# Pädagogische Rechnernetze

Daniel Jonietz Sommer 1999

Pädagogische und technische Anforderungen an ein Rechnernetz in allgemeinbildenden Schulen

Projektarbeit eingereicht von Daniel Jonietz<sup>1</sup> AG Rechnernetze FB Informatik Universität Kaiserslautern

Betreuer: Prof. Dr. Reinhard Gotzhein StD Dr. Klaus Becker

<sup>1</sup>[daniel@jonietz.de](mailto:daniel@jonietz.de)

Windows

Ein Fenster in den Wolken. Putzige Butzen. Hübsch bunt, und alle leuchtend. Dem Wolkenfenster fehlt allerdings ein dazugehöriges Haus. Dahinter liegt kein Zimmer, und davor gibt es keine Strasse. Es ist ohne jede Tiefe. Außerdem ist dieses herrenlose Fenster ein wenig verzogen. Genau betrachtet löst es sich sogar auf. Ein Schweif aus bröckelnden Wolkenfensterteilen ist schon zu sehen. Vielleicht ist das segelnde Fenster in einen Wolkensturm geraten, dem es nicht gewachsen war. Vielleicht wird es in dieser blauen Woge untergehen, die unter ihm schwappt. Und doch: Dieses fahrige Fenster geht nicht unter, es wird nie untergehen. Denn es ist eingefroren in seinem Sturz, seit Jahren schon. Und wir schauen ihm dabei zu. Täglich protokollieren wir diesen statischen Sturz, wenn wir unsere Computer einschalten. Doch er zeigt sich immer nur in den Sekundenbruchteilen, in denen eine Ewigkeit liegen kann.

Bernd Graff, SZ 260 vom 10.11.1999, S. 17

# Inhaltsverzeichnis

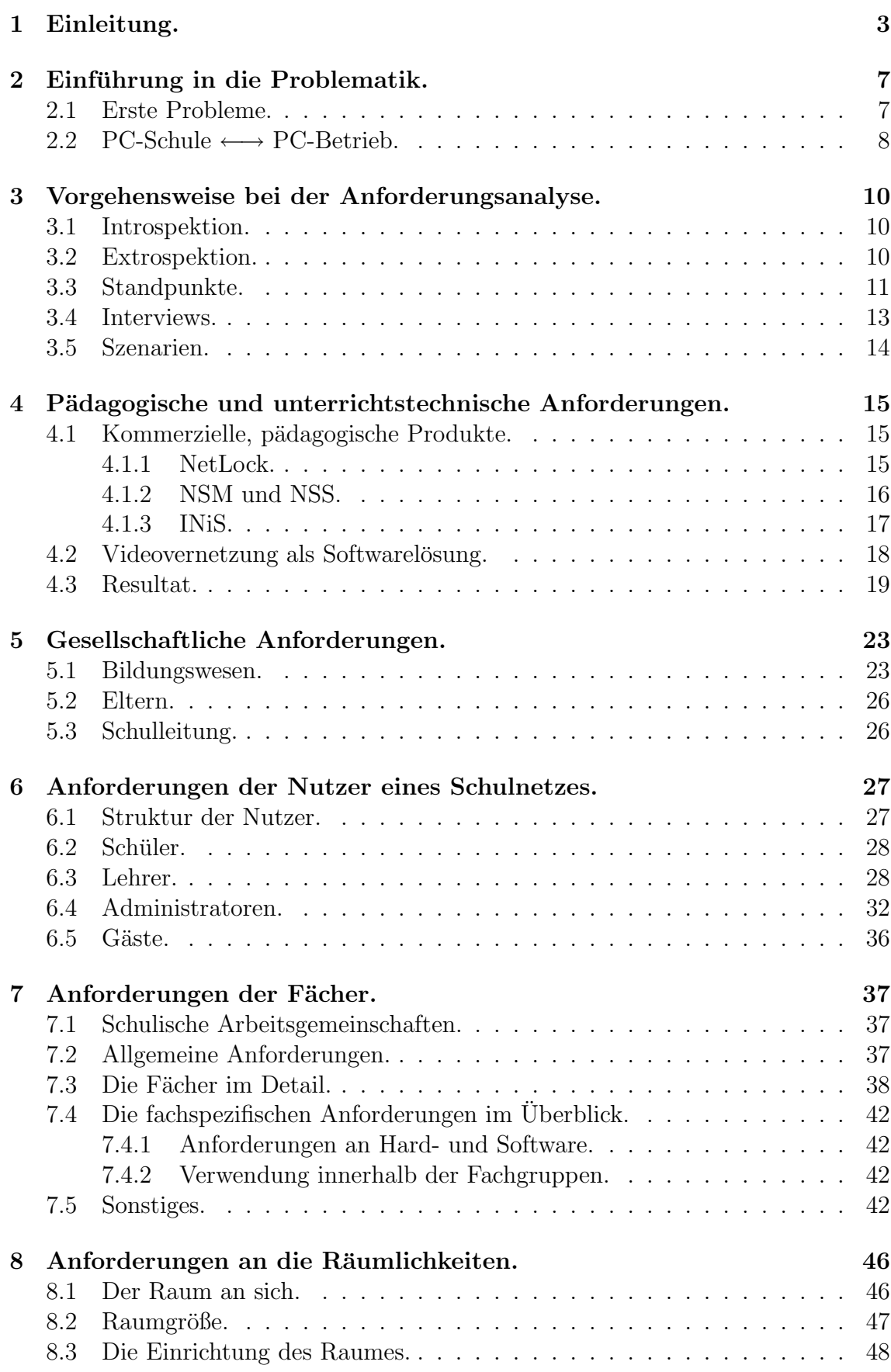

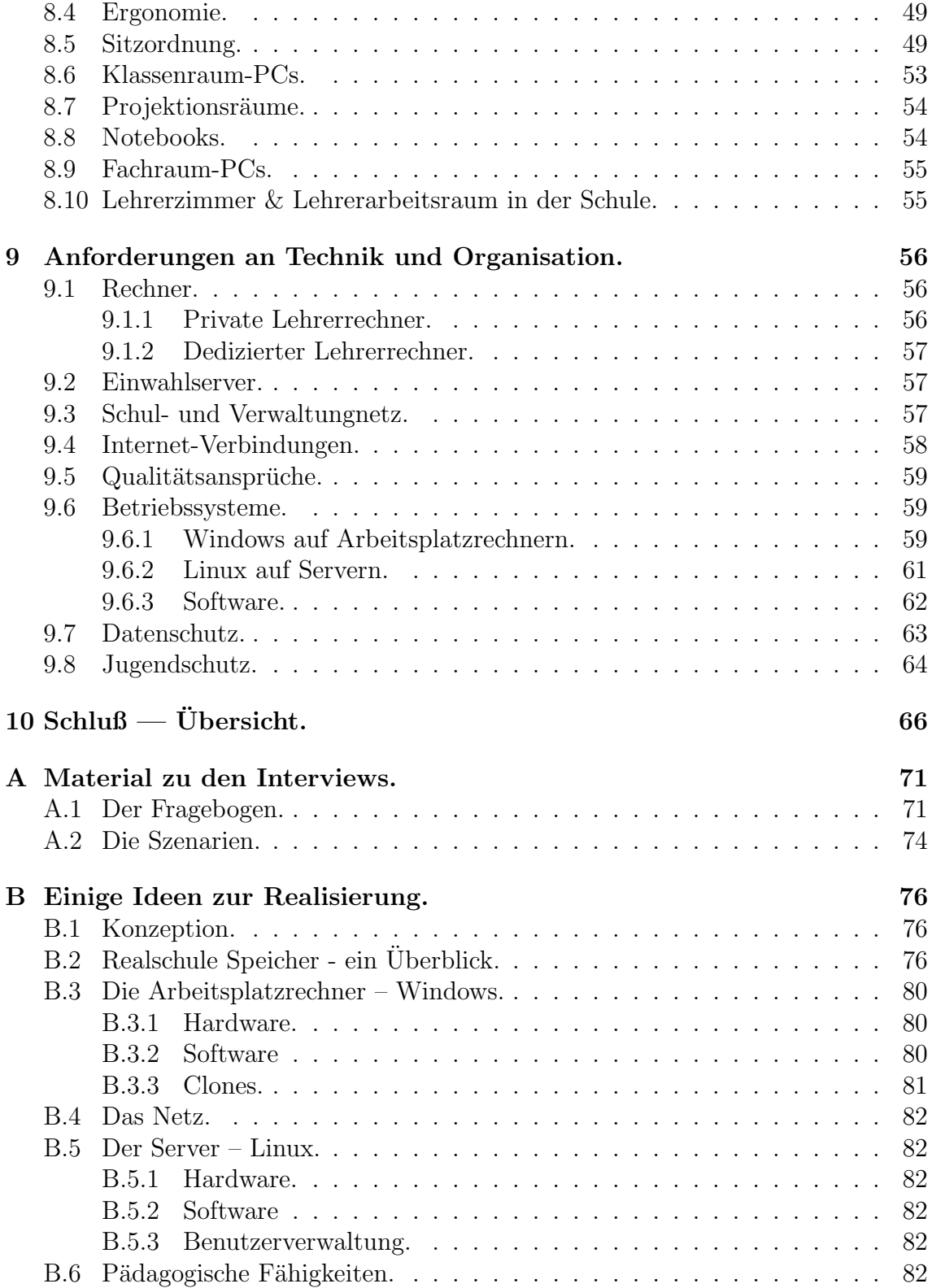

# <span id="page-6-0"></span>1 Einleitung.

Im Laufe des letzten Jahrzehnts haben Rechner verstärkt Einzug in das öffentliche Leben genommen und es gibt praktisch keinen Lebensbereich mehr, der von Rechnern gänzlich unberührt geblieben ist. Mit der Verbreitung der Technik haben die Rechner einen Siegeszug quer durch alle denkbaren und unglaublichen Einsatzgebiete gestartet und dabei eine bemerkenswerte Entwicklung durchgemacht. So erledigen heute Standard-Rechner aus dem Supermarkt Aufgaben in Bruchteilen der Zeit, die frühere "Superrechner" benötigt haben. Mit der reinen Leistungsfähigkeit hat sich muncte "Superfecimer" senougt masen. Eine der feinen Eelstungsramgkeit hat sich<br>das Aufgabenfeld geweitet, so daß heutige Rechner standardmäßig zur Bewältigung von Aufgaben ausgerüstet sind, für die frühere Generationen nie vorgesehen waren.

Noch vor dem Einzug in das kulturelle Leben verbreiteten Rechner sich ab etwa 1980 auch mehr und mehr in Schulen. Aus den zuerst vereinzelt auftretenden Geräten (die oft soviel kosteten wie heute der Großteil einer Rechnersaal-Ausstattung) entwickelten sich über den Zeitraum einiger Rechnergenerationen hinweg in vielen Schulen wahre Konglomerate von Soft- und Hardware der unterschiedlichsten Systeme, die heterogener kaum hätten sein können. In den 80er Jahren wurde eigentlich keine Schule "vollständig", also mit einem durchdachten Gesamt-<br>Kannent suseteffent er blieb weiten hei Inselläsungen, die unterwichtlich heurteäch Konzept ausstaffiert, es blieb weiter bei Insellösungen, die unterrichtlich hauptsächlich von "Experten" genutzt wurden — verständlich, war doch ein Computer etwas<br>sällig Nauer ein dem Gueßteil der Besällenung bäckstens dem Nauer nach keltern. völlig Neues, ein dem Großteil der Bevölkerung höchstens dem Namen nach bekanntes technisches Gerät.

Mit Beginn der 90er Jahre wurden einige Schulen bereits intern vernetzt, um Dienste und Ressourcen gemeinsam nutzen zu können. Diese Netze waren aber fast vollständig begrenzt auf einen Raum, selten auf ein Gebäude. Von "Weltweiter Ver-<br>wetzungt als der dem Angeliteß einen Schalz an des (webl sehen existente) Internati netzung" oder dem Anschluß einer Schule an das (wohl schon existente) Internet sprach lange Zeit noch niemand.

Auch heute – inzwischen ist das Internet jedem bekannt – werden Schulen mehr oder weniger regelm¨aßig mit neuen Rechnergenerationen ausgestattet, um den neuen, aktuellen Ansprüchen gerecht werden zu können. Gerade die neuen Anwendungen aus den Bereichen Intranet, Internet und Multimedia werden in Zukunft verstärkt in Schulen eingesetzt. Zwangsläufig ergibt sich aus diesen aktuellen Anwendungen die Forderung nach einer umfassenden Modernisierung und Neukonzeption des Schulnetzes, die sich nicht nur auf die Anschaffung neuer Hard- und Software beschränken darf. Eine reibungslose Integration dieser neuen Anwendungen in die Schule erfordert eine umfassende Analyse des schulischen Umfeldes und die Entwicklung eines Netzkonzepts, das die gesamte Schule einbezieht.<sup>2</sup> Um die neu angeschaffte Technik aber effektiv schulisch einsetzen zu können, ist es notwendig, daß sich " Schulen neben den didaktisch-inhaltlichen Fragen an die Technik auch mit dem Management ihres Einsatzes systematisch befassen"<sup>3</sup>. Dabei steht nicht länger die Anzahl der Geräte oder deren Technologie im Mittelpunkt der Bestrebungen, sondern die Integration in eine Gesamtplanung und ein Gesamt-Nutzungskonzept. Daneben müssen sich Schulen sowohl nach außen zum Internet hin öffnen, als auch interne Strukturen so entwickeln, daß das Netz die ganze Schule mitsamt ihrem Umfeld und den Peripheriebereichen erfaßt. Dabei ist der Anschluß der Schulen an ein

 $2Vgl.$  hierzu [Knaak, Lüssem u. Spalka, 1997], S.13

<sup>3</sup> [[Kubicek 1998\]](#page-92-0)

Netz, "das ihre Vernetzung mit dem Bildungsserver des Landes, mit den örtlichen bzw. regionalen Bildungs- und Kultureinrichtungen, nach Möglichkeit mit den Privatanschlüssen berechtigter Personen (Lehrer/-innen, Schüler/-innen) sowie mit den Schulträgern gestattet"<sup>4</sup> unbedingt vorzusehen.

Um für die Zukunft ausreichend gerüstet zu sein, müssen sich "Schülerinnen und Schüler [...] deshalb frühzeitig mit Kommunikationstechnologien und ihren über [...] deshalb frühzeitig mit Kommunikationstechnologien und ihren Auswirkungen auf den Einzelnen und die Gesellschaft auseinandersetzen. Die allgemeinbildenden und beruflichen Schulen müssen mit all ihren sachlichen, organisatorischen und pädagogischen Ressourcen darauf hinwirken, daß den Heranwachsenden die dafur notwendigen Qualifikationen vermittelt und sie auf den Wandel von der ¨ Industrie- zur Informationsgesellschaft vorbereitet werden. Eine moderne und zukunftsorientierte Didaktik wird nur in einer vernetzten Umgebung möglich sein."<sup>5</sup> Dabei gilt es zu berücksichtigen, "daß unsere Netze nicht bloß Verbindungen von " Kabeln und Computern sind, sondern kooperierende Gemeinwesen"<sup>6</sup> , die im Begriff sind, Bestandteil unserer Gesellschaft und Kultur zu werden.

Den oben skizzierten Anforderungen an eine zeitgemäße Ausstattung und umfassende Nutzungsstrategien steht vielerorts die Realität entgegen. "Die Statistik zeigt ein erbärmliches Bild: 63 Schülerinnen und Schüler teilen sich – statistisch gesehen – an deutschen Schulen einen Personal Computer. Zum Vergleich: In den USA scharen sich an die zehn Schüler um einen PC."<sup>7</sup> Außerdem kann festgestellt werden, wielen Schulen betreten die Fachlehrer den EDV-Raum nicht, weil sie Angst vor dem dass viele Systeme nicht optimal für den Schuleinsatz zugeschnitten sind. An wie-Chaos haben?"<sup>8</sup> Die Ausstattung ist teils mangelhaft in dem Sinne, daß notwendige Geräte schlichtweg fehlen, teils existieren dagegen überflüssige, unnötige Geräte die beschafft wurden, um kurzlebigen Trends zu folgen oder weil entsprechende "Standards" existieren: "Ausstattungsstandards haben nicht selten zu Überausstattungen geführt, aber auch erforderlichen Spezialausstattungen entgegengewirkt."<sup>9</sup>

Neben der ungenügenden Ausstattung, die viele Wünsche offenläßt, "wird der Lehrer ... an seinem Arbeitsplatz mit Realitäten konfrontiert, die immer wieder diktiert sind vom Sparzwang im Bildungswesen."<sup>10</sup> Die Firmen, die die Ausstattung ubernehmen, wissen nichts von schulischen Anforderungen und der unterrichtlichen ¨ Realität. Lehrer können die notwendigen Anforderungen nicht einfach niederschreiben, weil sie oft weder wissen, was uberhaupt realisierbar ist, noch was die Kol- ¨ legen der anderen Fachbereiche für ihre Arbeit benötigen, denn die Anforderungen müssen zwangsläufig fachübergreifend notiert werden, da der Einsatz in allen Fächern ermöglicht werden soll. "Am Rande der Netze beginnt der Ausverkauf von<br>Grundschulen und Grunnesien. Um diesen frem Idee die Ehre zu erweisen, gehen Grundschulen und Gymnasien. Um dieser fixen Idee die Ehre zu erweisen, geben Schulbehörden viel zuviel Geld für technischen Spielkram aus, den Lehrer nicht wollen und Schüler nicht brauchen. . . . Computer und ihre Peripherie kosten Geld, und nicht zu knapp. Ganze Swimmingpools voller Banknoten und Munzen hat man Leu- ¨

<sup>4</sup> [[DIN 1999\]](#page-90-0), S. 4

<sup>5</sup> [[Wallat et al. 1998](#page-93-0)]

<sup>6</sup> [[Stoll 1996\]](#page-93-0), S. 14

<sup>7</sup> [[Chip 9/97\]](#page-90-0), S. 204

<sup>8</sup>Böttcher Johannes, in: [\[Mayrhofer 1998/99](#page-92-0)], [/ergaen1.htm](http://www.weihenstephan.org/~mayrhoff/ergaen1.htm)

<sup>9</sup> [[DIN 1999\]](#page-90-0), S. 2

<sup>10</sup>[[Peters 1997\]](#page-92-0), S. 64

ten für Ausrüstung, Software und Netzanschlüsse abgeschwatzt, für die sie vielleicht niemals die Gegenleistung erhalten."<sup>11</sup> Ein weiterer Aspekt ist schließlich die Frage nach Kosten, die über die unmitelbaren Beschaffungskosten hinaus gehen. Verschiedene Studien zum Thema "Total Cost of Ownership" kommen zum Resultat, daß die für die Beschaffung von Hard- und Software anfallenden Kosten nur 30 bis 40% des insgesamt aufzubringenden Betrages ausmachen. Die Aufstellung von Computern in der Schule stellt die einfachste Komponente des Gesamtaufwandes dar, wesentlich schwieriger zu bewerkstelligen sind Schulung der Nutzer und dauerhafter Support.<sup>12</sup>

Diese Arbeit will die unterschiedlichen Anforderungen an ein schulisches Netz als Gesamtheit seiner technischen und pädagogischen Fähigkeiten analysieren und untersuchen, ob sie vereinbar oder etwa widerspruchlich sind. Der unscharfe Ti- ¨ tel "Pädagogische Rechnernetze" umreißt schemenhaft den Inhalt und wird oft als<br>Saklarment reknankt märiger sellte er heißen. Dädagerische und Technische An Schlagwort gebraucht, präziser sollte es heißen: "Pädagogische und Technische An-<br>ferdenungen en ein Backgemete in ellnemeinhilderden Schelan". Wird eine Schela forderungen an ein Rechnernetz in allgemeinbildenden Schulen". Wird eine Schule neu ausgestattet, so sind eine Vielzahl an Dingen zu beachten, die, wenn mißachtet, später kaum zu ändern sind. Bei diesen unscheinbaren Details handelt es sich beispielsweise um den genutzen Raum oder den in ihm vorhandenen Bodenbelag. Im Anhang wird schließlich knapp skizziert, wie ein solches pädagogisches Netz ungefähr aussehen kann (nicht muß), es wird aber keine detaillierte Bauanleitung gegeben. Dabei sollen die dem konkret realisierten Netz zugrundeliegenden Ideen vermittelt werden.

# Anmerkungen.

Dieses Dokument wird in unterschiedlichen Formaten angeboten, um verschiedenen Ansprüchen gerecht zu werden. Möglichst viele Empfänger können mit HTML-Seiten gewonnen werden, die Seiten lassen sich jedoch schlecht ausdrucken oder anderweitig archivieren. Im Postscript-Format ist der Druck hervorragend, jedoch fehlt jedwede Hyperlink-Fähigkeit. Schließlich vereint das  $PDF^{13}$  einfache Hyperlink-Fähigkeiten mit einem Seitenlayout in ordentlich lesbarer Druckqualität.

Bei der Erstellung der Referenzen habe ich mich mit STOLL gefragt, "wie soll die Literaturliste eines Buches solche [elektronischen] Quellen verzeichnen? Die gedruckte Referenz wird bedeutungslos, sobald sich der Zugangspfad ändert. Und selbst wenn er gleichbleibt, aktualisiert vielleicht jemand die Datei und verwirrt alle, die nach der ursprünglichen Version suchen."<sup>14</sup> Ich habe mich entschlossen die Zugangspfade direkt anzugeben, also nicht über eine zusätzliche, gepflegte HTML-Seite zu referenzieren. Um den Textfluß nicht unnötig zu zerhacken, sind in Referenzen nur die relativen Pfade bezüglich der im Literaturverzeichnis angegebenen URL notiert. Sie sind prinzipiell wie eine Seitenangabe zu lesen.<sup>15</sup> Die Gefahr geänderter oder verlorener Zugangspfade ist so nicht gebannt, da im Literaturverzeichnis jedoch (meist)

 $11$ [[Stoll 1996\]](#page-93-0), S. 27

<sup>&</sup>lt;sup>12</sup>Vgl. hierzu [Grepper u. Döbeli 1999], S. 13: "Beachten Sie: Computerkosten  $\neq$  Beschaffungskosten"

<sup>13</sup>Portable Document Format

<sup>14</sup>[[Stoll 1996\]](#page-93-0), S. 282

 $15$ Wer eine Hypertext-Version dieses Textes besitzt, verfügt daher auch über die volle Hypertext-Funktionalität.

auch das Datum der betrachteten Dokumente verzeichnet wird, können aktuellere Versionen schnell detektiert werden.

In diese Arbeit vorbereitenden Gesprächen mit Lehrerinnen und Lehrern wurde ich darauf hingewiesen, ob denn die quellenmäßige Verwendung von Internet-Seiten in (wissenschaftlichen) Arbeiten zugelassen bzw. zuzulassen ist, schließlich könne jeder im Internet publizieren, ohne je einen Mindestanspruch an Wissenschaftlichkeit nachweisen zu müssen. Ich verwende Internet-Literatur quellenmäßig, und zwar einerseits, um Informationen zu erhalten, die in gedruckter Form überhaupt nicht erhältlich sind, elektronisch aber zur Verfügung stehen. Andererseits ist das Internet ein hervorragendes Medium, um Tendenzen einschätzen zu können, denn nirgendwo werden Informationen so aktuell und unbeeinträchtigt dargeboten. Zweifelsohne besteht bei Internet-Dokumenten die Gefahr, daß Informationen ohne eine Überprüfung ihres Wahrheitsgehaltes verwendet werden und ihr Inhalt als "richtig" " weitergegeben wird. Dieser Gefahren bewußt habe ich Internet-Dokumente mit entsprechender Vorsicht stets unleichtgläubig betrachtet, und gegebenenfalls verwendet und abgedruckt.

Kein Bereich ist so großem Wachstum mit hoher Geschwindigkeit unterworfen wie der Rechnermarkt. Vieles was heute auf jedem neu erworbenen standardmäßig ausgestatteten Rechner möglich ist, war 1990 noch undenkbar oder mit hohen Mehrkosten verbunden. Diese hohe Wachstumsgeschwindigkeit beeinflußt auch die "päda-<br>gegischen" Mäglichkeiter, einer Bachnameters, und se sind die meisten der Orallen gogischen" Möglichkeiten eines Rechnernetzes, und so sind die meisten der Quellen aus den letzten Jahren. STOLL würde dies vielleicht skeptisch betrachten<sup>16</sup>.

Schließlich das Problem der Geschlechter: Da ich meinen Lesern keine Sätze wie %, wird der/ die Eelfrerin den Endseminienens/einer seiner/ mier Sendernmen senen, Will der/die LehrerIn den Bildschirm eines/einer seiner/ihrer SchulerInnen sehen, ¨ um gegebenenfalls dem/der SchülerIn helfend unter die Arme greifen zu können, indem er/sie die Kontrolle über Maus und Tastatur des/der Schülers/Schülerin übernimmt." zumuten will, habe ich stets nur eine (die männliche) Form verwendet, die den weiblichen Personenkreis keinesfalls ausschließen will. Nach meinem Verständnis sind mit Schülern also selbstverständlich stets auch Schülerinnen, mit Lehrern auch Lehrerinnen, mit Schulleitern auch Schulleiterinnen und mit Administratoren auch Administratorinnen gemeint.

Bildung ist in der Bundesrepublik Deutschland im Wesentlichen Sache der Länder, so daß diesbezüglich an den Landesgrenzen differenziert werden müsste. Ich habe versucht bundeslandübergreifend zu arbeiten, bei wichtigen Stellen (etwa dem Datenschutz) wird explizit auf die Rheinland-Pfälzische Literatur hingewiesen. Auch sonst werden bewußt kaum Vergleiche und Beispiele aus dem nichtdeutschsprachigen Raum (etwa den USA) gebracht, einfach weil die (Rechts-)Grundlagen sich zu sehr unterscheiden und Ergebnisse nicht immer einfach übertragen werden können. Beispiele und Literatur aus den anderen Bundesländern und der Schweiz sind dagegen durchaus vertretbar.

<sup>&</sup>lt;sup>16</sup>, Wären sie nicht mißtrauisch bei einer Forschungsarbeit, die keine Quellen von vor 1990 watch sic ment mistra,<br>aufführt?"[[Stoll 1996\]](#page-93-0), S. 274

# <span id="page-10-0"></span>2 Einführung in die Problematik.

#### 2.1 Erste Probleme.

Wird eine Schule neu mit einer Rechenanlage ausgestattet, so sind umfangreiche Vorarbeiten vonnöten, um eine erfolgreich und effizient einzusetzende Ausstattung zu erhalten. Die dabei auftretenden Probleme sollen hier kurz erörtert werden.

Das vielleicht größte Problem sind die ausführenden Firmen, denn "kleinere Fir-" men vor Ort sind darauf eingerichtet, Standardkonfigurationen aus ihrer Produktpalette für Anwender einzurichten und haben von den wechselnden Anforderungen in der Ausbildung wenig Ahnung."<sup>17</sup> Meist beruht die Einrichtung denn auch in einer Standard-Windows-Installation auf den Arbeitsplätzen und einer einfachen Serverinstallation mit maschinenbezogener Anmeldung am Zentralrechner.

So eingerichtete Netze sind in Schulen kaum sinnvoll einzusetzen; Es fehlen sämtliche erforderlichen Möglichkeiten und notwendige Einschränkungen, um den pädagogischen Anforderungen gerecht zu werden.

Bei der Planung der Installation von schulischer Seite sind viele Lehrer überfordert, zu viele Parameter sind zu bedenken. Die wichtigsten Probleme sind dabei laut KOERBER:

- $\bullet\,$ "Es bestehen keine hinreichend klaren Vorstellungen über den Ein-%" besten;<br>satzzweck.
- Der Umfang der Nutzung wird nicht richtig eingeschätzt.
- Die Langfristbindung einer Anfangsbeschaffung wird unterschätzt.
- Entscheidungen werden meist ohne Berücksichtigung der wahrscheinlichen Nutzungsdauer getroffen.
- Die Arbeitsbedingungen für Schüler und Lehrer werden nicht hinreichend berücksichtigt.
- Entscheidungen werden mit einer zu schmalen Marktkenntnis getroffen, und
- Entscheidungen werden ohne ausreichende Kenntnis der Entwicklung der Informationstechnik, ihrer Anwendungen und vor allem unter falscher Einschätzung der Entwicklungsgeschwindigkeit getroffen."<sup>18</sup>

Abhilfe kann nur eine intensive Kommunikation zwischen Schule und ausstattenden Firmen schaffen.<sup>19</sup>

<sup>17</sup>[[Koerber 1998](#page-91-0)], S. 59

<sup>18</sup>[[Koerber 1997](#page-91-0)], S. 3

<sup>&</sup>lt;sup>19</sup>Aber die Probleme liegen teils noch mehr im Detail: für die RS Speicher wurde ein Schrank mit 16 einzeln abschließbaren Fächern bestellt. Man sollte erwarten, daß zu einem solchen Schrank auch 16 verschiedene Schlüssel gehören, doch weit gefehlt: Die Schlüssel (und damit die Schlösser) sind größtenteils identisch. "Zufällig" passen die Schrankschlüssel auch auf den von der gleichen Firma mit feuturalistischen Firma über der Schrankspapen zur der Schriften Firma und einer der Schriften Firma und einer der Schr gelieferten Wandschrank und sämtliche(!) Tische, womit der Verwendungszweck des Schrankes modifiziert werden mußte. Der Elektriker schaffte es erst nach mehreren Versuchen, die Verkabelung endlich so vorzunehmen, daß beim Einschalten der Monitore nicht sämtliche Sicherungen abschalteten, da er die hohen Anlaufströme der Bildröhren nicht beachtet hatte. Diese Reihe läßt sich fortsetzen.

#### <span id="page-11-0"></span>2.2 PC-Schule  $\longleftrightarrow$  PC-Betrieb.

Einführend soll dargelegt werden, worin sich schulische Rechnereinsätze von der Standard-Nutzung in Betrieben unterscheiden. Daraus ergeben sich eine Reihe von Anforderungen, die in Betrieben nicht gegeben sind.

Wird ein Rechner betrieblich oder privat genutzt, so sind die Benutzer im Allgemeinen eindeutig den Rechnern zugeordnet (die Zuordnung Arbeitsplatz - Benutzer ist statisch).<sup>20</sup> In der Schule dagegen wechseln die Benutzer alle 45 Minuten, teilweise gibt es alle halbe Jahre klassenweise neue Benutzer, die erstmals oder in einer neuen Funktion einen Rechnerzugang erhalten. RÜDDIGKEIT spricht<sup>21</sup> von "verantwortungsbewußten persönlichen Anwendern" in der betrieblichen und privaten Nutzung an "Persönlichen Computern" im Gegensatz zu einer "Vielzahl von fluk-<br>tuiseer das energiese Annus dam" ers. Daklie Gementer" in der Schale. De isdan tuierenden anonymen Anwendern" am "Public Computer" in der Schule. Da jeder Anwender "mehr oder weniger deutliche Spuren" auf den Rechnern hinterläßt, kann<br>die Arkeit der Nechfolgender kabindert werden. Daker weiteren diese Spuren nach die Arbeit der Nachfolgenden behindert werden. Daher mussen diese Spuren nach ¨ beendeter Nutzung verwischt oder aber zumindest für andere Nutzer unwirksam werden, eine Forderung, der nur Mehrbenutzer-Systeme nachkommen können. Desweiteren arbeiten nicht nur verschiedene Schüler an einem Rechner, sondern auch ein Schuler an verschiedenen Rechnern (dynamische Zuordnung Nutzer - Arbeitsplatz ¨ und Arbeitsplatz - Nutzer), wie die Abbildungen [2](#page-12-0) und [3](#page-12-0) zeigen. Daraus ergibt sich zwangsläufig die Forderung nach "Profiles"<sup>22</sup> und "Roaming"<sup>23</sup>, d.h. ein Benutzer kann seine eigenen Einstellungen festlegen, beeinflußt damit aber nur seine eigene Arbeitsumgebung und nicht die seiner Mitnutzer oder Nach-Nutzer an diesem Gerät, außerdem findet er seine individuelle Arbeitsumgebung überall vor, egal an welchem Arbeitsplatz er sich anmeldet. Dies induziert den Bedarf einer vernetzten Umgebung mit Server<sup>24</sup>, denn nur so sind obige Anforderungen erfüllbar.

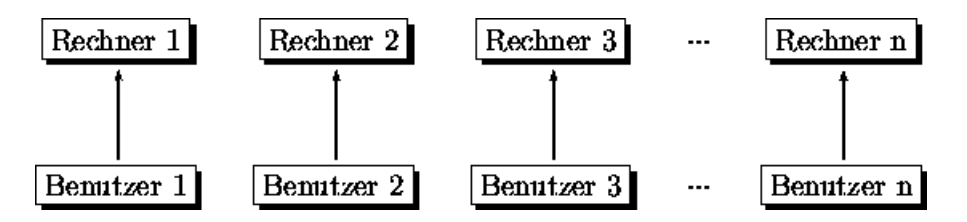

Abbildung 1: Typische Zuordnung Benutzer - Rechner in Betrieben

Jeder Computer-Nutzer im Betrieb verwendet die für die Erfüllung seiner spezifischen Aufgabe erforderlichen Anwendungen, eine in der Regel recht kleine Anzahl definierter Applikationen. Da er nicht durch die Büros wandert sondern seinen fixen Arbeitsplatz besitzt, mussen auch nicht alle Anwendungen auf allen Rechnern ¨ vorhanden sein, die Software kann also rechnerbezogen konfiguriert werden. Dagegen wechseln die in der Schule benötigten und eingesetzten Applikationen mit dem jeweiligen Fach und Thema stundenweise, neben Standard-Software werden auch

 $20$ Ausnahmen stellen eingesetzte (X-)Terminals dar.

 $^{21}$ [Rüddigkeit], S. 5

<sup>22</sup>Profilen, Ansichten

 $^{23}$ engl. to roam: wandern, umherstreifen

 $^{24}$ lat. serve: dienen; Server: Rechner bzw. Prozeß, der andere Rechner bzw. Prozesse bedient, indem er ihnen seine Leistungen anbietet.

<span id="page-12-0"></span>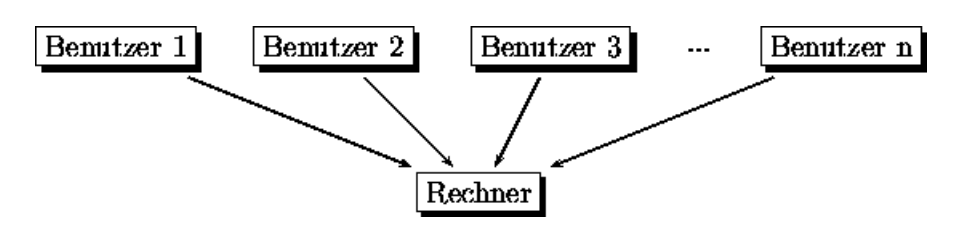

Abbildung 2: In Schulen arbeiten mehrere Benutzer an einem Rechner

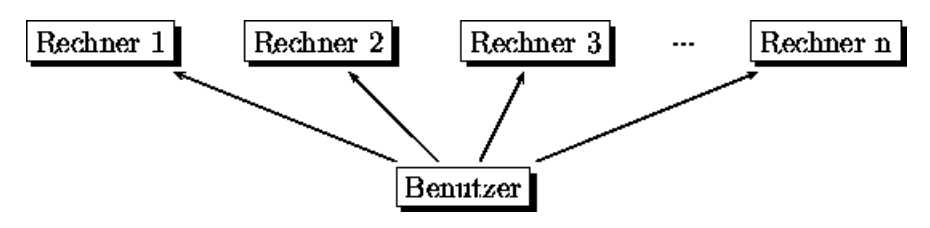

Abbildung 3: In Schulen arbeitet ein Benutzer an mehreren Rechnern

spezielle Produkte eingesetzt, insgesamt eine Vielzahl verschiedener Anwendungen. Auch die Betriebsumgebung und die zugreifbaren Datenbestände wechseln je nach p¨adagogischen Erfordernissen.<sup>25</sup>

Die Rechner werden nicht von einem hauptamtlichen Systembetreuer gepflegt, auch wenn laut  $\text{DIN}^{26}$  die Schule "personell [...] nicht in der Lage [ist], die Einrichtung und Betreung eines Netzwerkes zu leisten."<sup>27</sup> Da diese Arbeit trotzdem nebenbei von Lehrern erledigt wird, muß das Netz so konzipiert sein, daß der administrative Aufwand minimal wird und automatisierbare Aufgaben ohne Benutzereingriffe ablaufen.

 $25Vgl.$  [[Wallat et al. 1998](#page-93-0)]

 $26$ Deutsches Institut für Normung e.V.

 $27$ [[DIN 1999\]](#page-90-0), S. 56

# <span id="page-13-0"></span>3 Vorgehensweise bei der Anforderungsanalyse.

Um die praxisnahen Anforderungen der verschiedenen Benutzergruppen zu analysieren, wurde mehrschrittig vorgegangen. Dieses Dokument als Ergebnis des Prozesses der Analyse spiegelt nicht mehr unbedingt den zeitlichen Verlauf der Entstehung und insbesondere der Vorgehensweise wieder, obwohl naturlich die Vorgehensweise ¨ die Ergebnisse beeinflussen kann und wird. Daher sollen die einzelnen Schritte hier kurz angegeben werden, ihre Durchführung mit den dabei erzielten Teilergebnissen ist im Dokument teils an einer Stelle, teils verteilt zu finden, je nach Art und Entstehung der Anforderung. Naturlich unterliegen die Anforderungen zeitlichen Schwan- ¨ kungen, bezogen auf die Analysedauer von einigen Monaten sollte dies aber keinen Einfluß haben. Gemessen an der Lebensdauer der Anlagen muß aber stets eine gewisse Flexibilität der Ausstattung bei der Planung anvisiert werden. Die Analyse lehnt sich an die "Guidelines for Requirements Elicitation" aus [[Fehrenbach 1998\]](#page-90-0) an.

# 3.1 Introspektion.

In einem ersten Schritt habe ich versucht, mich in die jeweilige Benutzergruppe hineinzuversetzen, um auf diese Art und Weise ihre Aufgabenbereiche zu ergründen.<sup>28</sup> Dabei ist eine wichtige Fragestellung, welche Aufgaben erledigt werden mussen, wie ¨ dies herkömmlich getan wird und welche weiteren Möglichkeiten es zur Erfüllung des Aufgabensolls gibt. Die verschiedenen zu erfullenden Aufgaben stellen dann einen ¨ wesentlichen Anhaltspunkt für damit direkt und indirekt verbundene Anforderungen und Auflagen an die Technik einerseits und die Organisation andererseits dar. Die in diesem Schritt erzielten Teilergebnisse dienen als Ausgangsbasis für die weiteren Untersuchungen.

# 3.2 Extrospektion.

Verschiedene kommerzielle Anbieter preisen Schulen "pädagogische" Lösungen an und mellen ihn Dradult als das für die schulische Auchildung ideal gesignate verlegt. und wollen ihr Produkt als das für die schulische Ausbildung ideal geeignete verkaufen. Dies sollen die von den Firmen verwendeten folgenden exemplarisch ausgewählten Werbeaussagen belegen:

- "Die pädagogische PC-Vernetzung der Extraklasse!"<sup>29</sup>
- "44/89 Minuten (Stunde/Doppelstunde) effektiver Unterricht ohne Streß"<sup>30</sup>
- "Der Idealfall für jeden Pädagogen"<sup>31</sup>
- $\bullet\,$  "Für alle verantwortungsbewußten Lehrer, die nur professionelle Lösungen im "
Computerraum wünschen ... "<sup>32</sup>

<sup>&</sup>lt;sup>28</sup>Vgl. [[Fehrenbach 1998](#page-90-0)], S. 21: "The requirements engineer imagines what kind of system he would wants when he was the user"

 $29$ INiS für Windows

<sup>30</sup>MTS-Reinhardt; Am Kirschengarten 10, 31188 Holle; http://www.mts-reinhardt.de <sup>31</sup>MTS-Reinhardt

<sup>32</sup>NetSupportSchool

<span id="page-14-0"></span>Diese kommerziellen Anwendungen erfullen jedoch unterschiedliche Aufgaben, so ¨ daß sich die Frage nach dem " gemeinsamen Nenner" stellt. Diese Produkte sollen daraufhin untersucht werden, was die einzelnen Produkte fur Leistungen erbringen, ¨ und ob diese für den schulischen Einsatz einerseits pädagogisch sinnvoll, andererseits in praxi tatsächlich erwünscht sind. Damit lassen sich Aussagen über die Vorstellungen der Hersteller über schulischen Unterricht darlegen. Es muß bereits hier festgehalten werden, daß viele Aussagen nicht verallgemeinert werden können, da der Einsatz und die Einschätzung vieler Funktionalitäten und reizvoller Möglichkeiten stark von der persönlichen pädagogischen Prägung der lehrenden Personen beeinflußt sind. Zu diesen Software-Produkten ist im Weiteren auch der c't-ODS-Kommunikationsserver Arktur<sup>33</sup> zu zählen, auf den nicht im Einzelnen eingegangen wird.

Außerdem sollen bei dieser Analyse Anreize und Ideen für den nächsten Schritt, die Befragung, gefunden werden.

Zusätzlich zu den Informationen aus den einzelnen Systemen ist zur Extrospektion die Analyse von Fachliteratur zu zählen. Dabei handelt es sich teils um fachspezifische Materialien (fachdidaktische und -methodische Magazine), teils um Literatur, die sich speziell mit dem Rechnereinsatz auseinandersetzt, etwa Publikationen der  $isT<sup>34</sup>$ . Um weitere, über die speziellen Fächer hinausgehende Informationen zu erhalten, können andere, existierende Systeme analysiert werden. Aus ihnen läßt sich ablesen, was die einrichtenden Personen fur wesentlich hielten. Dabei liegt die be- ¨ sondere Schwierigkeit in der oft nicht expliziten Dokumentation dieser schulischen Anlagen. Genau so können die Systembetreuer an Schulen als Experten für ihr Metier herhalten; Sie sind schließlich diejenigen, die an vielen Schulen die Rechnernutzung in den vergangenen Jahren forciert haben und  $ex$  professo<sup>35</sup> über entsprechende Erfahrungen verfügen. Unter der Sammelbezeichnung "Experten" sind diese Personengruppen im Folgenden zusammengefaßt.

#### 3.3 Standpunkte.

Verschiedene Gruppen, die mit dem Schulnetz in irgendeiner Verbindung stehen, haben je nach ihrer Funktion teils verschiedene Vorstellungen davon, was das Schulnetz leisten soll, sie vertreten ihren Standpunkt. Jede dieser Gruppen nimmt aber auch eine andere Position ein, so wird in der Regel nur einer, der Kunde, bezahlen und somit "das letzte Wort" haben.<sup>36</sup><br>Im schulischen Unfeld sind die St.

Im schulischen Umfeld sind die Standpunkte diffizil festzustellen, der eigentliche Kunde, die Schulleitung, ist gebunden an den Schulträger, der letztendlich die Ko-

<sup>33</sup>Arktur ist ein vorkonfigurierter Kommunikationsserver auf Linux-Basis, der von der Zeitschrift c't (Computer-Technik; Heise-Verlag, <http://www.heise.de/ct>) Schulen kostenlos zur Verfugung ¨ gestellt wird. Der Server entstand in Zusammenarbeit mit dem ODS (Offenes Deutsches Schulnetz), an der Entwicklung sind Lehrer beteiligt. Arktur kann besonders einfach in bestehende Netze verschiedener Systeme eingebunden werden und erbringt auch mit ¨alterer Hardware (386) zufriedenstellende Leistungen. Arktur V2 war über ein Jahr an der RS Speicher in einem Novell-3.11-Netz im Einsatz, sowohl die Installation als auch der einjährige Betrieb verliefen weitgehend ohne Probleme, was an sich schon bemerkenswert ist.

<sup>34</sup>Informationsstelle Schule und Computer im Landesmedienzentrum Rheinland-Pfalz

<sup>35</sup>obwohl es sich auf diesem Gebiet bei den Systembetreuern eigentlich um Amateure handelt  $36\,\text{Vgl.}$  [[Fehrenbach 1998\]](#page-90-0), S. 33: "Viewpoint Analysis-Oriented Approaches"

sten übernimmt. Dies geht soweit, daß der Schulträger als Kostenträger in wesentliche Entscheidungsprozesse eingebunden ist, ohne aber die Kundenrolle übernehmen zu können. Standpunkte sind oft gegensätzlich, so kann durchaus der Standpunkt des Administrators mit dem der Schulleitung kollidieren. Besonders schwierig ist der Zwiespalt des Systembetreuers, der als Lehrer eine Funktion aus pädagogischer Sicht befurworten, aus Sicht des Administrators aber ablehnen muß. Folgendes Schema ¨ (Abbildung 4) soll die Standpunkte der verschiedenen beteiligten Gruppen verdeutlichen.

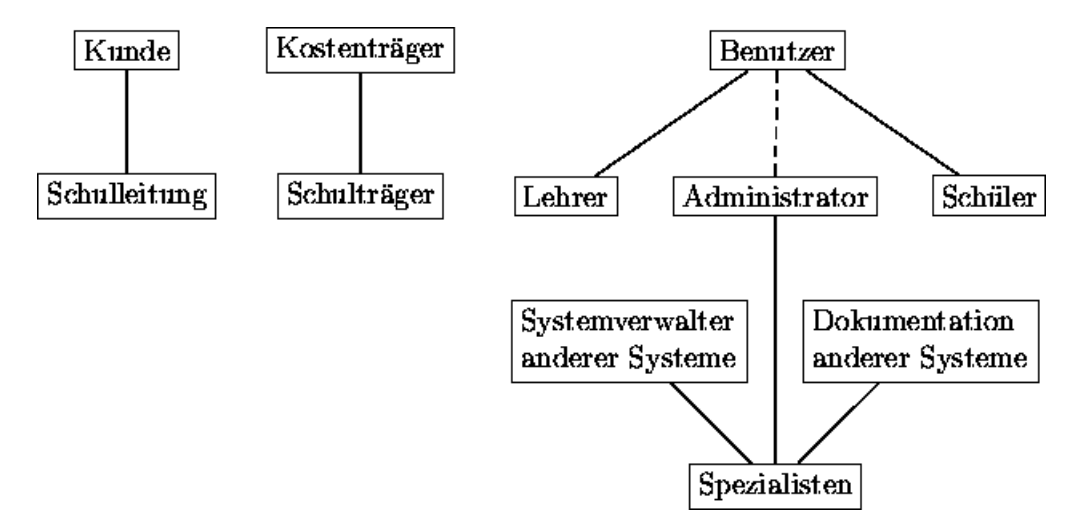

Abbildung 4: Standpunkte der an einem Schulnetz beteiligten Gruppierungen

In dieser Grafik sind auch die oben erwähnten Experten eingetragen, die mit der konkreten Schule oft nur sehr indirekt verbunden sind.

Die alleinige Angabe von "Lehrer" ist doch wesentlich zu grob, daher erfolgt eine Differenzierung weg vom Nutzer "Lehrer" hin zu den unterrichteten Fachgebieten, die in Abbildung [5](#page-16-0) dargestellt wird. Diese Fachgebiete sind so sortiert, daß einerseits die Fachgruppen bezüglich den thematisierten schulischen Unterrichtsinhalten gruppiert bleiben, andererseits aber die aus diesen Fachgebieten resultierenden Anforderungen an ein Schulnetzwerk verwandt sind. Daher mag es auf den ersten Blick verwundern, daß das Fachgebiet "Technisches Zeichnen"<sup>37</sup> in das Gebieten der Musen eingeordnet ist, dies hat jedoch seine Berechtigung, vergleicht man die aus diesen Fächern resultierenden Anforderungen an die Ausstattung der Arbeitsplätze.

Die freiwilligen Arbeitsgemeinschaften<sup>38</sup> sind in diesem Schema nicht direkt aufgeführt, sie lassen sich jedoch unterordnen. Eine Photo-AG paßt beispielsweise wieder gut zu den Bildenden Künsten, die AG Schülerzeitung in das Gebiet der Textverarbeitung.

Der Administrator befindet sich in der Abbildung auf einer Höhe mit den regulären Nutzern "Lehrer" und "Schüler", dies soll versinnbildlichen, daß es sich bei der Materialischen in der Schule meist zum Lehrer kandelt. Gleichmehl ist natürlich den Netzverwaltern in der Schule meist um Lehrer handelt. Gleichwohl ist naturlich ¨ der Administrator auch Experte, und es sei noch einmal darauf hingewiesen, daß seine zwei Rollen dabei durchaus konkurrieren können, da pädagogische Wünsche nicht immer mit den administrativen zu vereinen sind.

<sup>37</sup>Im Folgenden kurz als TZ

<sup>38</sup>Im Folgenden kurz als AG

<span id="page-16-0"></span>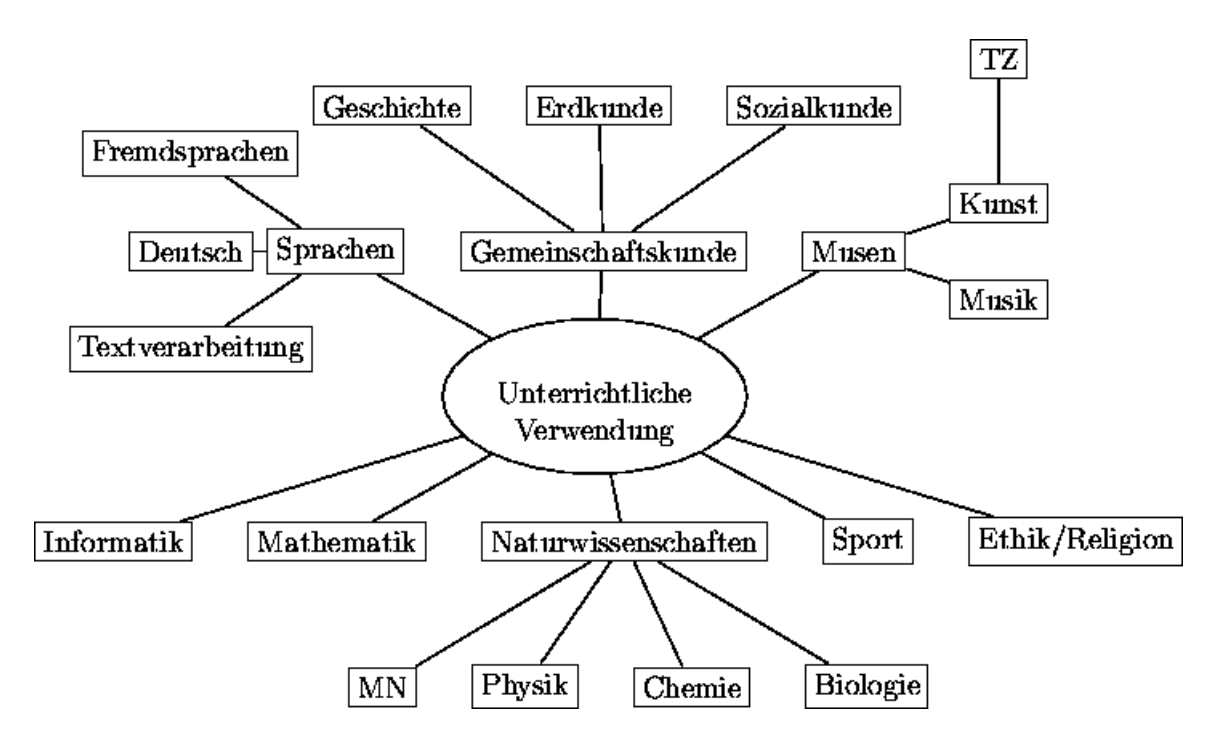

Abbildung 5: Fächer gruppiert nach Rechnereinsatz

#### 3.4 Interviews.

Auf der Grundlage der durch die vorherigen Schritte erzielten Ergebnisse wird ein Katalog an Fragen erstellt, er stellt die Basis für offene Interviews mit unterrichtenden Lehrern dar und ist im Anhang [A.1](#page-74-0) abgedruckt.<sup>39</sup> Ziel dieser Interviews soll es sein, verschiedene Gebiete auf ihre unterrichtliche Tauglichkeit hin zu untersuchen und Einschätzungen ex usu zu gewinnen. Um möglichst viel Freiraum für neue Ideen und eigene Tendenzen zu gewinnen, sind die Fragen als offener Fragenkatalog formuliert und sollen keinen Fragebogen darstellen. Um nicht nur spontane, sondern wohlüberlegte Antworten zu erhalten, wird der Fragenkatalog den ausgewählten Lehrern zur Vorbereitung mit den entsprechenden Informationen im Voraus mitgegeben und als Grundlage eines geführten<sup>40</sup> Gespräches verwendet.

Die besondere Schwierigkeit liegt darin begründet, daß die späteren Nutzer weder ihre eigenen Anforderungen noch Möglichkeiten kennen. Deshalb wurde die Methode des geleiteten Gespräches anstelle eines fixen Fragebogens gewählt, um stets eine gewisse "Hilfestellung" durch Beispiele oder die Verwendung des Demonstrationssyste-<br>weed<sup>1</sup> seksnap is häusen. Began der wichtig ist es im Zusammarken a der Befas wurd mes<sup>41</sup> geben zu können. Besonders wichtig ist es im Zusammenhang der Befragung von "Laien", von jeglicher Realisierungsmöglichkeit zu abstrahieren, damit nicht<br>felsche Einschätzung des Machhann die Engehnisse unverteilheft heeinflussen <sup>42</sup> falsche Einschätzung des Machbaren die Ergebnisse unvorteilhaft beeinflussen.<sup>42</sup>

Teilweise haben die Fragen den ungewollten Charakter eines unverbindlichen Wunsches statt einer konkreten Anforderung. Dies ist auf die durch Sparmaßnah-

 ${}^{39}\text{Vgl.}$  [[Fehrenbach 1998\]](#page-90-0), S. 16f und S. 20ff: "Interview-Oriented Approaches"

<sup>40</sup>im Sinne von geleiteten

 $41$ Die befragten Lehrer kommen im wesentlichen von zwei Schulen, deren Rechnersäle mit ihrer Ausstattung mir als dem Befragenden bekannt sind. Daher konnte stets auf diese Systeme im Sinne eines Demonstrationssystems zurückgegriffen werden.

 $42$ [[Fehrenbach 1998](#page-90-0)], S. 2 und S. 9ff

<span id="page-17-0"></span>men und Einsparungszwänge diktierte Situation der Schulen und damit der Lehrer zurückzuführen. In den vergangenen Jahren hat sich schließlich gezeigt, daß mit den beschränkten Mitteln "mehr oder weniger" sinnvoll gearbeitet werden kann.<br>Oft kestakt die Finstellung des alles mes über eine minimelistische Ausstattung Oft besteht die Einstellung, daß alles, was uber eine minimalistische Ausstattung ¨ hinausgeht, schon nahe an "Luxus" grenzt. So war während der Gespräche immer wieder festzustellen, daß der erste Gedanke vieler Lehrer sich dem Preis widmet, dies schlug sich in Antworten wie "ja wenn das ginge, wäre schon gut, aber dafür<br>kakse wie dach ab<sup>2</sup> kein Gald <sup>6</sup> und "das wöre wieltig aber wet wer<sup>0</sup> die Physik haben wir doch eh' kein Geld." und "das wäre wichtig, aber erst muß die Physik-<br>commlume komplettiert werden. "Sieden Viele der interviewten Lehren haben sammlung komplettiert werden . . ." nieder. Viele der interviewten Lehrer haben sich selbst starke Grenzen gesetzt, indem sie stets die vermeintlich hohen Preise als implizites Ausschlußkriterium einsetzten. Insbesondere die Videovernetzung wurde als sehr hilfreich und nützlich betitelt, aber sogleich der wohl "horrende Preis" als Ausschlag zur Ablehnung zitiert. Dabei kann nur der Experte beurteilen, wie "teu-<br>ausschlag zur Ablehnung zitiert. Dabei kann nur der Experte beurteilen, wie "teuer" etwas wirklich ist, und ob der Preis nicht durch Ressourcen-Teilung oder andere Verfahren effektiv gesenkt werden kann, beispielsweise existiert eine hervorrangende Videovernetzungssoftware zu den Kosten eines Downloads von nicht einmal einem MByte unter der GNU-GPL-License. Daher wurde der Charakter der Fragen bewußt konjunktiv in Richtung "Wunsch" gelenkt, aber stets auch als sinnvoll und<br>wettere die kamiinalet Zwee sind Wünsche zur wurschiedlichenen Chausliter skan notwendig begründet. Zwar sind Wünsche von unverbindlicherem Charakter, aber  $\alpha$ sie erlauben auch viel eher, von Technik und Kosten zu abstrahieren.

#### 3.5 Szenarien.

Weiterer Bestandteil des Fragekatalogs ist eine Liste von Szenarien<sup>43</sup>, die im An-hang [A.2](#page-77-0) abgedruckt ist. Szenarien versuchen mögliche immer wieder anwendbare Grundmuster für rechnergebundene bzw. rechnergestützte unterrichtliche Ablaufsequenzen zu beschreiben. Diese Szenarien sollen von den Lehrern auf ihre Anwendbarkeit hin geprüft werden, ferner soll jeder Lehrer angeben, welches der Szenarien in seinem Fachgebiet am wichtigsten wäre, um eine fachspezifische Rangliste zu erstellen. Darüber hinaus sollen die Szenarien es erlauben, weitere aus ihnen resultierende Anforderungen zu extrahieren. Die Liste der Szenarien erhebt keinen Anspruch auf Vollständigkeit, soll aber die wichtigsten, immer wiederkehrenden Nutzungssituationen angeben. Außerdem können sie als Beispiele im Rahmen der Interviews eingesetzt werden. Wie auch die Fragen sollen Szenarien abstrahiert von der zugrundeliegenden Technik formuliert sein, um Allgemeingultigkeit zu gewinnen. ¨

<sup>&</sup>lt;sup>43</sup>Vgl. hierzu auch [[Fehrenbach 1998\]](#page-90-0), S. 15f und S. 41ff: "Scenario Analysis-Oriented Approaches"

# <span id="page-18-0"></span>4 Pädagogische und unterrichtstechnische Anforderungen.

An dieser Stelle erst ein Ausblick, was das DIN in seiner Broschüre<sup>44</sup> unter einem "pädagogischen Netzwerk" versteht:

"And Bruseinhimmard konnen in Benezert übertragen werden. Beinon-"Alle Bildschirminhalte können in Echtzeit übertragen werden. Demonder Tastaturen und Mäuse sind möglich. Es lassen sich Eingabegeräte und Bildschirme über ein zentrales Steuerpult parallelschalten.  $\dots$ Die Arbeitsplätze bleiben in ihren Funktionen unangetastet. Die Arbeitsgeschwindigkeit der Rechner wird nicht beeinflußt.

In den Unterrichtsablauf kann hier mit Hilfe technischer Maßnahmen steuernd eingegriffen werden. Ob diese technische Möglichkeit genutzt wird, hängt von der pädagogischen Grundeinstellung des Lehrenden ab. Das zentrale Steuerungskonzept paßt nur bedingt zu schülerorientierten Unterrichtsformen, so daß sich diese Technik vor allem dann anbietet, wenn einzelne Arbeitsgruppen ihre Ergebnisse für die unterrichtliche Diskussion präsentieren."

### 4.1 Kommerzielle, pädagogische Produkte.

Verschiedene kommerzielle Anbieter preisen sich den Schulen mit einer Vielzahl verschiedener Programme an, die meisten tragen das vom Hersteller selbstvergebene werbewirksame Prädikat "pädagogisch". Durch die Betrachtung der von diesen Her-<br>stellens en sekster en Fruktienscielfelt kännen im Sinne der Fetreensktien Inferme stellern angebotenen Funktionsvielfalt können im Sinne der Extrospektion Informationen darüber gewonnen werden, welche Funktionen Lehrer in den Augen der Hersteller für eine pädagogische Arbeit benötigen. Die folgende Auswahl erhebt keinen Anspruch auf Vollständigkeit, sondern will einige der Produkte (von denen sich viele ähneln) beispielhaft analysieren.<sup>45</sup> Dabei wurden die vielfältigen vorhandenen Programme<sup>46</sup> zur Absicherung des Windows-Betriebssystems nicht aufgenommen, da deren Qualitäten sich nicht auf das Bereitstellen zusätzlicher pädagogischer Funktionalitäten beziehen.

Aus diesen Produkten sollen gemeinsame Basismerkmale herausgearbeitet werden, um in den Interviews weiter analysiert zu werden.

#### 4.1.1 NetLock.

Bei NetLock handelt es sich um ein Programmpaket, das auf den Peer-to-Peer-Funktionalitäten von Windows aufsetzt und keinen dedizierten Server benötigt. Es muß auf dem Rechner, der für den Lehrer vorgesehen ist, und auf den Schüler-Rechnern in verschiedenen Varianten installiert werden, dadurch eignet es sich nicht für "wandernde" Lehrer, die ihren Arbeitsplatz wechseln wollen, oder für Schulen,

<sup>44</sup>[[DIN 1999\]](#page-90-0), S. 14

 $^{45}$ Die willkürliche Auswahl ist nicht als Werbung für das jeweilige Produkt zu verstehen.

<sup>46</sup>z.B. WinLock von Visionsoft, <http://www.winstat.com> oder Windows Control von Salfeld

<span id="page-19-0"></span>die dem Lehrer keinen dedizierten Arbeitsplatz zur Verfügung stellen wollen/können. NetLock bietet<sup>47</sup> dem Lehrer folgende Funktionen an:

- Sperren und Freigeben von Arbeitsplätzen
- Ausführen von Programmen auf den Schülerrechnern
- Beenden von Windows auf den Schülerrechnern
- Senden von zu bestätigenden Nachrichten an Schüler
- Protokollierung von Anmeldezeitpunkt, Benutzername und Abmeldezeitpunkt
- Anzeigen einer Liste von auf dem Schülerrechner ausgeführten Programmen

Um keine anderen Lehrer, die den gleichen Raum nutzen, ungewollt zu sperren, kann eine Liste nicht zu sperrender Anwender gepflegt werden.

### 4.1.2 NSM und NSS.

NSM (Network Support Manager) und NSS (Network Support School) werden von der Firma I/N/S/E/L Netzwerk Systeme vertrieben, im Folgenden wird die (aktuelle) Version NETSUPPORT SCHOOL PRO 4 betrachtet. Sie bietet<sup>48</sup> Folgendes:

- Starten von Anwendungen synchron auf allen Schülerarbeitsplätzen
- Verteilen und Einsammeln von Dateien an bzw. von Schüler
- Beobachten von Schülerbildschirmen, Zeigen des Lehrerbildschirms an einen, einige oder alle Schüler, Zeigen eines Schülerbildschirms an andere Schüler
- Senden und Empfangen von Textnachrichten im Dialog mit Schülern
- $\bullet$  SOS-Hotkey für Schüler
- Sperren von Tastatur und Maus an Schülerarbeitsplätzen
- $\bullet~$  Audio-Unterstützung zum Führen von Gesprächen über ein "Headset" $^{49}$
- Klassenraum-Layout $^{50}$
- Textmarker-Funktion für den Bildschirm

Der NETSUPPORTMANAGER VERSION 4 bietet darüber hinaus u.a.

- die Möglichkeit, entfernte Rechner remote<sup>51</sup> zu bedienen
- eine Funktion, um Nachrichten an Schüler zu senden

<sup>47</sup>laut <http://www.fsn.by.schule.de/netlock>

<sup>48</sup>laut eines Werbebriefes, eingegangen am 21.06.99

 $^{49}{\rm Kopf}$  mit integriertem Mikrofon

<sup>50</sup>Anzeige eines Bildes des Rechnerraumes aus der Vogelperspektive

 $51$ aus der räumlichen Ferne

- <span id="page-20-0"></span>•  $Chat<sup>52</sup>-Dialoge$
- Anbindung an entfernte Stationen (etwa private Lehrerrechner zu Hause) über Modem, ISDN, Internet
- Dateitransfer
- die Möglichkeit, den lokalen Bildschirm einem, einigen oder allen anderen Schülern zu zeigen
- eine Scriptsprache zur Automatisierung aller Funktionen

Die Werbung preist NSM als besonders für die Schule geeignet, weil nicht für die Schule entwickelt.

### 4.1.3 INiS.

 $INiS<sup>53</sup>$  wird von Ramcke Daten Technik<sup>54</sup> hergestellt<sup>55</sup>, betrachtet wird Version 3.1. INiS erfordert einen Novell- oder Windows-NT-Server, die Angaben stammen aus dem "INiS für Windows Bedienerhandbuch":

- Sperren von Computern
- Verteilen und Einsammeln von Aufgabenstellungen an alle Schüler
- Fernbedienen von Rechnern
- Einschränkung der Programme: Nur freigeschaltete Programme können verwendet werden
- $\bullet\,$ Verhindern von "Schmuddelseiten" im Internet
- Automatische Projektzeiten (d.h. regelmäßig werden zu bestimmten Zeiten Programme automatisch freigeschaltet)
- Klassenraum-Layout
- Bildschirmübertragung in verschiedenen Varianten
- $\bullet$  Huckepack-Schüler

Besonders interessant ist die Funktion "Huckepack-Schüler", zu der Erklärungsbedarf besteht:

Normalerweise kann sich an einem PC immer nur ein Benutzer anmelden, in der Schule müssen sich jedoch häufig mehrere Schüler einen Rechner teilen, also zusammenarbeiten. Dabei besteht (mindestens) eine prinzipielle Schw¨ache, die in einer

<sup>52</sup>Dialoge auf der Basis von Textnachrichten, im Wesentlichen wie Telefon, nur wird Text statt Sprache übertragen. Beide Parteien können gleichzeitig Schreiben und Lesen. Engl. to chat: plaudern, schwatzen

<sup>53</sup>Integrierte Netzbetreuung in Schulen

<sup>54</sup>Ramcke Daten Technik GmbH, Alte Landstr. 14, 23843 Neritz, <http://www.rdt.de>

<sup>55</sup>Vertrieben z.B. von TriNeT Computer Hard- & Software GmbH, Brunnenstr. 6, 53332 Bornheim

<span id="page-21-0"></span>kurzen Szene geschildert wird: Zwei Schuler (der Einfachheit halber seien sie Tina ¨ und Peter genannt) arbeiten in einer Stunde zusammen im Team, und Peter habe sich am System angemeldet. Dann werden die Daten automatisch unter seiner Benutzerkennung abgelegt, und wenn die beiden keine besonderen Vorkehrungen treffen, so kann nur Peter die Daten lesen. In der nächsten Stunde fehlt Peter, Tina möchte aber an dem gemeinsam begonnenen Projekt weiterarbeiten, sie kann sich aber nicht unter der Benutzerkennung von Peter anmelden und erhält dadurch keinen Zugriff auf die (eigentlich beiden gehörenden) Daten. An diesem Sachverhalt ist ohne Weiteres nichts zu ändern, will man die Daten persönlich und nicht öffentlich ablegen.

Unter INIS können sich daher mehrere Schüler an einem Gerät anmelden. Der Vorteil liegt dann darin begründet, daß alle angemeldeten Schüler an ihre Daten kommen und ebenfalls alle angemeldeten Schüler automatisch Kopien der zusammen angefertigten Datenbestände erhalten. In obigem Beispiel hätte also Tina automatisch eine Kopie der gemeinsam mit Peter angefertigten Daten unter ihrer Benutzerkennung erhalten, sie könnte in der nächsten Stunde damit weiterarbeiten. Ebenso kann mit weiteren Mit-Benutzern verfahren werden, INiS unterstutzt in der ¨ aktuellen Version bis zu 6 Huckepack-Schüler.

### 4.2 Videovernetzung als Softwarelösung.

 $\bullet$  MASTEREYE<sup>56</sup>

MasterEye wird von  $Co.Tec^{57}$  vertrieben und erlaubt  $es^{58}$ 

- $-$  den Lehrerbildschirm als Vollbild an alle Schüler zu übertragen
- visuelle Marker zu setzen
- Rechner fernzubedienen
- $-$  Schülerbildschirme einzusehen.

MasterEye kann nur mit den Server-Betriebssystemen Novell und Windows-NT und den Client-Betriebssystemen Windows 9x/NT eingesetzt werden.

• VIRTUAL NETWORK COMPUTING<sup>59</sup>

VNC wird von den AT&T LABORATORIES CAMBRIDGE für verschiedene Betriebssysteme frei<sup>60</sup> vertrieben, es existieren darüberhinaus Modifikationen für fast alle gängigen Systeme. Ein Server ist nicht notwendig, ein Peer-to-Peer-Netz mit installiertem TCP/IP-Stack reicht für den Betrieb von VNC aus. Eine Java-Version erlaubt es, fremde Rechner selbst innerhalb eines Browsers fernzusteuern. Mit der Grundfähigkeit Bildschirminhalte zu verteilen<sup>61</sup> und Rechner remote zu bedienen, verfügt es über die notwendige Ausstattung. Es existieren Erweiterungen, die es beispielsweise erlauben mehrere Bildschirme gleichzeitig auf einem Monitor zu betrachten. Der besondere Vorteil liegt

<sup>56</sup><http://www.mastereye.com>

<sup>57</sup>co.Tec GmbH, Traberhofstraße 12, 83026 Rosenheim

<sup>58</sup>laut Werbeprospekt 04/99

<sup>59</sup>VNC: Virtual Network Computing, <http://www.uk.research.att.com/vnc> <sup>60</sup>unter der GNU General Public License

<sup>61</sup>in der aktuellen Version kann der Bildschirminhalt sogar skaliert werden

<span id="page-22-0"></span>darin, daß VNC zumindest unter Windows streng genommen nicht einmal installiert werden muß, die Anwendungen sind direkt lauffähig.<sup>62</sup> Außerdem läßt sich VNC so einrichten, daß nur berechtigte Nutzer (der Administrator) Einstellungen ändern können, Schülern (oder anderen Lehrern) der Zugriff aber verhindert wird. VNC verfügt aber nicht über die Fähigkeit Marker oder andere Hervorhebungen zu setzen. VNC ist insgesamt für den schulischen Einsatz sehr gut gerüstet, Kleinigkeiten können im Bedarfsfall im ebenfalls frei verfügbaren Quelltext geändert werden. Es kann insbesondere angesichts der freien Verfügbarkeit nur empfohlen werden.

### 4.3 Resultat.

Die in diesem Abschnitt gewonnenen Informationen über die Vielfalt pädagogischer Funktionen wurden in den Fragenkatalog eingearbeitet und den Lehrern zur Bewertung vorgelegt. Diese Bewertung umfaßt die Stufen von "halte ich für sehr wichtig"<br>(1) bis derhalte ich für skaakst wursiektig überflüssig" (6) im Schaltetergraten. Wich (1) bis "halte ich für absolut unwichtig, überflüssig" (6) im Schulnotensystem. Wich-<br>tig factualiste ist, die Tetrashe, deft as heilder gewittelten Bernstummershlag zur tig festzuhalten ist die Tatsache, daß es bei den gemittelten Bewertungszahlen zu einer kleinen Standardabweichung kam, die vergebenen Noten also tendentiell im gleichen Bereich lagen. Es ergibt sich folgendes Ergebnis:

#### • Zentrales Sperren:

Ohne Ausnahme wurde eine Funktion, die ein "Zentrales Sperren aller Schüler-<br>seheitzulätze" sowieliste mit der Wishtigkeitschaft 1 kaniskant, dies seint arbeitsplätze" ermöglicht, mit der Wichtigkeitsstufe 1 bezeichnet, dies zeigt auf, daß diese Funktion eigentlich unabdingbar ist. Hinter dieser Bezeichnung ", Echtrates Sperren verbirgt sien eine 1 unktion, die es ermognent, zentrar von<br>einem Arbeitsplatz aus (dem Lehrerarbeitsplatz) alle Schülerarbeitsplätze zu Zentrales Sperren" verbirgt sich eine Funktion, die es ermöglicht, zentral von sperren, indem deren Bildschirme schwarz geschaltet und Maus- und Tastatureingaben blockiert werden. Wichtiges Merkmal ist hierbei, daß nicht willenlos alle Arbeitsplätze, sondern nur die Schülerarbeitsplätze des gleichen Raumes kontrolliert werden und andere Lehrer, die gleichzeitig arbeiten, nicht beeinträchtigt werden. Der Lehrer, der die Sperrung vornimmt, kann diese auch zurücknehmen und den Schülern die Weiterarbeit ermöglichen. Wichtig ist diese Funktion, um etwa in einer Arbeitsphase eine Phase der Konzentration auf einen anderen Schwerpunkt überhaupt möglich zu machen.

Besonders leicht läßt sich dies realisieren, wenn einfach die Monitore über separate Stromkreise versorgt werden. Um die Rechner zu "sperren" wird dann einfach der Monitor-Stromkreis über einen speziellen Schalter unterbrochen und die Rechner verlieren ohne Bildschirm ihren Reiz.<sup>63</sup>

#### • Ferngesteuertes Starten von Programmen:

Unter "Ferngesteuertes Starten von Programmen" ist zu verstehen, daß nicht

 $62$ Der Ehrlichkeit halber muß erwähnt werden daß VNC Einträge in die Registry vornimmt, was einer Forderung der Initiative Netzwerkfähiger Schulsoftware [[Rittershofer 1998 \(1\)\]](#page-92-0) widerspricht, aber nicht tragisch ist, da die Software auch ohne diese Einträge vollständig lauffähig ist. Außerdem fallen die Einträge dem, der von ihnen nichts weiß, nicht auf. Sie stören nicht, da sie sich nur direkt auf VNC und keine anderen Einstellungen beziehen.

 $63$ Der Nachteil dieser Lösung liegt darin begründet, daß die Schüler zwar nichts mehr sehen können, die Eingabegeräte Maus und Tastatur aber dennoch voll funktionsfähig sind und es so zu ungewollten, unkontrollierten Befehlen kommen kann.

jeder Schüler selbst sein Programm starten muß, sondern der unterrichtende Lehrer ihm dies zentral abnehmen kann, auf allen Schülerarbeitsplätzen wird ein vom Lehrer ausgewähltes Programm automatisch simultan gestartet. Damit kann eine evtl. vorhandene Hürde des Programmstarts umschifft werden; es bleibt mehr Zeit für die eigentlich vorgesehene Arbeit mit dem Programm.<sup>64</sup> Nicht damit verbunden ist die Einschränkung auf bestimmte Programme, d.h. es stehen den Schülern prinzipiell alle Programme zur Verfügung. Die Befragung ergibt eine Note von  $2.8$ , diese Funktion ist – wenn überhaupt – dann "für die Kleinen" der Orientierungsstufe erforderlich, um den Unter-<br>sieht schrellen karinaan zu kännen. Durch den nätigen Bachnantent, der kei richt schneller beginnen zu können. Durch den nötigen Rechnerstart, der bei modernen Betriebssystemen durchaus einige Zeit in Anspruch nimmt, sind Unterrichtsstunden im Rechnerraum effektiv kürzer, denn "bis wir mit einer Klasse im Computerraum sind und die Geräte hochgefahren haben, bleiben von der Schulstunde nur noch 35 Minuten."<sup>65</sup>

#### • Dateiaustausch mit Disketten:

In einer vernetzten Umgebung ist der Dateiaustausch mit Disketten nur bedingt erforderlich, z.B. wenn Schüler Daten mitnehmen und zu Hause weiterverarbeiten sollen. Der Durchschnitt liegt bei 3.6, d.h. diese Funktion ist nicht sonderlich wichtig. Die befragten Lehrer selbst würden wesentlich lieber von zu Hause aus die Dateien in das Schulnetz einspielen, als mit Disketten hantieren zu müssen. Wichtig ist jedoch, daß Schüler die Daten stets auch in "handfester<br>Erweit schalten, de sie auf der Deterträgens unsiehtbangind Form" erhalten, da sie auf den Datenträgern unsichtbar sind.

Aus administrativer Sicht ist hinzuzufügen, daß Disketten eine wesentliche Gefährdung der Rechenbetriebes darstellen, neben Viren können andere nicht erwünschte "Tools" eingeschleppt werden und die Sicherheit des Systems neerwansente "Tools Eingeseineppt werden und die Stenernen des Systems negativ beeinflussen. Der Schutz ist für zwei Richtungen erforderlich, einerseits sollen keine fremden Programme "eingeschleppt" werden, andererseits aber<br>such leine unligenzierten Karien von Annun durgen die Schule underem Pei auch keine unlizensierten Kopien von Anwendungen die Schule verlassen. Bei einer an das Internet angeschlossenen Schule ist diese durch Disketten hervorgerufene Gefährdung nur relativ zu sehen, da über das Internet alle Daten und Gefahrenquellen auch so das Netz erreichen können. Die Uberwachungsund Kontrollmöglichkeiten sind bei über das Netz ausgeführten Operationen jedoch immens stärker.

#### • Senden von Nachrichten an Schüler:

Die Möglichkeit, angemeldeten Schülern Textbotschaften zu senden, ist nicht wichtig. Im gleichen Raum sitzenden Schülern würde jeder Befragte diese Nachricht mündlich, entweder normal durch den Raum sprechend, oder, je nach Situation, zu ihm gehend, sagen.

Ahnlich verhält es sich mit den Funktionen zum

#### • Führen von Gesprächen:

Das persönliche Gespräch ist durch keine Funktion eines noch so guten Rechners zu ersetzen.

<sup>64</sup>Sofern nicht der Start des Programmes selbst thematisiert werden soll. <sup>65</sup>[[Chip 9/97\]](#page-90-0), S. 207f

#### $-$  per Mikrofon und Kopfhörer:

Die Bewertung ist vernichtend: überflüssig und für den Unterricht unwichtig. Auch der Einsatz als Ersatz für ein Sprachlabor wurde als nicht notwendig beurteilt. Die Verwendung wurde von allen Befragten antipathisch als alogisch bezeichnet.

#### – per Chat:

Für per Chat geführte Gespräche gilt im Wesentlichen das bereits Vermerkte. Der Vorteil eines Chat-Fensters ist, daß z.B. kryptische Befehlszeilen, die sich in der deutschen Sprache schlecht aussprechen lassen, in einem Textfenster nicht nur lesen, sondern auch direkt weiterverwenden lassen.

#### – pers¨onlich:

Das persönliche Gespräch dagegen ist "sehr wichtig" und unersetzlich, ein evidentes Ergebnis.

#### • Bildschirmübertragung:

Um den Inhalt eines Monitors allen Schülern zugänglich zu machen, gibt es  $-$  sofern die Umgebung vernetzt ist – zwei prinzipiell verschiedene Möglichkeiten. Die erste Möglichkeit sieht vor, daß der Inhalt eines fixen Monitors mittels einer Projektionsanlage (Beamer) auf eine Leinwand abgebildet wird, wo er von allen im Raum Anwesenden gesehen wird. Diese Vorgehensweise ist recht starr, es kann beispielsweise nicht ausgewählt werden, welcher Monitor projiziert wird. Die Projektion kann stets von allen gesehen werden, sofern keine räumlichen Randbedingungen dies verhindern oder Gegenstände die Sicht auf die Leinwand verstellen. Diese Methode heißt Projektion oder Abbildung mittels Beamer. Dabei kann noch zwischen eigenständigen Beamern und Aufsätzen für Tageslichtprojektoren unterschieden werden, Beamer sind meist lichtstärker, aber auch entsprechend teurer.<sup>66</sup>

Die zweite Möglichkeit ist es, die Bildschirminhalte hard- oder softwareseitig zu verteilen. Ob soft- oder hardwaremäßig übertragen wird, ist in praxi irrelevant, inessentiell und disputabel, hardwaremäßige Übertragung ist teurer, erfolgt dafür aber in Echtzeit, während softwaremäßig verbreitete Bildschirminhalte immer mit einer kleinen Verzögerung auf den anderen Bildschirmen erscheinen. Unstrittig ist, daß diese beiden Methoden der Bildschirmübertragung gegenuber der ersten (Beamer) wesentlich flexibler sind. Im Einzelnen: ¨

- $-$  kann ein beliebiger Monitor an alle anderen Monitore übertragen werden
- kann ein beliebiger Monitor an eine ausgew¨ahlte Gruppe von Monitoren ubertragen werden ¨

Der Vorteil, beliebige Bildschirminhalte übertragen zu können, besteht darin, daß auch die Werke von Schülern übertragen werden können, etwa um eine erarbeitete Lösung vorstellen zu lassen.

Die Bildschirmübertragung wurde im Großen und Ganzen als sinnvolle Ergänzung einer Projektionsanlage - nicht als deren Ersatz - gesehen, für effektiven

 $66$ Allerdings können Beamer oft auch andere Medien wie beispielsweise Videos wiedergeben.

Unterricht ist sie ein "wichtiges" Hilfsmittel, um Lerninhalte visuell zu vermitteln.

Die Kombination beider Verfahren bringt folgende zusätzliche Möglichkeit: Ein beliebiger Monitorinhalt kann auf der Leinwand dargestellt werden, nicht nur der, der an den Projektor angeschlossen ist. Außerdem sind die Produkte zur Bildschirmübertragung oft mit zusätzlichen Möglichkeiten versehen, die es erlauben, entfernte Rechner über das Netz fernzusteuern.

#### • Textmarkerfunktion:

Werden Bildschirminhalte projiziert oder übertragen, so können wichtige Stellen markiert werden. Dazu erlaubt es eine Software mit Hilfe der Maus direkt auf dem Bilschirm zu malen und so Hervorhebungen zu setzen. Doch auch diese Funktion ist – ähnlich wie die elektronische Form der Gespräche – nur bedingt zu gebrauchen, Lerninhalte lassen sich wesentlich effizienter und einprägsamer "mit dem Finger (als Cursor)" auf dem Monitor oder einem Zeigestock<br>existentiale Leipzend anstelle einen Textmonischenktige renmitteln. Verteile diesem auf der Leinwand anstelle einer Textmarkerfunktion vermitteln. Vorteile dieser Technik werden offenbar, wenn es keine gemeinsame Leinwand gibt oder der Unterricht in einer Art Videokonferenz erfolgt.

#### • SOS-Ruffunktion:

Die SOS-Ruffunktion erlaubt es den Schülern, über ein Symbol auf ihrem Desktop elektronisch um Hilfe zu rufen, wenn sie nicht weiter wissen. Der Vorteil ist, daß andere Schuler z.B. bei einer Klassenarbeit nicht abgelenkt ¨ werden, von Nachteil die nicht überwindliche Schwäche, daß Hilferufe stets nur an einem festzulegenden Lehrerrechner eingehen (können), befindet sich der Lehrer gerade an einem anderen Rechner, etwa um Hilfestellung zu geben, erreicht ihn dieser Hilferuf nicht direkt. Die Befragung attestiert dieser Funktion eine Wichtigkeitsstufe von 3.6, jeder "Hilferuf" läßt sich einfacher durch<br>die herlignenliche Methode des Aufgeinens eherhen die herkömmliche Methode des Aufzeigens abgeben.

Die Ergebnisse in der Übersicht, sortiert nach dem Bewertungsdurchschnitt:

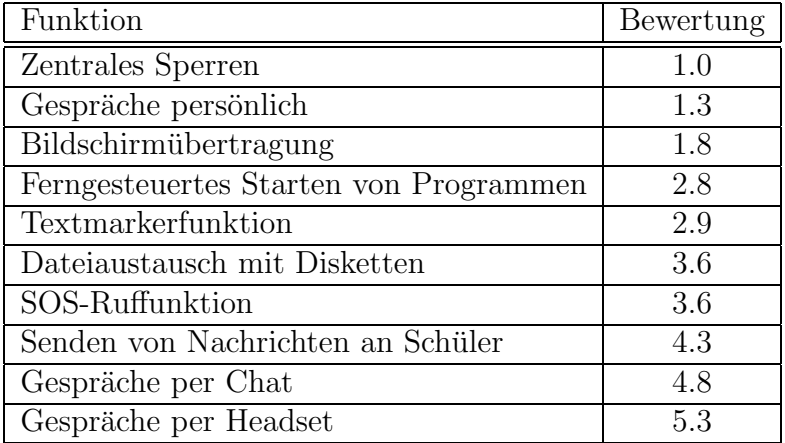

# <span id="page-26-0"></span>5 Gesellschaftliche Anforderungen.

### 5.1 Bildungswesen.

Bildung als Grundbegriff der Erziehung beinhaltet die aktive Auseinandersetzung mit kulturellen Werten im Bemühen um deren möglichst umfassenden Besitz. Realschulen und Gymnasien – um die es hier explizit geht – sollen gemäß ihrem Bildungsauftrag im Rahmen der einzelnen Fächer allgemeinbildend wirken, um ihren Schülern den Weg in das berufliche und kulturelle Leben zu eröffnen:

werständlich auch ... eine Vertrautheit mit den neuen Medien. Die Be-"Zur Vorbereitung auf die Lebens- und Berufswelt gehört aber selbstherrschung der Grundfähigkeiten im Umgang mit dem Computer wird in Zukunft genauso selbstverständlich sein wie heute Lesen und Schreiben. Wie wir unsere jungen Leute auf das Informationszeitalter vorbereiten,  $\alpha$ darüber lohnt sich trefflich zu streiten – nicht aber über die Frage, ob man Schifffahrt mit drei "f" schreibt."  $67$ 

MAYRHOFF<sup>68</sup> und KOKAVECZ<sup>69</sup> sprechen beim Einsatz des Rechners als Hilfsmittel zur Kommunikation bereits von "Kulturtechnik". Die Verwendung von Rechnern ist<br>sins in der wertlichen Welt stablische Technik, die im Driesten sexual von Preiseit. eine in der westlichen Welt etablierte Technik, die im Privaten sowohl zur Freizeitgestaltung als auch als Werkzeug genutzt wird und im Beruflichen zum Notwendigen gehört, teilweise schlichtweg vorausgesetzt wird. Die Qualifikation der Schulabgänger auf diesem Gebiet begünstigt nicht nur ihre Berufschancen, sondern nimmt Einfluß auf die weltweite Konkurrenzfähigkeit unserer Wirtschaft. Auch im alltäglichen Leben gewinnt die Befähigung einen Rechner bedienen zu können zunehmend an Bedeutung, daher ist es eine Pflicht der Schulen, " den sinnvollen Umgang mit den Informationstechnologien zu lehren und sie [die Schuler] mit den Prinzipien ¨ und Strukturen dieser Systeme vertraut zu machen."<sup>70</sup> Schüler müssen ausreichende Medien- und Methodenkompetenz zur effektiven Nutzung von rechnergestützten interaktiven Diensten als Hilfsmittel der weltweiten Kommunikation und Kooperation erhalten. Um diesen Anforderungen gerecht zu werden, müssen Schulen die notwendige technische Ausstattung erhalten und durch entsprechende Angebote auch denjenigen Schülern Zugang zu den neuen "Kulturtechniken" ermöglichen, die von sich aus das moderne Medium Rechner nicht erreichen können. Die Schule muß bei der stets "heute für morgen" stattfindenden Bildung auch ihren Vorbildcharakter für zu erwerbende Inhalte beachten und darf sich bei die Gegenwart und offenbar die Zukunft bestimmenden Faktoren nicht antiquiert geben.<sup>71</sup> Dabei darf — aus welchen Gründen auch immer — nicht dazu übergegangen werden, an Stelle weitgehend zeitloser Prinzipien der Informationstechnologie Bedienung und Verwendung spezieller Software-Produkte einzutrainieren, denn dieses Wissen ist, sobald aus den Schulern ¨ Schulabgänger geworden sind, schon veraltet und in Betrieben kaum einzubringen.

 $67$ [[Herzog 1997](#page-90-0)] Bundespräsident Roman Herzog in der Frankfurter Rundschau vom 06.11.1997, S. 14

<sup>68</sup>[[Koerber 1998](#page-91-0)], S. 57f

<sup>69</sup>[[Kokavecz](#page-91-0)]

<sup>70</sup>[[Koerber 1998](#page-91-0)], S. 57f

<sup>71</sup>[[Peters 1997\]](#page-92-0), S. 64

STOLL zeigt auf<sup>72</sup>, daß es im Bezug auf die sich immer weiter ausbreitenden Rechnernetze eigentlich kein solches Grundlagengerüst zu lehren gibt, da die Befehle zum Umgang mit eben diesen Rechnernetzen mit Ort und Art des Rechners wechseln und zudem schnell unbrauchbar werden, weil Netz-Betriebssysteme schnell altern.

" ernst nehmen bzw. darauf noch Einfluß nehmen, dann muss ehrlich daran gearbeitet Will man die Zukunft unserer Kinder in Bezug auf die multimedialen Einflüsse werden, Schule so zu gestalten, daß diese neuen Medien wirklich Eingang in den Schulalltag finden. Allein mit Computer-Geräten ist dies wohl nicht zu erreichen."73

Um dem Problem der Arbeitslosigkeit bei gleichzeitigem Mangel an Fachkräften in den Informationstechnologien und dem Bereich Medien entgegenzuwirken sind geeignete Ausbildungsmaßnahmen bereits in den allgemeinbildenden Schulen erforderlich. "Voraussetzung dafür sind . . . unter pädagogischen Aspekten entwickelte und<br>und fasismell asmertete Generature standale in allen Schulen <sup>674</sup> professionell gewartete Computernetzwerke in allen Schulen."<sup>74</sup>

Die Verwendung der Rechner kann dabei in der Schule prinzipiell auf drei verschiedene Arten erfolgen. Der *substitutive* Einsatz löst andere Techniken ab, exemplarisch sei hier das " Einpauken" von Vokabeln genannt. Der Informatik-Unterricht ist dagegen rein additiv, was hier gelehrt wird, war vorher in keinem anderen Fach vorhanden. Der wichtigste Bereich schließlich umfaßt den integrativen Einsatz des Rechners als Medium und Werkzeug, der seinerseits wieder additive und substitutive Elemente enthalten kann. Der Rechner wird in den Unterricht eingebettet und bei sich bietenden Möglichkeiten sinnvoll genutzt.<sup>75</sup> Es besteht prinzipiell die Gefahr, daß der Rechner des Einsatzes willen und nicht des Nutzens wegen verwendet wird.

Die Werbung will uns Glauben machen, jeder verfüge bereits heute über einen Zugang zur "Datenautobahn" und sei "online". In der Tat ist das Wachstum von<br>Netzen ingkasendere der weltwegenen der Internet – werdenannt, der Internet Netzen – insbesondere des weltumspannenden Internet – ungebremst, das Internet wird mehr und mehr zu einem universellen Informations- und Kommunikationswerkzeug. Gerade die Kommunikation auf elektronisch-digitale Art via eMail ist beinahe schon zu einem überall akzeptierten Hilfsmittel wie Telefon und Telefax geworden. Dementsprechend ist die Fähigkeit, eMails versenden zu können, beinahe so wichtig geworden wie das Telefonieren, und dem Erlernen des richtigen Umgangs mit dem Telefon in der Grundschule entspricht das Erlangen der Befähigung, eMails zu versenden, an weiterführenden Schulen. Es bleibt allerdings anzumerken: Wer mit einem Telefon umgehen kann, kann mit jedem<sup>76</sup> Telefon Anrufe tätigen. Beim Versenden von eMails ist dies leider (noch) nicht so, da sich dazu notwendige Anwendungen und Befehle von System zu System und Version zu Version ändern.

Ein sogenanntes Intranet ist ein auf Internet-Technologien basierendes, nach au- $\beta$ en abgeschottetes privates Netz und ermöglicht damit die Schulung von Methodenkompetenz im Umgang mit dem Medium Internet ohne die Technologie selbst zu thematisieren. Stehen genügend Zugangsmöglichkeiten zum Intranet zur Verfügung, kann es über den Fachunterricht hinaus genutzt werden und damit den Umgang verselbstverständlichen. Durch die Abbildung schulischer Verwaltungsprozesse wie Raum- oder Gerätereservierungen für authorisierte Anwender kann die Verwaltung

<sup>72</sup>[[Stoll 1996\]](#page-93-0), S. 48

 $73$ [[Weigt 1999](#page-93-0)], S. 4

<sup>74</sup>[[Hubwieser 1999\]](#page-91-0), [/gruppe4.html](http://www-schulen.informatik.tu-muenchen.de/INFOS99/gruppe4.html)

 $^{75}Vgl.$  hierzu auch [\[Kubicek 1998](#page-92-0)]

<sup>76</sup>mit Handys ist dies etwas schwieriger

dezentralisiert werden. Allgemeine schulische Informationen wie Stunden- oder Vertretungspläne, Raumbelegungen oder Selbstdarstellungen bieten jedem Nutzer zugängliche Aktualität, ohne daß Papier vervielfältigt und verteilt werden muß. Um dem Anspruch auf praxisorientierte Ausbildung gerecht zu werden, muß Schulern die ¨ Möglichkeit gegeben werden, im Rahmen des regulären Unterrichtes oder freiwilliger Veranstaltungen an die Intranet- und damit die Internet-Technologie herangefuhrt ¨ zu werden.<sup>77</sup>

Ein Internet-Zugang bietet Lehrerinnen und Lehrern aller Schulformen die Möglichkeit, aktuelles geeignetes Informationsmaterial zur Vorbereitung ihres Unterrichts zu sammeln. Für sich allein reicht ein Internet-Zugang jedoch noch nicht aus, um damit sinnvollen Unterricht zu gestalten. STOLL beschreibt die Mängel des direkten Zugangs zu diesem Medium: "»Okay, und was dann? Ich habe einen<br>Gewesten und darißig Schülen Wes seller die wit dieser Determüste erforung? Computer und dreißig Schüler. Was sollen die mit dieser Datenwüste anfangen? Ich mußte Hunderte von Seiten ausdrucken, die Sachen durchgehen, und dann ei- ¨ ne Lehreinheit konzipieren. In dieser Form ist das Material wertlos für richtigen Unterricht«. "78 Um die Seiten erst einmal vollständig inklusive aller Unterseiten, Bilder und anderer Materialien auf den eigenen Rechner zu übernehmen, bieten sich kleine Downloadprogramme an.<sup>79</sup> Damit sind die Seiten für das sogenannte "Offline-Browsing" vorbereitet, d.h. sie können im lokalen Netz betrachtet werden, ohne daß dazu eine Internet-Verbindung bestehen muß. Nach Bedarf können nun die Seiten aufbereitet und manipuliert werden, um schließlich den Schülern gezielte Zugriffe auf diese Seiten zu ermöglichen. In optima forma zeigt sich diese Technik, wenn ein eigener Schul-Web-Server die Seiten bereithält.

Der Einsatz von Internet-Technologien verlangt nach einer vernetzten<sup>80</sup> Umgebung.<sup>81</sup> Eine Vernetzung bringt jedoch weitere Vorteile, die über die Ermöglichung des Internet-Zugangs an jedem Gerät hinausgehen:

mersens sind vernetzte Compater langermang – aufgrund des Tenens der Ressourcen – kostengünstiger zu betreiben. Und dies sehen mittler-"Einerseits sind vernetzte Computer längerfristig – aufgrund des Teilens weile auch Schulträger ein. Andererseits ist Unterricht mit Computereinsatz unkomplizierter über ein lokales Netz – aufgrund der einheitlichen Struktur der einzelnen Arbeitsplätze und des Zugriffs auf gemeinsame Informationsquellen – vorzubereiten und durchzuführen. Und dies sehen auch mittlerweile die eingefleischtesten Individualisten ein. . . . Bei der Initiative Schulen ans Netz ist deutlich geworden, daß die Anbindung einer Schule an weltweite Netze nur über ein lokales Netz führen kann, sofern im Regelunterricht online gearbeitet werden soll."<sup>82</sup>

<sup>77</sup>[[Stammwitz u. Hallfeld 1999\]](#page-93-0), S. 13f

<sup>78</sup>[[Stoll 1996\]](#page-93-0), S. 196

<sup>79</sup>[[Homberg 1999\]](#page-91-0), S. 17

<sup>80</sup>1996, als bereits etliche Schulen an das Internet angeschlossen waren, deutete das Ministerium fur Bildung, Wissenschaft und Weiterbildung Rheinland-Pfalz die Zeichen der Zeit, indem es die ¨ des Kultusministeriums vom 30.11.90, wie folgt "neu interpretierte": "Der Einsatz eines Netzwerkes<br>des Kultusministeriums vom 30.11.90, wie folgt "neu interpretierte": "Der Einsatz eines Netzwerkes "Anhaltspunkte zur Ausstattung mit Computersystemen in Schulen", veröffentlicht im Amtsblatt kann heute nicht mehr in jedem Fall empfohlen werden . . . . "(Hervorhebung nicht im Original) Aus einem Schreiben " an die Schulen, Kommunen, Fachberater, Bildstellen in Rheinland-Pfalz" vom 19. März 1996

<sup>81</sup>[[DIN 1999\]](#page-90-0), S. 56

<sup>82</sup>[[Koerber 1997](#page-91-0)], S. 3

<span id="page-29-0"></span>Außerdem gilt, daß " der Betrieb eines lokalen Netzwerks [. . . ] sich – bei korrekter Einrichtung des Netzes – als nahezu zusammenbruchs- und ausfallsfrei [erweist]."<sup>83</sup>

# 5.2 Eltern.

Eltern erwarten, daß ihre Kinder in der Schule den Umgang mit Rechnern erlernen und Anschluß an die sich immer weiter technisierende Gesellschaft erhalten.<sup>84</sup>

# 5.3 Schulleitung.

Schulen versuchen sich von anderen Schulen durch ein individuelles Schulprofil abzuheben, eine eigene eMail-Adresse für jeden Schüler ist z.B. ein geeignetes werbewirksames Mittel, das zur Ausprägung eines Schulprofiles beitragen kann. Die Anforderungen an das Schulnetz "ergeben sich aus den Festlegungen der Schule über<br>das Schulngefl<sup>ußb</sup>, Ein wesentliches Marlineal sich sulturfregischiert präsentierenden das Schulprofil<sup>"85</sup>. Ein wesentliches Merkmal sich zukunftsorientiert präsentierender Schulen ist eine geeignete Darstellung der Schule nach außen. Die herkömmlichen Varianten der Präsentation (Tageszeitung, ...) können durch eine Internet-Präsenz der Schule geeignet ergänzt werden. Die Gestaltung einer Homepage kann Schülern sowohl einen ersten Kontakt vermitteln als auch als Ausgangsbasis einer tiefergehenden Beschäftigung mit dem Medium dienen.

<sup>83</sup>[[Koerber 1997 \(2\)](#page-91-0)], S. 11

<sup>84</sup> Eltern verlassen die Klassen mit zufriedenen Gesichtern, wenn sie bloß einen Computer gese-" hen haben.", [[Stoll 1996\]](#page-93-0), S. 199

<sup>85</sup>[[Hubwieser 1999\]](#page-91-0), [/gruppe1.html](http://www-schulen.informatik.tu-muenchen.de/INFOS99/gruppe1.html)

# <span id="page-30-0"></span>6 Anforderungen der Nutzer eines Schulnetzes.

Eine Schulrechenanlage wird von verschiedenen Personengruppen benutzt, die unter Umständen verschiedene Vorstellungen davon haben, was diese Rechenanlage leisten soll und wie sie idealerweise zu bedienen ist. So mag beispielsweise ein Lehrer die Menge der im Unterricht verwendbaren Applikationen im Rahmen seiner pädagogischen Kompetenz für eine bestimmte Aufgabenstellung einschränken, dem Schüler, den er damit einschränkt, wird dies in der Regel gar nicht recht sein, weil er lernen soll, Aufgaben mit bereitgestellten und nicht willkürlich ausgewählten Werkzeugen (und nichts anderes sind Applikationen) erfolgreich zu bearbeiten. Der Administrator wird sein Netz vor den "Angreifern" absichern wollen, um sich keine überflüssige<br>Arheit zu werden, derhannlisch keine Netz unter Unterständen einen Teil seinen Arbeit zu machen, doch verliert damit ein Netz unter Umst¨anden einen Teil seines offenen Charakters und spiegelt eventuell nicht mehr die in der " freien" Wirtschaft eingesetzten Systeme wieder. Diese Abschottung kann in zwei Richtungen erfolgen, vor Angreifern "von draußen" schützt ein Firewall, vor Angreifern aus dem eigenen User Haus eine durchdachte Systemstruktur sowie eine restriktive Rechtevergabe.

Zuerst werden diese ein Schulnetz tangierenden Nutzergruppen aus dem gesamten Personenkreis extrahiert, um dann individuell eruiert zu werden.

#### 6.1 Struktur der Nutzer.

Wirklich täglich genutzt wird ein Schulrechnernetz von drei Gruppen:

- Schülern im Rahmen ihres Unterrichts (der auch in Arbeitsgemeinschaften stattfinden kann) und in Phasen der Freiarbeit $86$
- Lehrern, wobei hier wie folgt zu unterscheiden ist:
	- $-$  Nutzung im Unterricht mit Schülern
	- Nutzung im Rahmen der Vor- und Nachbereitung des Unterrichts
	- Nutzung zur Erledigung sonstiger Aufgaben des Lehrers.
- Administratoren, die das Schulnetz pflegen, Software und Hardware installieren usf.

Darüberhinaus gibt es Gäste und die Sekretärin(nen), die unter Umständen eine besondere Rolle spielen, je nachdem wieweit ihre Aufgabenbereiche gefaßt sind. Sie kann etwa die eMail genauso verteilen<sup>87</sup>, wie sie die herkömmliche Post sortiert und vorbereitet. Dies ist oftmals unberechtigterweise eine Aufgabe des Systemverwalters.

 $^{86}$ Hier wird unter "Freiarbeit" eine Unterrichtsphase verstanden, in der den Schülern alle Hilfs-<br>ittel konitatelsen und die sich in die kall und sellständigmit auf autgeschiedlichen Mittels und mittel bereitstehen und sie sich individuell und selbständig mit ggf. unterschiedlichen Mitteln und Themengebieten beschäftigen. Im "Untericht" sind die Hilfsmittel vielleicht eher vorgegeben. Diese<br>Themeng swischen Freischsit und Unterwicht ist natuur die de unter Unterwichten alle Presumente Trennung zwischen Freiarbeit und Unterricht ist notwendig, da unter Umständen alle Programme und Ressourcen erst vom Lehrer freigeschaltet werden mussen, was die Gestaltung der Freiarbeit ¨ im weiteren Sinne beeinträchtigen kann.

 $87$ In der Regel wird eMail automatisch sortiert und an den richtigen Empfänger weitergeleitet. Wie in jedem elektronischen Post-System gibt es aber auch in der Schule weitere, nicht Personen-gebundene Adressen wie postmaster, info oder allgemeiner verwaltung. Diese Nachrichten müssen dann manuell an den richtigen Adressaten, der die erforderliche Funktion innehat, weitergeleitet werden.

## <span id="page-31-0"></span>6.2 Schüler.

Die Schüler sind die eigentlichen Hauptpersonen, die an der Rechenanlage lernen sollen. Sie setzen implizit voraus, daß ihnen in der Schule zumindest die Funktionen zur Verfügung stehen, die sie auch zu Hause nutzen können. Außerdem erhoffen sich einige Exzedenten — die zwar eine Minderheit darstellen, jedoch besondere Schutzmaßnahmen erforderlich machen — in der Schule an einem "Public Computer"<br>Dinne suszywordings – die ihnen zu Hause am - Dritten Computer" zu gefährlich Dinge auszuprobieren, die ihnen zu Hause am "Privaten Computer" zu gefährlich erscheinen.

Im alltäglichen Leben braucht jeder heutzutage mehrere "Geheimzahlen" und<br>N"c<sup>88</sup> für Konten und als Schlüsselanatz. Um der Umgang mit diesen Zugängen ", PIN"s<sup>88</sup> für Konten und als Schlüsselersatz. Um den Umgang mit diesen Zugängen einzuüben, sollte bereits in der Schule jeder Schüler sein eigenes Passwort als Zugangskontrolle zu seinem eigenen Rechner-Account erhalten. Auf diese Art und Weise ist jedem Schüler sein eigener privater Bereich innerhalb des Rechnernetzes möglich, er kann Daten ablegen, die nur ihm zugänglich sind. Die Nutzung der Rechner unter einer einheitlichen Kennung oder maschinenbezogenen Kennungen ist anachronistisch.

KOKAVECZ fordert für die Schüler im Wesentlichen:

" ten] beschreibbaren Arbeitsbereich (Heimatverzeichnis), den er un-"Jeder Schüler hat einen eigenen [vor Zugriffen anderer geschützabhängig von der Wahl des Arbeitsplatzes nutzen kann....

Alle Schüler haben (lesenden) Zugriff auf zentral eingelegte Disketten und CDs. . . .

Jeder Schüler hat eine eigene gesicherte Mailbox."89

Gerade die eigene Mailbox erlaubt dem Schuler einen weitgehend freien Zugang zu ¨ einer neuen Kommunikationstechnologie. Ohne sie direkt thematisieren zu müssen, kann der interessierte Schüler in Freiarbeitsphasen private eMail versenden und empfangen.

# 6.3 Lehrer.

Bevor untersucht werden kann, welche Anforderungen Lehrer an ein Schulnetz bzw. die Rechner stellen, ergibt sich die Frage, ob und in welchem Umfang sie die Rechner uberhaupt nutzen. Aus den Gründen, die für bzw. gegen eine Nutzung sprechen, läßt sich auf notwendige Ausstattungsmerkmale schließen.

WENDLAND schätzt die Annahme eines Netzes an einer gut ausgestatteten Schule durch das Lehrpersonal wie folgt:

t an einen abersehaabaren Ten, haen reaksprache ihn heizakurven Een zen geschätzt auf ca. 10%, stellt das Netz ein selbstverständliches Ar-"Für einen überschaubaren Teil, nach Rücksprache mit netzaktiven Lehbeitsmittel mit allen seinen Vor- und Nachteilen dar. Bei interessierten Laien, mengenmäßig geschätzt auf 40%, kommt es vor allem auf die Stabilität und die Verfügbarkeit der Rechner und die hilfsbereiten Kollegen an, ob nach der Schnupperphase (die auch positiv verlaufen muß,

<sup>88</sup>Persönliche Identifikations Nummer

<sup>89</sup>[[Kokavecz](#page-91-0)]

was man mit ca. 30% Wahrscheinlichkeit ansetzen könnte), das Netz im Unterricht nochmals bzw. weiterhin genutzt wird. Der Rest wird kein Interesse für Computer- und Netznutzung aufbringen. Damit wäre man bei rund einem Fünftel aller Lehrer, die das Netz im Unterricht nutzen werden. Es wird sich also sehr in Grenzen halten."<sup>90</sup>

Eine Umfrage des offenen Administratorenforums aller Hamburger Schulen ergibt genau dieses Fünftel: "[S]o liegt der Anteil ...bei gerade 22,8%, d.h., gegenwärtig werden in Hamburg von etwa einem Fünftel aller Lehrerinnen und Lehrer Computer für Unterrichtszwecke eingesetzt."<sup>91</sup>

Es stellt sich zwangsläufig die Frage: "Warum wird ein Rechnernetz so schlecht akzeptiert und in den eigenen Unterricht integriert?" Ein wesentlicher Aspekt ist die fehlende bzw. mangelhafte Ausbildung der Lehrer selbst, wie die folgende Aussage induziert:

nicht in der Lage fühle, eine Stunde im Computer-Raum kontrollieren . . . weil die Schuler mehr wissen als ich und ich mich momentan noch ¨ zu können." $^{92}$ 

Mayrhofer konstatiert:

hinreichend kompetent fühlen. Das ist aber erst der Fall, wenn Die Bereitschaft der LehrerInnen stellt sich von selbst ein, wenn sie sich

- sie die Materie beherrschen, die sie vermitteln sollen,
- sie sich ausreichend sicher fühlen, um die Komplexität der Situation mit einer Schulklasse am Computer zu beherrschen,
- dann die Rechnersysteme und die eingesetzte Software zuverlässig funktionieren und vor allem alles noch so funktioniert, wie es ein paar Wochen oder besser Monate davor funktioniert hat."<sup>93</sup>

Auch KOERBER schließt sich an:

"Woch minder son Unterlehte in der 11 auf der Basis autodidaktischer Noch immer soll Unterricht in der IT auf der Basis autodidaktischer gentliche Tagesfortbildungen, oder durch schulinterne Fortbildung, erteilt vom Rechnerbetreuer, der selbst keine Ausbildung hat. Dies ist völlig unverständlich, wenn man bedenkt, daß kein anderes Schulfach einem derartigen Wandel und Fortbildungsbedarf unterliegt wie die Informatik und ihre Peripheriebereiche."<sup>94</sup>

So bleibt in summa:

#### Die Lehrer müssen ausreichend ausgebildet sein.<sup>95</sup>

<sup>95</sup>Dieser Aspekt ist an sich keine Anforderung an das Rechnernetz und wird daher im Folgenden fallengelassen. Was weiter beachtet wird, ist die fehlende Ausbildung und die daraus resultierende Forderung nach möglichst einfacher, "narrensicherer" Bedienung der Geräte und Applikationen.

<sup>90</sup>[[Wendland 1996\]](#page-93-0), S. 28

 $91$ [[Weigt 1999](#page-93-0)], S.13

<sup>&</sup>lt;sup>92</sup>Persönliche Mitteilung im Rahmen der Interviews.

<sup>&</sup>lt;sup>93</sup>[[Mayrhofer 1998/99\]](#page-92-0), im Abschnitt "falsche Vorstellungen"

<sup>94</sup>[[Koerber 1998](#page-91-0)], S. 56

Die "Komplexität der Situation" kann meines Erachtens entschärft werden, wenn<br>Öster richt alle Märkiskleiter die ein medernen Becknamnit einem medernen Be Schüler nicht alle Möglichkeiten, die ein moderner Rechner mit einem modernen Betriebssystem und den zugehörigen Applikationen bietet, auch nutzen können (im Sinne von nutzen dürfen). Wird ein Rechner für Schüler eingeschränkt auf die tatsächlich momentan erforderlichen Werkzeuge, so kann der Lehrer sich auf diese Werkzeuge konzentrieren weil er sich sicher sein kann, daß die Schuler sich zwangs- ¨ läufig auch damit beschäftigen. Selbst MICROSOFT sieht die aus der Vielzahl an zur Verfugung stehenden Werkzeugen resultierenden Gefahren: ¨

"
ponenten und Funktionen der Benutzeroberfläche verfügbar sind, die sie Benutzer werden von der eigentlichen Arbeit abgelenkt, da Systemkomfür die Erledigung ihrer Arbeit nicht benötigen. Ganz alltägliche Situationen führen hierbei zu Produktivitätsverlusten, z. B. wenn der Benutzer zu viel Zeit darauf verwendet, sich zwischen den verfugbaren Text- ¨ editoren zu entscheiden ...."96

Die hieraus implizierte Forderung nach Einschränkung der Standard-Werkzeuge folgt eine noch schärfere nach Einschränkung der administrativen Möglichkeiten der Rechner durch RÜDDIGKEIT:

" der Lage sind oder sich ganz einfach nicht dem Stress aussetzen wol-Lehrer meiden den PC-Raum immer mehr, weil sie entweder nicht in len, nicht funktionierende oder "verstellte" Computer wieder "zum Laufen" zu bringen. Schließlich will und kann nicht jeder Lehrer ein EDV-Freak sein und die wertvolle Unterrichtszeit mit dem Rekonfigurieren von PCs verschwenden und damit die eigentlichen Unterrichtsinhalte vernachlässigen. Auch erfordert die Beschäftigung mit Anwendungsprogrammen bzw. den modernen Kommunikationstechnologien im allgemeinen und deren didaktisch-methodische Aufbereitung gerade von im EDV-Bereich engagierten Lehrern einen großen Teil ihrer Freizeit, so dass wirklich keine Zeit bleibt, auch noch Systemspezialist oder gar EDV-Techniker zu werden."<sup>97</sup>

Im allgemeinen ist schließlich jeder Anwender eines PC auch dessen Systemadministrator<sup>98</sup>, bei einer Standard-Windows-Installation kann immerhin jeder Benutzer das System konfigurieren und hat Zugriff auf alle Bereiche der Systemsteuerung.

Einmal ganz davon abgesehen, daß Rechner "verkonfiguriert" werden können, erschweren auch diejenigen "Korrekturen" mit eher kosmetischem Charakter die Arbeit des Lehrers. Werden Bildschirmhintergrunde und sonstige Einstellungen auf ¨ jedem Rechner individuell von den Schülern eingestellt, so kann sich kaum noch ein Lehrer auf Anhieb darauf zurechtfinden, wenn er zwischen den Reihen durchgehend die Fortschritte der Schuler kontrollieren will. Jeder mag zwar seinen individuel- ¨ len Desktop mögen, und die eigenen Einstellungen können Ausdruck des Individuums sein, aber nicht jede Farb-Zusammenstellung kann jedem zugemutet werden.<sup>99</sup>

 $96$ [[ZAK 1.0](#page-94-0)], S. 5

 $97$ [Rüddigkeit], S. 6f

 $98$ <sub>"</sub>, Jeder Schüler ist praktisch Systemverwalter auf seinem Arbeitsplatz und kann grundsätzlich " alle Einstellungen des Rechners manipulieren." [[Kokavecz 1998](#page-91-0)]

<sup>99</sup>Randbemerkung: Viele Länder verpflichten auch heute noch die Schüler in Schuluniformen zum Unterricht. Durch ein Verbot individueller Einstellungen müssen sich die Schüler auf ihre zu

Insbesondere kann von Lehrern und Schulern, die sich in einer Anwendung durch ¨ Eigeninitiative jetzt einigermaßen auskennen, nicht erwartet werden, daß sie alle Einstellungsmöglichkeiten und deren Folgen für den Verlauf der Arbeit kennen. Daher müssen alle Schülerrechner über die gleiche Konfiguration – sowohl in audiovisueller als auch inhaltlicher Hinsicht – verfügen:

"
aller Rechner zu jeder Zeit stellt die Kernforderung dar. Sie muss erfüllt Die Forderung nach voller Funktionalität und gleicher Konfiguration werden, wenn es gelingen soll, dass nicht nur die Informatik-Lehrer, sondern alle Lehrer den Weg in den EDV-Raum finden. Dies wird aber nur möglich sein, wenn die betreffenden Kollegen die "Angst des Lehrers vor<br>dem Retreten des PC Raume" überwinden, weil sie wiesen dass sie kei dem Betreten des PC-Raums" überwinden, weil sie wissen, dass sie keine technischen Konfigurationsprobleme mit den einzelnen PCs erwarten und sie sich voll auf ihre inhaltliche Arbeit in einem allzeit funktionsfähigen PC-Umfeld konzentrieren können!"<sup>100</sup>

Daher muß "die Systeminstallation der Schülerarbeitsplätze [...] sicher sein vor jeder Manipulation durch Schüler. Jeder Schüler, der mit seiner Arbeit am Rechner beginnt, findet die gleiche vom Lehrer voreingestellte Arbeitsumgebung vor."<sup>101</sup>

Eine Umfrage<sup>102</sup> fundiert, "dass Computer - anders als ein Schulbuch - vielerleiter erstehten aufgeles aufgegenen die eine kontinuistieken aufgegenen und werden gefesten technische Tücken aufweisen, die ein kontinuierliches, störungs- und wartungsfreies Arbeiten erschweren."<sup>103</sup>

Jede Einschränkung für den Schüler und den Lehrer gibt dem Unterrichtenden ein weiteres Maß an Sicherheit, daß der Unterricht ungestört ablaufen kann und die Rechner nach der Stunde noch in dem Zustand sind, in dem sie vor der Stunde waren.

Während die oben genannten Forderungen aus eher technisch oder organisatorischen Gründen notwendig sind, ergeben sich die folgenden aus der pädagogisch und didaktischen Unterrichtsdurchfuhrung. Es besteht die dringende Notwendig- ¨ keit einzelne Funktionen der Applikationen gezielt abstellen zu können, wie z.B. die Rechtschreibhilfe bei Diktaten oder das Einengen der Vielfalt von Internet-Seiten bei Klausuren. Außerdem ist es auch aus pädagogischer Sicht sinnvoll, im Unterricht Spiele weder generell zu erlauben noch generell zu verbieten, sondern hier bereits eine Vorauswahl zu treffen.

Die interviewten Lehrer gaben teilweise an, auch die Genehmigung zur Anfertigung von Ausdrucken erteilen zu wollen, um den befurchteten Mißbrauch verhindern ¨ zu können. Sowieso nur von Lehrern dürfen kostenverursachende Dienste in Anspruch genommen werden, exemplarisch sei der Aufbau einer Telefon-Verbindung zum Internet-Dienstanbieter genannt.

Wird das Rechnernetz zur Unterrichtsvorbereitung genutzt, besteht die Forderung nach strenger getrennten Speicherbereichen, d.h. es ist dringend erforderlich, daß Schüler nicht lesend oder gar schreibend auf Lehrer-Daten zugreifen können.

lösende Aufgabe konzentrieren, der Experte, der gerne an den Systemeigenschaften herumdreht genauso wie der Anfänger.

 $100$ [Rüddigkeit], S. 6f

 $101$ [[Kokavecz](#page-91-0)]

<sup>102</sup>[[Weigt 1999](#page-93-0)], S. 3

 $^{103}$ "Rechner und Netzdienste frustrieren praktisch jeden.", [\[Stoll 1996\]](#page-93-0), S. 28

<span id="page-35-0"></span>Eigentlich erfullt jedes Serverbetriebssystem diese Forderung in Verbindung mit der ¨ Erteilung von passwortgeschützten Zugängen zu den Rechnern und Daten.

## 6.4 Administratoren.

Die folgenden Zitate beschreiben die Situation der Systembetreuer an Schulen besonders frappant:

"Reemer neigen zu einer Sorte Fahnen, die weder Eenter noen Sender<br>auf der Stelle beheben können. Versuchen Sie mal, vor dreißig unge-Rechner neigen zu einer Sorte Pannen, die weder Lehrer noch Schüler duldigen Sechstkläßlern bei verhakter Festplatte neu zu laden. Oder installieren Sie während der Toilettenpause noch rasch ein kompliziertes Programm."104

" die Zeit hernehmen soll, d.h. Nachmittage, Wochenenden und Ferien-"Es gibt Wochen bzw. Zeiträume, in denen man nicht weiß, wo man tage werden genutzt, ich bin oftmals schon morgens um 6 Uhr in der Schule, um in Ruhe Probleme zu lösen, Fehler können tagelang gesucht werden, Netzwerkeinrichtung, Server, evtl. Neuinstallationen von Computern, weil nichts mehr geht."<sup>105</sup>

"Die Sehwierigkeit der Wartung der gesamten Computer .... negt naupt Die Schwierigkeit der Wartung der gesamten Computer . . . liegt hauptso daß eine rasche Abhilfe kaum möglich ist, sich dann aber ausschließlich auf den Nachmittag erstreckt und somit ständige Mehrarbeit und damit Verkürzung der Zeiträume für eigene Unterrichtsvorbereitung und Fortbildung bedeutet."<sup>106</sup>

Die Betreuung der Rechenanlagen erfolgt in der Regel durch die Fachvertreter der Informatik, in einigen Gymnasien erfolgt die Wartung durch zusätzliche Schülerleistungen.<sup>107</sup>In der Industrie wird pro 30-50 Benutzer ein Administrator eingestellt; Die Situation ist aber nicht auf die Schule übertragbar, da in Schulen die Rechner selten den ganzen Tag ununterbrochen genutzt werden, andererseits aber mehrere Benutzer auf einen Rechner kommen. Die Faustregel von GREPPER lautet für die schulische Situation: "Pro Computer mindestens ein Stellenprozent."<sup>108</sup>, bei 25<br>Rechnam skapsing Viertel Stelle, Wie hausite deurskat werden die Rechnameter in Rechnern also eine Viertel Stelle. Wie bereits dargelegt werden die Rechnernetze in den meisten Schulen von nicht speziell ausgebildeten Lehrern administriert. Diese Administration erfolgt oft mit sehr großer Eigenmotivation und großem Engagement, ohne daß diese Arbeit adäquat entlöhnt würde. Die erfolgende Reduzierung des Stundendeputats hat eher symbolischen Charakter, da die tatsächlich aufzuwendende Zeit ein Vielfaches der Ermäßigung entspricht.<sup>109</sup>

<sup>104</sup>[[Stoll 1996\]](#page-93-0), S. 190

<sup>105</sup>[[Weigt 1999](#page-93-0)], S. 15

<sup>106</sup>[[Weigt 1999](#page-93-0)], S. 16

 $107V$ gl. [[Weigt 1999\]](#page-93-0), S. 13

 $108$ [Grepper u. Döbeli 1999], S. 26

<sup>&</sup>lt;sup>109</sup> "Bildungspolitiker und Schulträger reden gerne über die Notwendigkeit der informationstechnischen Bildung in der Schule; sie sollten deshalb auch über – entsprechend bei anderen zusätzlichen Tätigkeiten von Lehrkräften – eine Reduzierung des Stundendeputats von denjenigen nachdenken, die solche Arbeit auf sich nehmen." [[Koerber 1997 \(2\)\]](#page-91-0), S. 12
Die durch diese Art der Bewältigung administrativer Aufgaben entstehenden Probleme schildert MAYRHOFER: "Sie [die Administratoren] sind die Pioniere an modellen, die durch unermüdliches Engagement und permanente Fortbildung der Schulen, die durch unermüdliches Engagement und permanente Fortbildung versuchen, den Herausforderungen der Informationstechnologien gewachsen zu sein, um ihren Schülerinnen und Schülern eine zeitgemäße Ausbildung zu bieten. Die Anforderungen an ihre Arbeit nehmen immer rasanter zu, die Diskrepanz zwischen Ausbildungswunschen und Machbarkeit steigt rapide und die daraus resultierende ¨ Überforderung der Rechnerbetreuer wächst. Der langjährige Pioniergeist schlägt vielerorts bereits in Frustration um. Deshalb muß die Verbesserung bei ihrer Arbeit ansetzen."<sup>110</sup> GREPPER ergänzt, daß zur Administration ein großes Spezialwissen nötig sei und daß die Administration "schlussendlich [...] nicht zu den Kernkompetenzen<br>sein Laberlingen und Laberlin klad fühlt. Die dabei entstehende Anheitskahren von Lehrerinnen und Lehrern [gehört]."<sup>111</sup> Die dabei entstehende Arbeitsbelastung ", auf sich verdetunenen, wenn man anternamische Studien neranzieht, die von einer Kostenexplosion bei der Pflege von Rechnerarbeitsplätzen in der Industrie sprechen, l¨aßt sich verdeutlichen, wenn man amerikanische Studien heranzieht, die von einer seitdem als Endgeräte Windows-Arbeitsplätze verwendet werden. Man veranschlagt 8000\$ bis 15000\$ pro Arbeitsplatz und Jahr als TCO (total cost of ownership)."<sup>112</sup>

Folglich muß ein solches Rechnernetz in seinen Teilbereichen mit so wenig Netzverwaltungsaufwand auskommen, als möglich.<sup>113</sup> Dazu gehört, daß Schüler und Lehrer in ihren Möglichkeiten dahingehend eingeschränkt werden, daß sie nur das tun dürfen, was sie zur Bewältigung ihrer Aufgaben tun müssen, wie es bei "erwachsenen" Netzbetriebssystemen wie UNIX schon immer üblich war. Kein "normaler" Nutzer hat hier die Möglichkeit, systembeeinflussende Maßnahmen zu starten, und das Wichtigste: er braucht sie auch nicht.

Die Aufgaben, die – neben Schulungen – die meiste Arbeit bedeuten, ist die Einrichtung von Benutzern und mehr noch die Pflege der Arbeitsplatzgeräte, es ergibt sich die Forderung nach einer Vereinfachung der Pflege und der Wiederherstellung von Rechnern.<sup>114</sup>

#### Benutzerverwaltung.

In jeder Schule wird bereits eine sehr ordentliche Benutzerverwaltung geführt. Es gibt in der Verwaltung Datenbanken, in denen die Schüler u.a. mit Klassen und AG-Zugehörigkeit festgehalten sind. Warum also eine ähnliche Benutzerdatenbank noch einmal für das Schulnetz führen? Koppelt man die Verwaltung der Benutzer an die schulinterne Schülerverwaltung, entfällt diese Arbeit für den Administrator vollständig. Dazu ist die Koppelung von Verwaltungsnetz und Schulnetz nicht unbedingt notwendig, da die Daten notfalls uber Disketten ausgetauscht werden ¨ können, sie vereinfacht und automatisiert die Benutzerverwaltung aber weitgehend. Vgl. hierzu auch Abschnitt [9.3.](#page-60-0)

<sup>110</sup>[[Koerber 1998](#page-91-0)], S. 56

 $111$ <sup>[</sup>Grepper u. Döbeli 1999], S. 30

 $112$ [[Kokavecz 1998](#page-91-0)]

 $113C$ f. [Knaak, Lüssem u. Spalka, 1997], S. 15

<sup>114</sup>etwa Recovery-Maßnahmen

#### Rechner-Pflege und Wiederherstellung.

", Da ein Onene under Windows grundsatzlich mehr sieher ist, mass für den Einsatz in der Schule ohnehin ein Verfahren zur Verfügung stehen, Da ein Client unter Windows grundsätzlich nicht sicher ist, muss für um einen Client schnellstmöglich wieder in einen definierten Ausgangszustand versetzen zu können."<sup>115</sup>

Es muß daher möglich sein, ein solches Verfahren standardmäßig automatisiert durchführen zu können. Automatisierte Clone-Vorgänge helfen die Arbeitsbelastung der administrativen Lehrer zu senken,  $116$  besonders effektiv wird dies umgesetzt, wenn zusätzlich Revisionspunkte eingeführt werden. Damit ist gemeint, daß der Zustand des Rechnernetzes über längere Zeiträume konstant gehalten wird, indem Updates, neue Soft- und Hardware nur zu festgelegten Terminen im Abstand von etwa allen drei Monaten eingespielt werden, solange nicht ihr Einsatz vorher zwingend erforderlich wird. Diese Forderung folgt der " Empfehlung Nr. 12: Installieren Sie neue Software nur in den Semesterferien" aus [Grepper u. Döbeli 1999]. Damit kann der Gesamtaufwand für Neuinstallationen so gering wie möglich gehalten werden.

#### Aufgabenbeschreibung.

Die Anforderungen, die der Administrator an "sein" Netz stellt, werden offenbar, wenn man die von ihm zu erledigenden Aufgaben betrachtet.<sup>117</sup>

#### Aufgaben eines Schul-Rechnerbetreuers:

- Hardware-Reparaturen durchführen oder organisieren.
- Beseitigung von Gerätestörungen (Papierstau, Ausdruck stoppt nicht, Toner-, Tintenaustausch, Rechner startet nicht oder ist abgesturzt usw.) ¨
- Regelmäßige Datensicherungen durchführen, überprüfen und an die ständigen Anderungen anpassen (Arger mit unzuverlässigen Datenträgern, Sicherungsänderungen wegen Überlaufproblemen durch wachsende Datenmengen und sich ändernde Plattenverteilung, etc.); Rückspielen beschädigter und gelöschter Dateien von Sicherungsdatenträgern.
- Konfigurations-Reparaturen durchführen (verstellte Drucker, Bildschirme, Initialisierungsdateien etc.) und Verbesserungen anbringen, wo die Konfigurationen und Initialisierungen unvollkommen (meistens) und fehleranfällig sind.
- Regelmäßige Aktualisierungen ("Update") von System- und Anwendersoftware einschließlich damit verbundener Anpassung schulbetriebsspezifischer Veränderungen oder Ergänzungen (Z.B. Benutzerstruktur, Umlaute für bestehende Geräte, Unterrichtsumgebungen, Initialisierungen für die eigene Geräteund Netzstruktur, Uberprüfung und evtl. Anpassung aller auf der Software aufbauenden Zusatzdienste wie automatische Datensicherung, automatische Löschungen, Postkonfigurationen ...). Jedes sogenannte Update bringt neue

<sup>115</sup>[[Rittershofer 1998 \(1\)\]](#page-92-0), <http://www.rittershofer.de/info/schsoft/clcl.htm>/clcl.htm

<sup>&</sup>lt;sup>116</sup>Vgl. hierzu auch [Grepper u. Döbeli 1999], "Empfehlung Nr. 13: Setzen Sie einen Client-Typ<br>schwesi<sup>16</sup> S. 21 sauber auf!", S. 21

<sup>117</sup>Eng angelehnt an [\[Koerber 1998\]](#page-91-0), S. 60f

Möglichkeiten (ob sinnvoll oder nicht), zwingt aber meist zu einer oft endlos erscheinenden Kette von Folgehandlungen!

- Software-Reparaturen versuchen: Tests durchführen, Unterlagen wälzen, Kommentare in zugehörigen Dateien studieren, telefonieren, wenn nicht behebbar, durch zurechtgebastelte Krücken Fehler umgehen oder kaschieren.
- "Zusammenkehren": Den Datenmüll, den Benutzer, Verwalter und Programme "Zusammenkennen". Den Datenmun, den Dendtzer, verwarter und Frogramme<br>aller Art regelmäßig und besonders bei Störungen hinterlassen, ausmisten oder ganz entfernen. Automatische Bereinigung an die jeweils aktuelle Konstellation anpassen.
- Störungen aller Art suchen und zu beseitigen versuchen: Die Vielfalt von Störungen ist durch die Komplexität der Systeme und Netze ungeheuer groß geworden. Häufig ist der Rechnerbetreuer überfordert oder findet nie heraus, woher die Störung kam (z. B. kein Ausdruck, obwohl 50 Aufträge in der Warteschlange stehen, Datensicherung bricht vorzeitig ab, ISDN-Verbindung wird abgelehnt, Windows sturzt einfach ab, Drucker nimmt das falsche Papier- ¨ fach, Netzlaufwerk erscheint nicht, die Login-Aufforderung auf der Workstation kommt nicht wieder usw.).
- Benutzerverwaltung: Zu Schuljahresbeginn Benutzer neu anlegen, versetzen, löschen, und unterm Jahr aktualisieren. Starthilfe in Kursen geben (Zugangskennung, Kennwortwahl, vergessenes Kennwort u.a. Anfängerpannen).
- Erstellen von Kurzanleitungen, Schildern, Online-Hilfen etc.: Da in Schulausstattungen ständig Teile und Software ersetzt, ergänzt und erneuert werden müssen, außerdem in Netzen mit Servern und allgemeiner Peripherie vielfältige Konfigurationen möglich sind, wird es nie "einen Satz Handbücher" für "die " Schulanlage" geben, wie man das beim Einzel-PC zu Hause hat. Es bleibt immer Aufgabe des Rechnerbetreuers, über seine spezielle Anlagensituation und die praktische Arbeit damit zu informieren.
- Beschaffungen: Sich informieren, Anträge und Begründungen formulieren, den Kauf abwickeln, Geräte in Betrieb nehmen, Anleitungen studieren, passend konfigurieren und in den Bestand integrieren, testen, mit allen Modalitäten vertraut machen, falls nötig, Kurzanleitungen für Kollegen und Schüler erstellen.
- "Papierkram" erledigen (Inventarverzeichnis, Rechnungen, Anträge, Fragebö-" aptermallt erlengen (invental verzeichnis, rechnungen, Antrage, Frageber, gen; unzählige Anleitungen, Datenblätter, Artikel, Kopien, Prospekte usw.).
- Kontroll- und "Hilfsgänge" durchführen, während Schüler freien Zugang haben. Einhaltung der Benutzungs- und Schlüsselregelungen fordern. Funktionsund Raumkontrollen, an- und abstellen der Anlagen.
- Einweisung und weitere Betreuung von Kolleginnen und Kollegen, damit sie mit der Anlage unterrichten können. Regelmäßige Aktualisierung vorhandener Materialien und Kurzanleitungen.
- $\bullet$  Organisation von ITG<sup>118</sup> in verschiedenen Klassen.
- Anfangshilfe bei Mail-Projekten oder Internetnutzung.
- Kolleginnen bzw. Kollegen und Sekretärinnen beraten und zu Hilfe kommen bei Fehlbedienungen, Systemfehlern, sowie Arbeitsproblemen infolge ungünstiger Dateiorganisation und sonstigen Ungeschicklichkeiten usw.
- Eigene Fortbildung (niemals soviel wie möglich, wie nötig wäre!) durch Lektüre von Fach- und Handbüchern sowie Fachzeitschriften und Online-Dokumentationen, durch praktische Auseinandersetzung mit den Systemen, durch Fachgespräche und eMail-Austausch mit entsprechenden Kollegen.
- Fortbildung in Sicherheitsfragen, die mit den sich ständig ändernden Anforderungen der Internetanbindung entstehen (Proxy, Firewall, Verschlusselung, ¨ Authentifizierung, ständig neu entdeckte Sicherheitslücken und die Notwendigkeit ihrer Behebung etc.)
- Regelmäßige Modernisierung: Durch Nutzung von Gebrauchtteilen lassen sich die Phasen zwischen Neubeschaffungen gut überbrücken. Großer Nachteil: viel Arbeitsaufwand, da keine Standardsituation. Keine Firma richtet solche Geräte oder Teile zu vertretbarem Preis ein.
- Anpassungszwänge oft bereits wenige Jahre nach der Anschaffung, weil keine Ersatzteile erhältlich sind und weil bei Ersatzgeräten neueren Typs eine Software neuerer Version vieles anders macht (besser naturlich!) mit all den damit ¨ entstehenden Folgeanpassungen in der eigenen Struktur.
- Pflege und Ausgestaltung der Rechnerräume, informative Aushänge, Wettbewerbsbetreuungen, Fachbibliothek etc.

# 6.5 Gäste.

Die durch Gäste entstehenden Anforderungen sind recht gering. Einerseits wollen und sollen sie das Rechnernetz nutzen, ihnen mussen also Grundfunktionen zur ¨ Verfugung stehen. Andererseits muß ihnen nicht unbedingt Vertrauen entgegenge- ¨ bracht werden (schließlich sind sie oft genug anonym), so daß ihnen alle wesentlichen, nicht benötigten Funktionen verwehrt bleiben dürfen. Dazu gehören alle administrativen Bereiche, darüber hinaus – je nach Ermessen – kostenverursachende Funktionen wie die Aufgabe von Druckjobs. Auch der Zugang zu den Diensten des Dateiservers bleibt ihnen – bis auf einen öffentlichen Bereich – verwehrt. Gäste sind einerseits Lehrer-Kollegen aus anderen Schulen, die Fortbildungskurse besuchen (Fortbildungen sind eine besondere Art des Unterrichts und haben entsprechend besondere Anforderungen), ehemalige Schüler und vollständig anonyme Besucher von Veranstaltungen wie "Internet-Cafe" bei Schulfesten o.ä. Jedwede Gäste verlangen jedoch nach besonderen Sicherheitsmaßnahmen.

<sup>118</sup>InformationsTechnische Grundbildung

# <span id="page-40-0"></span>7 Anforderungen der Fächer.

"Computer als solene sind für die meisten Facher mein notwendig. Sie "Computer als solche sind für die meisten Fächer nicht notwendig. Sie nicht von grundlegender Bedeutung für die Sozialwissenschaften, sei es nun Philosophie, Geschichts- oder Literaturwissenschaft."<sup>119</sup>

 $_{\rm 1st.}^{\rm 5.11}$ "Es muß erkannt werden, daß Informationstechnik für alle Fächer da

So soll hier auch nicht aufgezeigt werden, wo in den einzelnen Fächern dennoch Rechner sinnvoll eingesetzt werden können, dazu gibt es andere, bessere Texte genug. Hier sollen die Anforderungen, die aus dem sinnvollen Einsatz einzelner Fächer in der Schule resultieren, herausgearbeitet werden. Die einzelnen an der Schule unterrichteten Fächer haben unterschiedliche Anforderungen an die Technik, die einem Rechnernetz zugrundeliegt. So unterscheiden sich z.B. die technischen Anforderungen aus den Fächern Physik und Musik vollständig und besitzen keine gemeinsame Schnittmenge, sind wohl aber "unter einen Hut" zu bringen. Die Fächer mit gemeinsamen Anforderungen und gleichwohl verträglicher inhaltlicher Struktur sind zu Fachgebieten zusammenzufassen, um an Ubersichtlichkeit zu gewinnen. ¨ So sind die naturwissenschaftlichen Fächer, aber auch das Wahlpflichtfach "Mathe-<br>matik/Maturwissenschaften" alla in dem Facherkist. Maturwissenschaften" sensist. matik/Naturwissenschaften" alle in dem Fachgebiet "Naturwissenschaften" vereint, da sie in ihren Forderungen durchaus ähnlich sind. Im Folgenden sind also diese Fachgebiete kategorisch aufgelistet, dabei sind Kommentare zum (eigentlich nicht in diese Rubrik gehörenden) sinnvollen Verhältnis von Schülern zu Rechnern und die Anforderungen an die Technik, die zu einem aus didaktischer und methodischer Sicht sinnvollen Unterricht in den zum jeweiligen Fachgebiet gehörenden Fächern notwendig ist, angebracht.

### 7.1 Schulische Arbeitsgemeinschaften.

Die in der Schule auch organisiert stattfindenen Arbeitsgemeinschaften lassen sich – soweit sie uberhaupt mit Rechnerbezug behaftet sind – zu den einzelnen Fachge- ¨ bieten oder Fächern selbst zuordnen, wie es auf Seite [12](#page-15-0) beschrieben ist.

### 7.2 Allgemeine Anforderungen.

Alle Fächer haben allgemeine Anforderungen, die nicht jedesmal aufgeführt werden. Zu einem vollständiger Rechner gehören die Zentraleinheit (mit Prozessor, Grafikkarte, Speichermedien, . . . ) sowie Tastatur und Maus als Eingabemedien und ein Monitor als Ausgabemedium.<sup>121</sup> Da Vernetzung notwendig ist, muß jeder Rechner ferner über eine Netzkarte<sup>122</sup> zum Anschluß an den Zentralrechner verfügen. Dazu gehört die zum jeweiligen Fach gehörende Fachsoftware, die hier nicht auch nur

 $119$ [[Stoll 1996\]](#page-93-0), S. 181

<sup>120</sup>[[Koerber 1998](#page-91-0)], S. 57f

<sup>&</sup>lt;sup>121</sup>Der Vollständigkeit halber sei erwähnt, daß es sich prinzipiell nicht um einen Standard-PC handeln muß, es reicht ein Terminal (Bildschirm mit Tastatur und Maus) so es denn über die notwendigen Schnittstellen (für Drucker, Interface, Grafiktablett, Soundkarte, etc.) verfügt.

<sup>122</sup>Standard ist (zur Zeit) ein Fast-Ethernet-Adapter

ansatzweise aufgelistet werden kann<sup>123</sup>, sowie Standardsoftware, etwa im Umfang der Standard-Office-Pakete zur Gestaltung von Präsentationen, Schaubildern, Web-Seiten, Bildern usf. Ein Drucker ist ebenso für (fast) alle Fächer erforderlich, um Schülern erarbeitetes Material mitgeben zu können.

## 7.3 Die Fächer im Detail.

### 1. Informatik:

Informatikunterricht l¨aßt sich nicht auf die bloße Benutzung sogenannter Standardsoftware reduzieren. Obwohl es in den Augen vieler Pädagogen selbstverständlich erscheint, daß ein für den Büroalltag konzipiertes Rechnersystem mit einem zusätzlichen Pascal-Compiler allen Anforderungen für eine optimale Ausbildung im Fach Informatik genügen müßte, sind die Systemanforderungen für die Zielgruppe Informatikschüler andere als für den Computerlaien im Büro oder am heimischen Schreibtisch als auch für die Nutzung im Fachunterricht.<sup>124</sup> Dabei sollten alle Gebiete der Informatik (theoretische, praktische, technische und angewandte Informatik sowie Informatik und Gesellschaft) im Unterricht eine Rolle spielen . . ."<sup>125</sup> Neben klassischen Programmiersprachen werden zunehmend andere geeignete(re) Werkzeuge eingesetzt, die speziell auf den jeweiligen Anwendungsprozeß abgestimmt sind. Zu diesen Werkzeugen sind Datenbanksprachen (SQL) und Datenbankserver, Sprachen zur logischen Dokumentenformatierung (TEX, HTML), Skriptsprachen zur Generierung von ereignisgesteuerten Benutzeroberflächen (tcl/tk), Programmgeneratoren  $(xf)$ , Sprachprozessoren, Konvertierungsprogramme, Browser (lynx, mosaic) und objektorientierte Sprachen (Java) einzuordnen.<sup>126</sup>

" aber um zu erkennen, daß er nur andere schon vorhandene Konzepte integriert So ist es z.B. sinnvoll, mit einem komfortablen WWW-Browser zu arbeiten, (FTP, telnet, HTML, . . . ), ist es sinnvoll, auch mit diesen darunter liegenden Werkzeugen zu experimentieren, sie zu verstehen und Erfahrungen mit der verwendeten Technik zu sammeln."<sup>127</sup> Diese Zerlegung in einzelne Werkzeuge können proprietäre Systeme nicht bieten, eine solche Werkzeugvielfalt steht nur bei offenen, firmenunabhängigen standardisierten Betriebssystemen zur Verfugung. Im Einzelnen erstrecken sich also die Forderungen auf eine umfang- ¨ reiche Software- und Werkzeugausstattung in Verbindung mit einem offenen firmenunabhängigen standardisierten Betriebssystem. Im Rahmen der technischen Informatik sind gegebenenfalls Interfaces nötig. Im Allgemeinen ist es sinnvoll, wenn im Informatikunterricht mehrere Schüler zusammen an einem Rechner arbeiten und Probleme lösen, bei speziellen Aufgaben wie der Recherche oder reinen Schreibarbeiten — und bei Klausuren — ist es vonnöten, daß jeder Schüler über einen eigenen Rechner verfügt.

<sup>&</sup>lt;sup>123</sup>Geeignete Anlaufstellen sind z.B. die Bildungsserver der Länder, für Rheinland-Pfalz ist unter <http://www.bildung-rp.de> entsprechendes Material verlinkt.

<sup>&</sup>lt;sup>124</sup>, der Informatikunterricht stellt in der Regel andere Anforderungen an das Informatiksystem " als die Nutzung der Computer im Fachunterricht!" [\[Hubwieser 1999](#page-91-0)], [/gruppe1.html](http://www-schulen.informatik.tu-muenchen.de/INFOS99/gruppe1.html)

<sup>125</sup>[[Kokavecz 1997](#page-91-0)], S. 16

 $126$ nach [\[Kokavecz 1997\]](#page-91-0), S. 16ff

<sup>127</sup>[[Kokavecz 1997](#page-91-0)], S. 18

#### 2. Mathematik:

Im Mathematikunterricht sind teilweise recht hohe Rechenleistungen nötig, um numerische Verfahren durchführen zu können oder stochastische Experimente zu simulieren. Auch im Mathematikunterricht können mehrere Schüler – im Idealfall zwei – an einem Rechner zusammenarbeiten, um ihre Teamfähigkeit zu trainieren. Ausnahmen hiervon bilden wieder Klausuren und Sonderaufgaben.

### 3. Naturwissenschaften:

Die naturwissenschaftlichen Fächer verlangen allesamt nach einer Ausstattung mit Interfaces zum Anschluß der verschiedenen Experimentiereinrichtungen und zur Steuerung von externen Geräten (Messen - Steuern - Regeln). Soll ein Versuch von allen Schülern durchgeführt werden, so sind diese Interfaces an jedem Rechner anzubringen, sonst reicht eines für den Lehrer-Rechner im Sinne eines Demonstrationsgerätes.

Der Anschluß einer Kamera erlaubt es, Experimente aufzuzeichnen und später wiederholt wiederzugeben oder mit Effekten wie Zeitlupe oder Zeitraffer zu versehen, außerdem können Experimente, die in ihren Ausmaßen recht klein sind ("Reagenzglas-Experimente") verstärkt werden. So können Schüler individuell " einen Film vom Experiment beobachten. Zeitmarken erlauben es, anschließend an die Versuchsdurchführung zusätzliche Protokolle aufzunehmen.

Bei der zentralen Versuchsdurchführung mit anschließender dezentraler Auswertung ist es dringend erforderlich, die aufgenommenen Daten verteilen zu können. Erst Ausdrucke der Protokolle und der erzielten Ergebnisse für die Schülerhand schließen ein solches rechnergestützt durchgeführt oder ausgewertetes Experiment erfolgreich ab, da Schuler mit den reinen Daten (auf Dis- ¨ kette?) wahrscheinlich nichts anfangen können, da sie zu Hause zur Nacharbeit nicht unbedingt über die notwendige Software verfügen.

Insbesondere im naturwissenschaftlichen Unterricht besteht oft der Bedarf, Konstanten oder Berechnungsvorschriften nachzuschlagen. Diese und beliebige weitere Daten können von zentralen Nachschlagewerken und Enzyklopädien allen angeschlossenen Arbeitsplätzen zur Verfügung gestellt werden.

Werden die Experimente im Fachraum (was oft der einzig mögliche Ort ist) rechnergestutzt demonstriert, so besteht der unmittelbare Bedarf einer Projek- ¨ tionsanlage, damit der Bildschirminhalt mit den Versuchsdaten allen Schulern ¨ sichtbar wird.

Darüberhinaus eignet sich der Rechner zur Simulation nicht durchführbarer Experimente und Simulation komplexer Zusammenhänge. Auch im naturwissenschaftlichen Unterricht können mehrere Schüler (aber nicht mehr als drei) an einem Rechner arbeiten.

In der Chemie besteht die zusätzlich dringend notwendige Forderung nach Aufstellung der Rechner außerhalb des Versuchsraumes mit den entsprechenden Konsequenzen ausreichend langer Versuchsleitungen, da Versuche mit aggressiven chemischen Dämpfen oder explosiven Gasen nicht nur die Rechner beeinträchtigen können, sondern die Rechner als elektrische Geräte unter ungünstigen Umständen auch eine Gefahrenquelle für die Experimentatoren darstellen können. Die Geräte müssen chemisch inert sein.

#### 4. Sprachen:

me das Hauptproblem - das einzige! - darin, Ideen in Sätze und Absätze Wie ist es mit computergestütztem Deutschunterricht? Hier besteht zu verwandeln. Das Ringen um den richtigen Ausdruck findet ausschließlich im Kopf statt. . . . Mitunter ist es sogar besser, Passagen zu streichen, aber die Textverarbeitung verführt dazu, ewig zu redigieren. Die Bedeutung, die Werkzeugen wie Schriftenwahl, Laserdrucker, Trenn- und Rechtschreibhilfen beigemessen wird, lenkt die Studenten von ihrer Hauptaufgabe ab, nachzudenken. Und dann erst zu schreiben."<sup>128</sup>

solche die Kunst des Schreibens untergraben. Unsere neuentdeckte Ich frage mich aber auch, ob nicht Textverarbeitung und E-Mail als Fähigkeit, Mängel ohne Schwierigkeit zu beseitigen, verleitet zu einer Haltung des  $E$ rst schreiben, dann nachdenken«. Wenn ich mit dem Stift in der Hand arbeite, muß ich jeden Satz im Kopf vorformulieren, bevor ich ihn zu Papier bringe."<sup>129</sup>

Generell sollten im Spachunterricht alle Schüler über eigene Rechner verfügen, da das individuelle Training nur so effektiv wird. Alternativ mussen sich die ¨ Schüler paarweise abwechseln, falls nicht genügend Geräte vorhanden sind. Standard-Textverarbeitung und Präsentationsprogramme erlauben es, Zeitungen, Broschüren und andere Materialien zu erstellen, die ihren hochwertigen Charakter erst durch Verwendung von Laserdruckern erhalten können. Ein hochwertiger Charakter dient neben der Qualität als Vorlage für die Vervielfältigung auch Motivationszwecken.

Im sprachlichen Unterricht kann der Rechner dazu dienen, Techniken einzutrainieren, die von jedem Schüler individuell an einem Text erarbeitet werden, um dann visuell präsentiert Festigung zu erfahren. Ein Internet-Zugang zur Recherche kann hilfreich sein, ist jedoch nicht unbedingt erforderlich.

Im fremdspachlichen Unterricht sind Soundkarten zur Ausgabe von Originalsprache und Kopfhörer sinnvoll, damit jeder Schüler nur seinen eigenen Rechner hört. Auslandsprojekte lassen sich besonders motivierend veranstalten, wenn sie via eMail durchgeführt werden. Dazu sollte jeder Schüler eine eigene eMail-Adresse erhalten, an die er Nachrichten von seinem persönlichen Partner erhält.

Auch beim Maschinenschreiben kann eine Soundkarte mit Kopfhörern hilfreich sein, jeder Schüler kann so seinen eigenen Taktgeber erhalten und seine Geschwindigkeit individuell festlegen und steigern.

#### 5. Gemeinschaftskundliche Fächer:

In den Gemeinschaftskundlichen Fächern wird der Rechner hauptsächlich zur

<sup>128</sup>[[Stoll 1996\]](#page-93-0), S. 209

<sup>129</sup>[[Stoll 1996\]](#page-93-0), S. 246

Recherche und Aufbereitung von Informationen verwendet. Entsprechend werden Internet-Zugang, Enzyklopädien, elektronische Atlanten und andere Nachschlagewerke benötigt.

Um die Recherchefähigkeit zu trainieren, kann jeder Schüler alleine oder in kleinen Gruppen am Rechner arbeiten.

### 6. Kunst:

men Kasten Bandstrie und ein großer Bogen rapper bietet Kindern [...] ein ungleich ausdrucksstärkeres Medium als computeri-Ein Kasten Buntstifte und ein großer Bogen Papier bietet Kinsierte Malprogramme. "130"

Der Kunstunterricht fordert als Ausgabemedien große Monitore und Drucker in farbechter Qualität. An Eingabemedien sollte ein Scanner und eine Digitalkamera bereitstehen, als Ergänzung zur ungeeigneten Maus Grafiktabletts. Um die elektronisch entstandenen Bilder zu archivieren, ist ein CD-ROM-Brenner anzuraten, da die Bilder leicht sehr viel Speicherplatz belegen.

Besonders im Kunstunterricht sollte jeder Schüler sein eigenes, individuelles Kunstwerk an einem eigenen Rechner anfertigen können. Zwar ist es auch möglich gemeinsam zu arbeiten, doch sollte dies eine Ausnahme und nicht die Regel sein. Detaillierte Einsatzmöglichkeite finden sich in der Fachliteratur, etwa in [\[Kunst+Unterricht](#page-92-0)].

Wird auch Technisches Zeichnen unterrichtet, so ist als zusätzliches Ausgabemedium ein vektororientierter Drucker oder idealerweise ein Plotter vorzusehen.

### 7. Musik:

Wie im Kunstunterricht sollte auch im Musikunterricht jeder Schuler einen ¨ eigenen Rechner verwenden können. Ein Internet-Zugang ermöglicht direkte Kommunikation mit anderen Ländern und bietet die Möglichkeit, "live" Musik<br>ik se sessektedene Kantinante kinnen zur gestelten <sup>131</sup> über verschiedene Kontinente hinweg zu gestalten.<sup>131</sup>

Weiter gestattet es ein Rechner den Schülern einen einfachen Zugang zur Komposition<sup>132</sup> und daruber zur Musik selbst. Notwendig hierzu ist eine Soundkarte ¨ mit Kopfhörern ergänzt um ein MIDI-Keyboard.

Der Internet-Zugang erlaubt es aber auch in Datenbanken nach Musikern und Bands zu suchen. Erforderlich sind Scanner und Drucker als Ein- und Ausgabegeräte. Eine Stereoanlage (um selbst komponierte Werke öffentlich abspielen zu können) rundet die Ausstattung ab.

### 8. Sport:

Eine Kamera, vebunden mit geeigneter Software, gestattet es, Bewegungsabläufe zu analysieren. Dabei können sich mehrere (alle) Schüler einen Rechner teilen.

<sup>130</sup>[[Stoll 1996\]](#page-93-0), S. 43

 $131C$ f. [Müller 1998], S. 8

<sup>132</sup>[[ist 1994](#page-91-0)], S. 16

## 9. Ethik, Religion:

Auch hier dient das Internet als universelles Recherchemedium. Es sind Informationen zu finden, die teilweise an keinem Ort der Welt in gedruckter Form zu finden sind und dem Unterricht einen mit anderen Medien unerreichbaren Gewinn an Aktualität ermöglichen.<sup>133</sup>

# 7.4 Die fachspezifischen Anforderungen im Überblick.

## 7.4.1 Anforderungen an Hard- und Software.

Besonderes Augenmerk muß darauf gerichtet werden, daß sich unter der gleichen Bezeichnung verschiedene Geräte verbergen können. So sind im Allgemeinen die Interfaces fur die einzelnen Naturwissenschaften disjunkt, in der technischen In- ¨ formatik werden andere Interfaces benötigt als im Unterricht Mathematik / Naturwissenschaften. Abbildung [6](#page-46-0) zeigt eine Vererbungsstruktur der Fachgebiete mit dem jeweils für die Fachgruppe günstigen Verhältnis von Benutzern (Schülern) zu Geräten. Bezüglich der Zentraleinheit gilt die Bemerkung [121](#page-40-0).

## 7.4.2 Verwendung innerhalb der Fachgruppen.

Die in Abbildung [7](#page-47-0) dargestellte Vererbungsstruktur unterscheidet sich geringfügig von der aus Abbildung [6](#page-46-0), da sich die Verwendung innerhalb der Fachgruppen weiter zusammenfassen läßt, außerdem entfallen Oberklassen, etwa "Grafik".<br>Die kirkeringe Dentallungen lagen die Wertung der einzelten An

Die bisherigen Darstellungen lassen die Wertung der einzelnen Ausrüstungsge-genstände vermissen. Diese ist in Abbildung [8](#page-48-0) in etwas anderer Form dargebracht: Die Vererbungsstruktur der Fächer wurde übertragen auf eine Tabelle, die eben diese Struktur widerspiegeln soll; Ihr gegenüber stehen die einzelnen Forderungen materieller und inmaterieller Art.

# 7.5 Sonstiges.

Verschiedene Gebiete sollen in der Zukunft verstärkt mit Rechnereinsatz eingeübt werden. Es sind im Einzelnen die Dokumentation, Präsentation und Darstellung erzielter Ergebnisse. Selbstkontrolle, individualisiertes Lernen und selbständiges Arbeiten sind weitere wichtige Stichworte. Technische Abläufe sollen weiter mit Hilfe des Rechners vereinfacht werden. Benötigt werden über die genannten Aspekte hinaus:

- $\bullet$  bessere Kompatibilität früherer Programme und flexiblere Übernahme von Daten zwischen Programmen
- Modulartige Aufgabensammlungen, abgestimmte Baukastensysteme
- Internet-Adresslisten, bezogen auf die einzelnen Fächer mit gesicherten Qualitätsstandards, die die Unbedenklichkeit und Wissenschaftlichkeit des gelinkten Materials garantieren

 $133$ [[Chip 9/97\]](#page-90-0), S. 206

<span id="page-46-0"></span>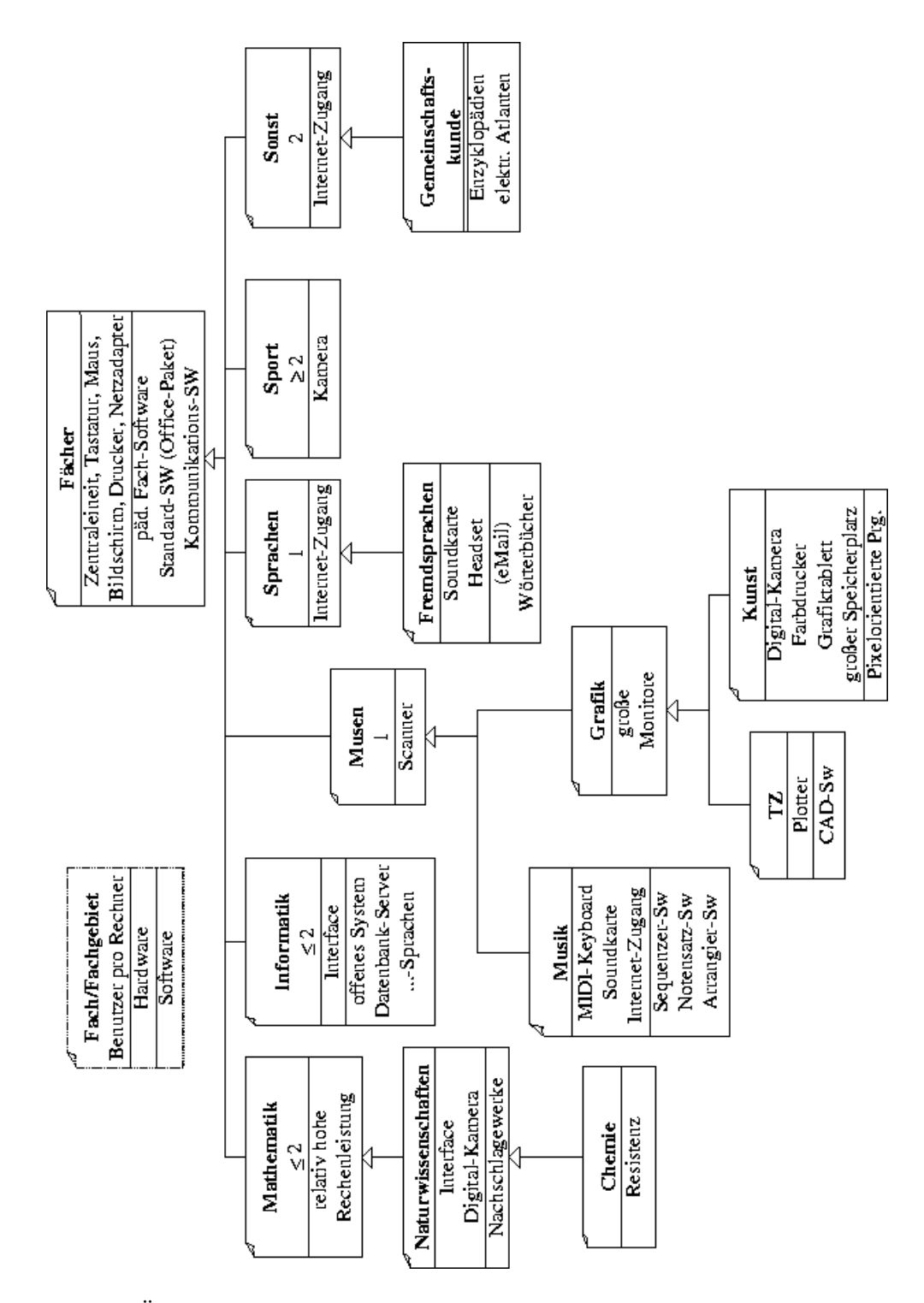

Abbildung 6: Überblick über die Anforderungen an Hard- und Software der einzelnen Fächer

<span id="page-47-0"></span>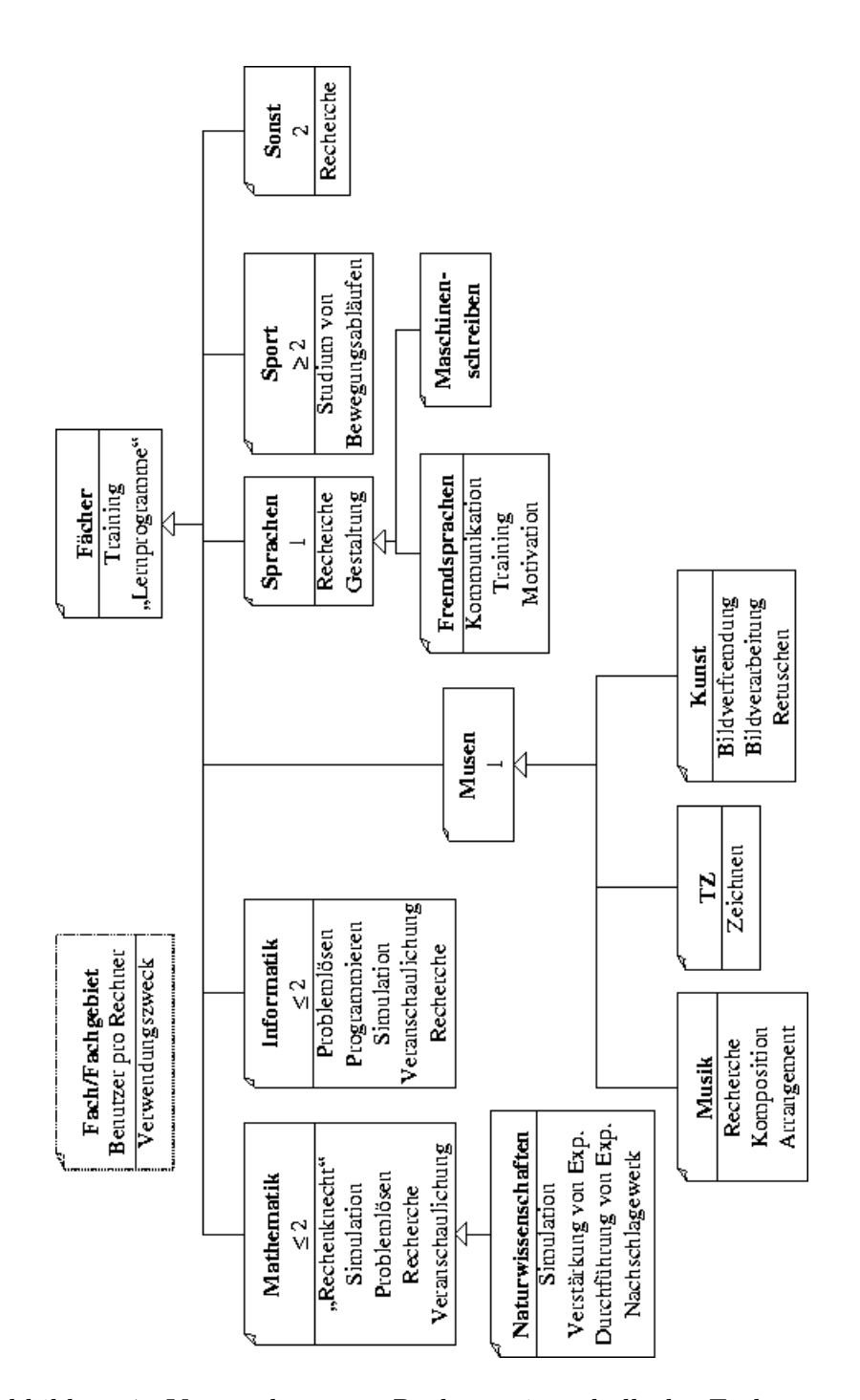

Abbildung 7: Verwendung von Rechnern innerhalb der Fachgruppen

<span id="page-48-0"></span>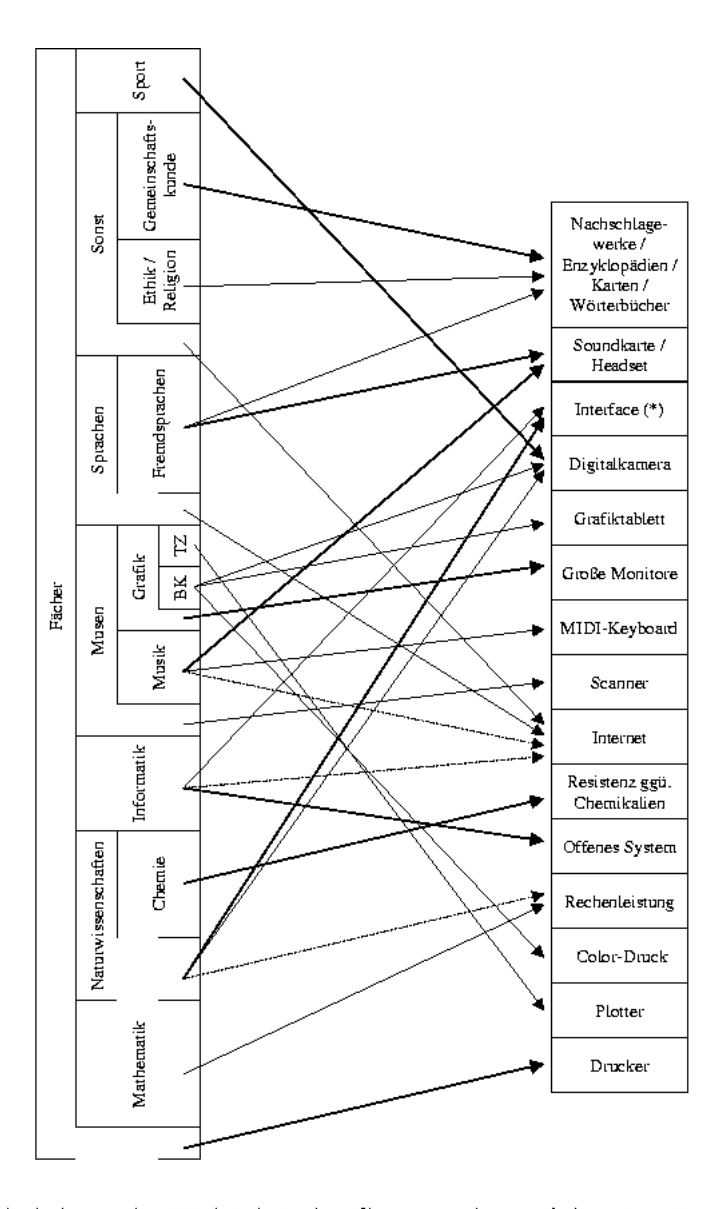

Die Pfeile belegen die Wichtigkeit des Gegenstandes, auf den sie zeigen, für das jeweilige Fach, in dem ihr Ursprung liegt. Ein kräftiger Pfeil bedeutet dabei "unbedingt erforderlich", ein einfacher Pfeil "recht nützlich" und schließlich ein gestrichelt dargestellter Pfeil "nützlich, aber nicht zwingend erforderlich". "Kein Pfeil" heißt aber nicht, daß ein Gegenstand nicht auch in anderen Fächern sinnvoll eingesetzt werden kann!

Abbildung 8: Notwendige Ausrustung der einzelnen Fachgebiete mit Wertung ¨ Die Pfeile belegen die Wichtigkeit des Gegenstandes, auf den sie zeigen, für das jeweilige Fach, in dem ihr Ursprung liegt. Ein kräftiger Pfeil bedeutet dabei "unbe-<br>dingt enforderlich", ein sinfo den Pfeil, nocht nättelich" und schließlich ein nochsich alt dingt erforderlich", ein einfacher Pfeil "recht nützlich" und schließlich ein gestrichelt<br>dannetellten Pfeil weitelich sehen nicht ersinnen deutschlicht" "Kein Pfeil" heißt dargestellter Pfeil "nützlich, aber nicht zwingend erforderlich". "Kein Pfeil" heißt aargestender Frein "nutzuen, aber mein zwingend erlordernen : "reem Frein neutetten aber nicht, daß ein Gegenstand nicht auch in anderen Fächern sinnvoll eingesetzt werden kann!

# 8 Anforderungen an die Räumlichkeiten.

An den Raum, der heute oft als "Multimediaraum" bezeichnet wird und früher ein Computablichten wird und früher ", Sompater Kabinett" entmert, werden untersemediene Timorderungen gestemt. Da<br>bei gilt es zwischen Anforderungen an den Raum selbst, wie etwa seine Größe oder Computerkabinett" enthielt, werden unterschiedliche Anforderungen gestellt. Daseine Lage, die sich z.B. in den vorherrschenden Lichtverhältnissen und dem Umgebungslärmpegel wiederspiegelt, und die Einrichtung des Raumes zu unterscheiden.

# 8.1 Der Raum an sich.

Wie in jedem Betrieb auch sollte der Server einen sicheren Standort haben, schließlich liegen auf seinen Festplatten alle Daten. In vielen Mailinglisten<sup>134</sup> wird als Standort für den Schulserver in Ermangelung geeigneter Plätze eine "Besenkammer" vorgeschlagen. Wann immer es jedoch möglich ist einen eigenen, kleinen Raum in der Nähe des Rechnersaales für den Server einzurichten, so sollte dieser Lösung der Vorzug gegeben werden. Die Vorteile nennt Zillien:

" vom Unterrichtsraum abgetrennter Vorbereitungsraum. ... Softwarein-Grundlage einer geeigneten Administration der Computeranlage ist ein stallationen können im Vorbereitungsraum ungestört vom Unterrichtsbetrieb erfolgen, auch können dort CDs, Disketten, Zeitschriften, Fachliteratur oder im Betrieb der Anlage benötigte Hardwareteile bereitgestellt werden."135

Daruberhinaus verkleinert ein nicht im Rechnersaal stehender Server mit seiner Pe- ¨ ripherie den Grundschallpegel im Unterrichtsraum, da die oft lautstarken Lüfter des Servers und der HUB<sup>136</sup>s sowie die Zugriffsgeräusche der Laufwerke entfallen. "Dem Lärm, der durch die zum Arbeitsplatz (zu den Arbeitsplätzen) gehörenden Geräte verursacht wird, ist bei der Einrichtung des Arbeitsplatzes Rechnung zu tragen, insbesondere um eine Beeinträchtigung der Konzentration und Sprachverständlichkeit zu vermeiden."<sup>137</sup> Wie in jedem schulischen Raum sollte die Akustik gut sein, da zum von den Schülern verursachten Lärmpegel noch das Rauschen der Rechner kommt.

"
"Die angemeine Beieterhältnisse und ein ausreichender Kontrast zwischen Bild-Die allgemeine Beleuchtung [ist] so zu dimensionieren und anzuordnen, daß schirm und Umgebung im Hinblick auf die Art der Tätigkeit und die sehkraftbedingten Bedürfnisse des Benutzers gewährleistet sind. Störende Blendungen und Reflexe oder Spiegelungen auf dem Bildschirm und anderen Ausrüstungsgegenständen sind durch Abstimmung der Einrichtung von Arbeitsraum und Arbeitsplatz auf die Anordnung und die technischen Eigenschaften kunstlicher Lichtquellen zu vermei- ¨ den. $438$ 

An die Lage des Raumes wird also gefordert, daß die Lichtverhältnisse gut sind, für einen Rechnerraum reicht ein eher "dunkler", aphotischer Raum im Keller oder

<sup>134</sup>z.B. [schan-user@www.heise.de](mailto:schan-user@www.heise.de)

<sup>135</sup>[[Zillien 1998](#page-94-0)]

 $136$ engl. hub: Dreh-, Mittel- oder Angelpunkt. Gerät, das den zentralen Knoten eines sternförmigen Netzes enthält

<sup>137</sup>[[Anhang der Rahmenrichtlinie 90/270\]](#page-90-0)

<sup>138</sup>[[Anhang der Rahmenrichtlinie 90/270\]](#page-90-0)

in Nord-Lage voll aus, der trotzdem hell und freundlich gestaltet sein sollte. Durch die Wahl eines geeigneten Raumes können störende Reflexionen vermieden werden. Im Hochsommer kann die Sonne die Geräte nicht erhitzen und bei Präsentationen muß nicht grundsätzlich abgedunkelt werden. "Bildschirmarbeitsplätze sind so<br>singuriskten de<sup>0</sup> Listtensllan mis Engten und sonstine Öffennung somis hal einzurichten, daß Lichtquellen wie Fenster und sonstige Offnungen, ... sowie helle Einrichtungsgegenstände und Wände keine Direktblendung und möglichst keine Reflexion auf dem Bildschirm verursachen. Die Fenster müssen mit einer geeigneten verstellbaren Lichtschutzvorrichtung ausgestattet sein, durch die sich die Stärke des Tageslichteinfalls auf den Arbeitsplatz vermindern läßt." $^{139}$  "Keinesfalls dürfen die Bildschirme so aufgestellt werden, daß die Benutzer mit dem Gesicht zum Fenster sitzen, um bei Sonnenschein die hohen Leuchtdichteunterschiede zu vermeiden. Ebenso ist eine Aufstellung, bei der die Schülerinnen oder Schüler mit dem Rücken zum Fenster sitzen, aufgrund der starken Reflexionen sehr ungünstig."<sup>140</sup> "Durch das eilin Felister sitzen, aufgrund der starken Renexionen sein ungunstig. ""Durch das<br>Flimmern der Leuchtstoffröhren mit der Netzfrequenz von 50Hz kann ein etwaiges Bildschirmflimmern verstärkt werden."<sup>141</sup>

"
Schulbereich sollte dieser Wert ... nicht überschritten werden " $142$ , läßt sich jedoch , Der Richtwert für die Raumtemperatur ist für Büroarbeitsplätze  $21^{\circ}C$ . Im kurzfristig durch geeignete Maßnahmen beeinflussen.

#### 8.2 Raumgröße.

Für die Größe der Rechnerräume in Schulen gab die  $1\text{ST}^{143}$  1991 an:

" Fall bei Neubauten gilt, bei Sanierungen von Altbauten oder entspre-... in Schulen ergibt sich eine Raumgröße von 80-100m<sup>2</sup>, die in jedem chender Umgestaltung von Klassenräumen so nah wie möglich anzustreben ist. . . . Computerräume, die wegen baulicher Vorgaben auf weniger als  $80m<sup>2</sup>$  kommen, können genutzt werden, wenn die Schüler lediglich ihre Arbeit am Computer ausfuhren und innerhalb der gleichen Unterrichts- ¨ stunde die Möglichkeit haben, in einem benachbarten Klassenraum den Teil des Unterrichts zu erhalten, der zur unmittelbaren Vor- und Nachbereitung der Arbeit am Computersystem notwendig ist. Bei Raumgrößen unterhalb 60m<sup>2</sup> wird die Anzahl der Computersysteme auf 8-10 zu reduzieren sein  $\dots$ .  $444$ 

An diesen prinzipiellen Größenvorgaben sollte sich seit 1991 keine wesentliche Änderung ergeben haben, die europäische Rahmenrichtlinie 90/270 fordert im Anhang $^{145},$ daß der Arbeitsplatz so zu bemessen und einzurichten ist, daß ausreichend Platz vorhanden ist, um wechselnde Arbeitshaltungen zu ermöglichen.

<sup>139</sup>[[Anhang der Rahmenrichtlinie 90/270\]](#page-90-0)

<sup>140</sup>[[DIN 1999\]](#page-90-0), S. 21f

 $141$ [[DIN 1999\]](#page-90-0), S. 22

 $142$ [[DIN 1999\]](#page-90-0), S. 20

<sup>143</sup>Informationsstelle Schule und Computer

<sup>144</sup>[[ist 1991](#page-91-0)], S. 16

<sup>145</sup>[[Peters 1997\]](#page-92-0), S. 62

### 8.3 Die Einrichtung des Raumes.

Prinzipiell sollte der Raum hell und freundlich eingerichtet sein, um dem modernen Zeitgeschmack zu gefallen. Darüberhinaus steht die Forderung nach Zweckmäßigkeit. Die Vertäfelung einer Wand kann einerseits die technische Ausstattung gewissermaßen neutralisieren, andererseits durch die diffuse Oberfl¨ache zur Vermeidung von Reflexionen eingesetzt werden.

#### • Bodenbelag.

Ein Teppichboden schluckt die ständigen gleichmäßigen Laufgeräusche der Rechnerlüfter recht gut, es ist allerdings darauf zu achten, daß beim Darübergehen (oder " Schlurfen") keine statische Aufladung entsteht, die unter Umständen an den Rechnergehäusen abgeleitet würde.

#### • Tafel und Waschbecken.

Auch die Gefährdung der Rechner durch Feuchtigkeit und Staub darf nicht unterschätzt werden, daher sollte auf herkömmliche Tafel und Kreide verzichtet werden und anstelle derer ein modernes "Whiteboard" mit den dazugehörigen trocken abwischbaren Stiften eingesetzt werden. Hier sollte nicht am Wischer gespart werden, denn Billige laden sich beim Abreiben der Tafel gehörig auf! Eine Email-Tafel<sup>146</sup> bietet den höchsten Komfort und wird im Laufe der Zeit nicht matt; Sie stellt eine Anschaffung dar, deren Lebensdauer kaum durch technologischen Fortschritt begrenzt wird.

#### • Projektionsfläche $(n)$ .

Zu einem Projektor gehört immer auch eine ausreichend große, von allen Arbeitsplätzen aus einsehbare Projektionsfläche. Nach Möglichkeit sollte sie nie direkt von der Sonne beschienen werden, damit die projizierten Inhalte auch zu jeder Tages- und Jahreszeit zu erkennen sind.

#### • Ablagemöglichkeiten.

Wenn kein geeigneter Raum in der Nähe genutzt werden kann, müssen Utensilien direkt im Rechnerraum abgelegt werden. Zu diesen Utensilien gehören eine kleine Fachbibliothek, Kurzanleitungen ebenso wie die Vorratshaltung an Druckermedien (Papier, Tinte, Toner, Plotterstifte), Hardwarebauteile zu Demonstrationszwecken und die Dinge, die immer erst während des Unterriches ausgeteilt werden (wie Kopfhörer). Dazu sollten geeignete Ablagemöglichkeiten vorhanden sein, zu denen nur die Lehrer und Administratoren Zugang haben.

#### • Mobiliar.

Fur das Mobiliar gilt es die ergonomischen Richtlinien zu beachten. Außerdem ¨ müssen Tische ausreichend Platz bieten, denn Schüler "haben eine perfekte mussen Tische ausreichend Tiatz bieten, dem benuter "naben eine periekte befinden sich schon Keyboard und Rechner."<sup>147</sup> Vergleiche dazu den nächsten Abschnitt. Bewährt haben sich Tische mit integrierten Kabelschächten.

<sup>146</sup>gemeint ist eine Tafel mit Emaille-Beschichtung

<sup>147</sup>[[Stoll 1996\]](#page-93-0), S. 191

Das DIN vertritt in seiner Broschüre<sup>148</sup> die Auffassung, daß "[d]ie meisten Anforderungen der Bildschirmarbeitsverordnung und des Anhangs [. . . ] trotzdem auch auf Schulen übertragen werden [sollten], da sich die Belastungen der Schülerinnen und Schüler vor dem PC zumindest nicht qualitativ von denen Beschäftigter unterscheiden und die Sensibilisierung für ergonomische Zusammenhänge ein wesentliches Lernziel sein sollte." Hier sollen kurz die wesentlichen Punkte, angelehnt an den Anhang der europäischen Rahmenrichtlinie  $90/270^{149}$  angegeben werden.

- Der Arbeitstisch und seine Arbeitsfläche müssen eine ausreichend große und reflexionsarme Oberfläche besitzen und eine flexible Anordnung von Bildschirm, Tastatur, Schriftgut und sonstigen Arbeitsmitteln erm¨oglichen. Ausreichender Raum für eine bequeme Arbeitshaltung muß vorhanden sein.
- Der Arbeitsstuhl muß kippsicher sein, darf die Bewegungsfreiheit des Benutzers nicht einschränken und muß ihm eine bequeme Haltung ermöglichen. Die Sitzhöhe muß variabel, die Rückenlehne in Höhe und Neigung verstellbar sein. Auf Wunsch ist eine Fußstütze zur Verfügung zu stellen.
- Empfohlene Tischhöhe ist  $72 \text{cm}^{150}$ , die Tiefe 90 cm, die Breite (für einen Doppelarbeitsplatz) 160cm.

## 8.5 Sitzordnung.

", ond nan match sich aas, das sie zu seharten sprechen, die Term<br>nals vor sich haben. Zunächst sind nicht alle zu sehen, weil die Monitore Und nun malen Sie sich aus, daß sie zu Schulern sprechen, die Termi- ¨ im Weg sind. Sie sehen die Kinder nicht lächeln, wenn sie plötzlich etwas begreifen. Sie können die Klasse nicht so einrichten, daß sie die gelangweilten Schuler ganz hinten erreichen. Tastaturen und Bildschir- ¨ me konkurrieren um die Aufmerksamkeit. Sie können nicht so auf den Monitor zeigen, daß jeder Ihrem Finger folgt. Wenn jemand nicht weiter weiß oder die Steuerungstaste nicht findet, dürfen sie sich zwischen zwei Reihen von Schülern hindurchquetschen und es ihm zeigen."<sup>151</sup>

Ganz wesentlich für den in einem Raum zu erzielenden Lernerfolg ist die geeignete Anordnung des Mobiliars. Gerade in einem Rechnerraum, wo mit den Rechnern ein großer Aufwand an Installationmaterial wie Netzleitungen, Stromversorgung usf. verbunden ist, wird eine einmal eingerichtete Sitzordnung fur die Lebenszeit des ¨ Rechnernetzes bestehen bleiben. Bei jeder Form der Kabelführung ist darauf zu achten, daß keine Kabel in Bewegungsbereiche hineinragen.<sup>152</sup> Grundanforderung ist, daß Monitore nicht die Sicht des Lehrers auf die Schüler und von den Schülern auf die Tafel und die Projektionsfläche verstellen dürfen. Viele Lehrer möchten zudem  $-$  gerade in einem Rechnerraum – nicht auf die Möglichkeit des Frontalunterrichts

 $148$ [[DIN 1999\]](#page-90-0), S. 6

<sup>149</sup>[[Anhang der Rahmenrichtlinie 90/270\]](#page-90-0) abgedruckt bei [\[Peters 1997\]](#page-92-0), S. 62

<sup>150</sup>[[DIN 1999\]](#page-90-0), S. 18

<sup>151</sup>[[Stoll 1996\]](#page-93-0), S. 191

 $152Vgl.$  hierzu auch [\[DIN 1999](#page-90-0)], S. 24

verzichten, deswegen ist eine Lösung die diesem Aspekt Rechnung trägt zu bevorzugen. Außerdem sollte die Sitzordnung einen schnellen Wechsel der Unterrichtsform ermöglichen. Es gibt verschiedene immer wiederkehrende Grundvarianten der Anordnung von Tischen und Rechnern, die hier kurz vorgestellt werden sollen. Bei dem ausgewählten Raumbeispiel handelt es sich – wie in Schulen oft – um ein ehemaliges Klassenzimmer, das nicht die optimalen Voraussetzungen bietet, so hat der zur Verfügung stehende Raum nur eine Grundfläche von knapp  $64m^2$ . (Die Fensterfront ist am oberen Bildrand, sie ist nach Nord-West ausgerichtet, die Pfeile geben die Blickrichtung der an den Geräten arbeitenden Schüler / Lehrer an. Ein kleiner Raum hinter der Tafelfront dient der Unterbringung des Servers und seiner Peripherie sowie als Vorbereitungsraum, in Schränken kann Verbrauchsmaterial ebenso wie Kopfhörer u.a. Unterrichtsmaterial abgelegt werden.

#### Variante 1: Frontalunterricht.

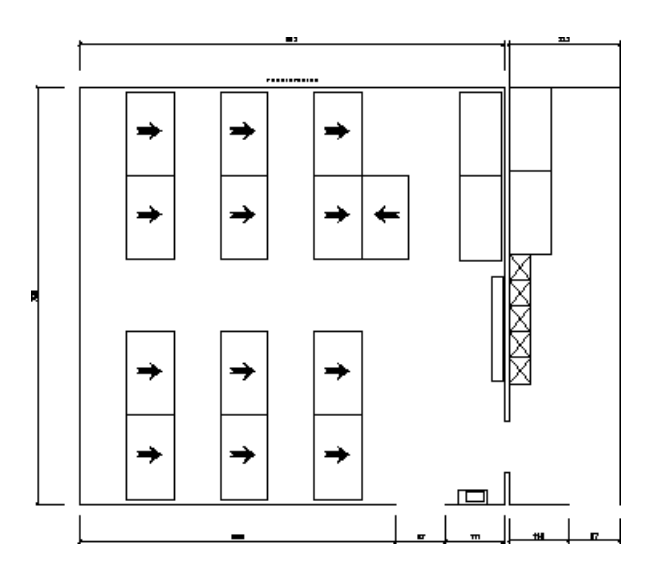

Abbildung 9: Ausstattung mit der Möglichkeit des Frontalunterrichts

Die in der Abbildung 9 dargestellte Raumeinteilung bietet dem Lehrer die Möglichkeit des Frontalunterrichts, es bleibt Platz für 12 Schülerrechner und einen dedizierten Lehrerarbeitsplatz, was in Anbetracht von Klassenstärken bis zu 34 Schülern zu wenig ist, da sonst fast immer drei Schüler an einem Gerät arbeiten müßten. Durch die einheitliche Blickrichtung aller Schüler können Präsentationen oder "nor-<br>medas" Untersicht es der Tefel mis in is dem Klessenssons-durchseführt werden. maler" Unterricht an der Tafel wie in jedem Klassenraum durchgefuhrt werden. ¨ Gemäß den Anforderungen der Ergonomie-Richtlinie sind die Monitore so aufgestellt, daß die Blickrichtung stets parallel zur Fensterfront ist. Vorne neben der Tafel bleibt genügend Raum für Peripherie wie Drucker und Scanner.

Vorteile: Frontalunterricht möglich; einheitliche Blickrichtung aller Schüler in Tafel-Richtung

Nachteile: wenige Geräte; Schüler können sich hinter Monitoren "verstecken", Bildschirme für Lehrer nicht einsichtig

<span id="page-54-0"></span>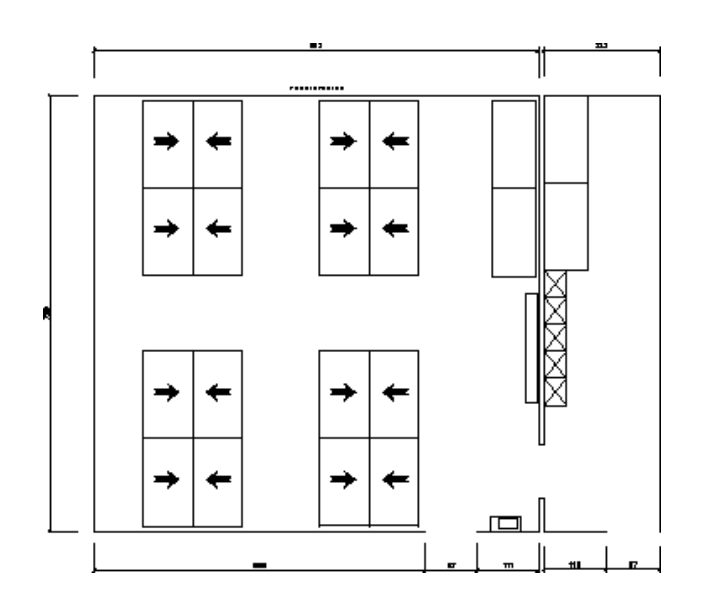

Abbildung 10: Tische mit umgekehrter Blickrichtung

#### Variante 2: Blocktische.

Wesentlich mehr Rechner können im gleichen Raum aufgestellt werden, wenn weitere Tische mit einer um 180° entgegengesetzten Blickrichtung aufgestellt werden, wie es Abbildung 10 zeigt. Dadurch geht aber die Option des Frontalunterrichts verloren, insbesondere, da die Schüler sich zwar umdrehen könnten, dort aber keine Schreibfläche vorfinden. Zieht man von den 16 so möglichen Geräten eines für den Lehrer ab, bleiben immer noch 15 für die Schüler, d.h. jetzt können die meisten Schüler in Zweier-Teams arbeiten. Durch Parallelverschiebung der Blöcke vom Fenster weg hin zu den anderen Tischen, einen breiten Durchgang an der Fensterfront schaffend, können mögliche Reflexionen auf den Bildschirmen effektiv vermieden werden. Bei Erklärungen des Lehrers oder Präsentationen müssen stets einige der Schüler eine Drehung um die eigene Achse vollführen, um dem Geschehen folgen zu können. Dies induziert die Notwendigkeit von Drehstühlen.<sup>153</sup> Die Rechnerdichte ist in dieser Anordnung maximal.

#### Vorteile: maximale Gerätezahl

Nachteile: Schüler können sich hinter Monitoren "verstecken"; Bildschirme für Lehrer nur teilweise einsichtig; uneinheitliche Blickrichtung der Schüler

#### Variante 3: U-Form.

Die in Klassenräumen oft beliebte U-Form kann auch im Computersaal eingerichtet werden. Der Lehrer kann alle Monitore von seinem Arbeitsplatz aus sehen, die Schüler sitzen mit dem Gesicht zur Wand, bzw. zur Fensterfront. Die Fensterfront muß eine entsprechende Möglichkeit aufweisen, den Raum so zu verdunkeln, daß die Kontraste zwischen Monitor und Fenster so klein wie es fur ergonomisches Arbeiten ¨ nötig ist anzugleichen. Da die Schüler über eine weitere Schreibfläche in der Raummitte verfügen, können weiterhin frontalgerichtete Unterrichtsphasen eingebracht werden, ohne daß Monitore im Weg stehen. Die weiteren Vorteile schildert Zillien:

<sup>153</sup>Vgl. [[DIN 1999\]](#page-90-0), S. 24

<span id="page-55-0"></span>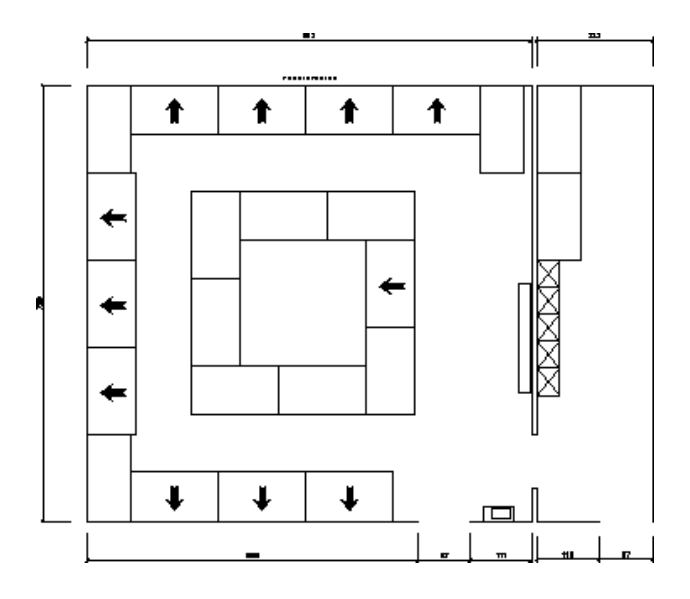

Abbildung 11: U-Form

wie vor möglich, auch unter Einsatz der zentralen LCD-Display- und In der vorgegebenen U-Form ist das übliche Unterrichtsgespräch nach OH-Projektion oder auch der gewohnten Tafelflächen. Unterrichtsversuche und Lehrproben haben gezeigt, daß die didaktischen und methodischen Variationsmöglichkeiten der Einrichtungen des Unterrichtsraumes bestmögliche Voraussetzungen eines modernen schülerzentrierten Unterrichts bieten."<sup>154</sup>

Diese Vorteile gehen aber zu Lasten der Rechnerzahl, in diesem Exempel lassen sich nicht mehr als zehn Geräte in U-Form unterbringen, dagegen stehen 16 Geräte in Abbildung [10;](#page-54-0) und auch hier müssen Schüler ihre Arbeitsrichtung während des Unterrichtsgeschehens bei Bedarf ändern.

Vorteile: Schülerbildschirme für Lehrer einsichtig; Frontalunterricht an Innentischen möglich

Nachteile: wenige Geräte; uneinheitliche Blickrichtung; Blickrichtung an 4 Geräten gegen das Licht

### Variante 4: Gruppenarbeitstische.

Gruppenarbeit wird von Befurwortern der in Abbildung [12](#page-56-0) dargestellten Sitzord- ¨ nung besonders betont. Schuler sitzen in alle vier Himmelsrichtungen blickend, um ¨ einer Präsentation oder Erklärung folgen zu können, muß sich mindestens die Hälfte der Schüler umdrehen. Die Gruppentische brauchen besonders viel Platz, so daß kein separater Tisch mehr für Peripherie wie Drucker und Scanner bereitsteht, die erste Tischgruppe steht besonders deplaziert vor der Tür. Die Blickrichtung einiger Schüler ist stets parallel zur Fensterfront, was eine Abdunklung derselben mit Jalousien o.ä. erforderlich macht. Besonderes Augenmerk muß hier auch auf die zu erfolgende Verkabelung gerichtet werden: Es ist nicht länger möglich, die Leitungen entlang der Wände in Schächten zu führen, sondern sie müssen von der Decke

 $154$ [[Zillien 1998](#page-94-0)]

<span id="page-56-0"></span>herabhängend oder aus dem Boden geführt werden, was umfangreichere Baumaßnahmen bedeuten kann. In einem solchen Raum ist meines Erachtens keine Gruppenarbeit m¨oglich, denn die Gruppen k¨onnen selbst kaum zusammen arbeiten, da sie sich gegenseitig kaum sehen; Um einen Bildschirm aus der eigenen Gruppe sehen zu können, muß im Gegensatz zu vorher vorgestellten Lösungen (vgl. z.B. Abbildung [11\)](#page-55-0) stets aufgestanden werden.

#### Vorteile: —

Nachteile: Schüler können sich hinter Monitoren "verstecken"; uneinheitliche Blick-<br>richtung der Schüler weder Grupperscheit nach Frentelunterricht mäglich. Teilweise richtung der Schüler; weder Gruppenarbeit noch Frontalunterricht möglich; Teilweise Reflexionen auf Bildschirmen; Teilweise Blickrichtung gegen das Lich; hoher Platzbedarf; Raum insgesamt unübersichtlich; hoher Installationsaufwand

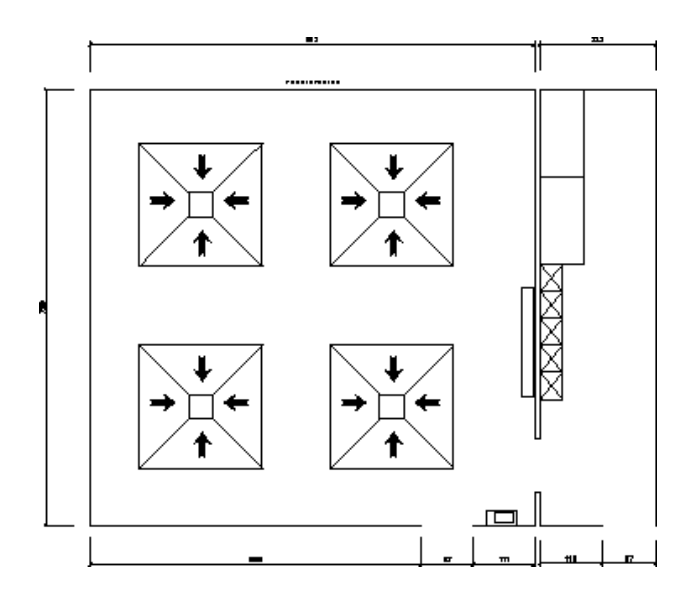

Abbildung 12: Gruppentische

### 8.6 Klassenraum-PCs.

Um den Gebrauch des Rechners als universelles Werkzeug einzusehen, ist es erforderlich, daß ein Rechner auch immer vorhanden ist, wenn er sinnvoll eingesetzt werden könnte. So sind Situationen vorstellbar, wo im regulären, im Klassenraum stattfindenden, Unterricht eine kurze Recherche zum gerade aktuellen Thema eingeschoben wird. Dabei reicht es oft aus, wenn einzelne Schüler mit dem Medium Rechner recherchieren, und die anderen auf tradierte Art und Weise. "Wenig sinnvoll ist es deshalb, mit dem gesamten Klassen- oder Kursverband in den Computerraum zu gehen, wenn z. B. im Deutschunterricht eine kurze Literaturrecherche über einen PC durchgeführt werden soll."<sup>155</sup> Für solche Fälle sollte in den Klassenräumen ein Rechner in einer "Medienecke"<sup>156</sup> vorhanden sein. Dieses Gerät ermöglicht es, den Rechner als Werkzeug und Medium in den Unterricht zu integrieren und ihn flexibel dort einzusetzen, wo es Vorteile bringt.

<sup>155</sup> [[Koerber 1997 \(2\)\]](#page-91-0)

 $156$ Ebd.

Um die Recherche-Möglichkeiten aufzuweiten, sollte auch dieser Rechner einen Internet-Anschluß haben. Da es sicher inpraktikabel ist, in jeden Klassenraum Telefonleitungen zu legen, sollte der Rechner doch an das interne Schul-Netz und ein vorhandenes Intranet angeschlossen werden. Damit stehen auch alle anderen im Netz verfügbaren Ressourcen wie Nachschlagewerke oder Drucker in den Klassenräumen zur Verfügung.

In den Gesprächen mit Lehrern fiel immer wieder auf, daß Lehrer die Rechner in den Klassen einem hohen Gefährdungspotential von seiten der Schüler ausgesetzt sehen. Daher können alternativ zu in den Klassen fix installierten Geräten fahrbare Rechner bereitgestellt werden, die bei Bedarf mit in den Unterricht gebracht werden, es geht aber der Vorteil der Spontaneität und Flexibilität der allzeit vorhandenen Rechner verloren. Eine Alternative stellen abschließbare Computerschränke dar.

Wünschenswert sind auch in den Klassenräumen Projektionsmöglichkeiten. Da aber die Projektion nicht so oft erforderlich ist und angesichts des hohen Preises solcher Geräte, kann hier ohne weitere Bedenken fahrbaren Geräten der Vorzug gegeben werden. Bei Bedarf bringt der Lehrer einen Projektor mit in den Unterricht.<sup>157</sup>

#### 8.7 Projektionsräume.

Ein Ausweg aus der oben beschriebenen Misere stellen Projektionsräume dar. Dabei handelt es sich um einfache Kursräume, die mit einem an das lokale Netz angeschlossenen Rechner und einer Projektionsanlage ausgestattet sind. Im Idealfall kann dieser Projektor auch andere Medien projizieren (Video, ...) und so herkömmliche Filmsäle sinnvoll ergänzen. Bei Bedarf einer Projektion kann in diesen Raum gewechselt werden, der Vorteil gegenüber dem Rechnerraum ist, daß eben dieser nicht blockiert wird, obwohl eigentlich nur ein Rechner gebraucht wird und ein Projektionsraum eine gunstigere Sitzordnung erhalten kann als dies im Rechnerraum ¨ möglich ist.

#### 8.8 Notebooks.

Immer wieder sorgen Schlagzeilen für Aufregung, in denen gefordert wird, daß man jedem Schüler von der Grundschule bis zum Abitur seinen "Laptop in den Ranzen packen<sup>"158</sup> sollte. Dabei entstünden einmalige Kosten von 81 Milliarden Mark <sup>zen</sup> packen<sup>"158</sup> sollte. Dabei entstünden einmalige Kosten von 81 Milliarden Mark zuzüglich "24 Milliarden Mark pro Jahr für Gerätewartung und Betrieb"<sup>159</sup>.

" Diese Notebooks haben den Vorteil, daß auch sie flexibleren Einsatz von Rechnern im Unterricht erlauben als der Gang in den Rechnersaal; Bei Bedarf werden sie werstecken, da Notebooks kleine, flache Bildflächen besitzen. Ideal können sie bei einfach" ausgeteilt. Darüberhinaus können sich Schüler nicht hinter den Monitoren Außenarbeiten, Exkursionen und Schullandheimaufenthalten eingesetzt werden. Sie

 $157\,\mathrm{Mir}$  wurde berichtet, daß generell mit fahrbaren Geräten schlechte Erfahrungen gemacht wurden. Durch die ständigen Transporte seien die Geräte oft defekt, müßten für bestimmte Zeiten reserviert werden und dann, endlich im Klassenraum angekommen, noch an die Peripherie angeschlossen werden. Einige Lehrer meinten, daß sie fahrbare Geräte nicht nutzen würden, da ihnen der Aufwand zu groß sei. Stünden die Geräte dagegen in der Klasse angeschlossen bereit, würden sie sie auch einsetzen.

 $158$ z.B. in [Süddeutsche Zeitung 1998]  $159$ Ebd.

unterstützen die Ausbildung eines Werkzeug-Charakters und den eigenverantwortlichen Einsatz ausgewählter Hilfsmittel.

Die interviewten Lehrer waren dennoch nicht begeistert von dem Gedanken, mit Notebooks zu unterrichten. Nahezu jeder wurde lieber doch in den Rechnersaal ¨ ausweichen oder mit einem Rechner im Klassenraum vorliebnehmen. Statt eines Klassensatzes Notebooks, so wurde angegeben, sei es sinnvoller, ein Notebook zum Mitnehmen in die Klasse mit Display für den Projektor zu beschaffen.

Daneben stellt sich aber auch die Frage, ob Klassensätze von Notebooks sinnvoll eingesetzt werden könnten, wobei hic et nunc vom Wartungsaufwand solcher Notebooks abgesehen wird. Wie wir festgestellt haben, sind vernetzte Umgebungen Grundvoraussetzung fur sinnvollen, effizienten Unterricht. Ein Klassensatz Note- ¨ books ist i.A. nicht vernetzt, da sonst jede einzelne Schulbank uber die notwendige ¨ Technik verfügen müßte. Die Funk-Vernetzung ist (noch) zu teuer, als daß man ganze Schulen damit ausstatten könnte.

Der Einsatz von Notebooks in der Klasse ist aber, je nach Klasse, gegenüber einem Raum-Wechsel in den Computersaal zu bevorzugen, da u.U. jeder Raumwechsel mit der Entstehung von Unruhepolen verbunden ist.

#### 8.9 Fachraum-PCs.

Jeder Fachraum sollte eine ähnliche Ausstattung wie die beschriebenen Projektionsräume besitzen. Die Einsatzzwecke reichen dabei von Demonstration über die Verwendung als "Rechenknecht" bis hin zur Nutzung als "lebendiger" Tafelersatz.<br>De die Feskräume (mariall die naturmierungheftlichen) sellte eft halsnt sind sellten Da die Fachräume (speziell die naturwissenschaftlichen) selbst oft belegt sind, sollten die Fachsammlungen mit einem zusätzlichen Rechner ausgestattet sein.

#### 8.10 Lehrerzimmer & Lehrerarbeitsraum in der Schule.

Um den Lehrern eine optimale Vorbereitungsmöglichkeit auf ihren Unterricht zu gewähren, sollte ihnen für Freistunden und andere zu Vorbereitungszwecken verwendete Zeiträume ein freier Rechnerzugang ermöglicht werden. Dabei ist sowohl ein Internet-Zugang erforderlich, als auch eine Möglichkeit Daten direkt im Intranet abzulegen um sie anderen zur Verfugung zu stellen. Ein Anschluß an das Schulnetz ¨ ist also unumgänglich, ein "Stand-alone"-PC reicht nicht aus.<br>
Es ist naturezelige daß Lakare auch aus dieser Geröter so

Es ist notwendig, daß Lehrer auch von diesen Geräten aus (falls einzelne Verbindungen manuell aufgebaut werden müssen) eine Internet-Verbindung aufbauen können, und dazu nicht erst zum Server gehen müssen.

# 9 Anforderungen an Technik und Organisation.

## 9.1 Rechner.

An die Rechner werden verschiedene Anforderungen gestellt. Hier zuerst ohne weitere Erörterung eine Auflistung der notwendigen Eigenschaften, die aus der Befragung hervorgehen:

- schnell
- robust
- ausdauernd
- anspruchsvoll (im Sinne daß sie wissenschaftliches Arbeiten ermöglichen)
- sicher ("narrensicher")
- benutzerfreundlich
- einfach zu bedienen
- mit Standardsoftware versehen
- $\bullet~$ einschalten funktioniert $^{160}.$

GREPPER zeigt auf<sup>161</sup>, daß zur Vermittlung der im Rahmen des Bildungsauftrages gehörenden Konzepte und Techniken nicht die neueste Hardware (die ihrerseits wieder sehr schnell veraltet) notwendig ist, vielmehr kann es bei Rechnern der neuesten Generation zu unerwarteten Problemen kommen.<sup>162</sup> Textdokumente enthalten in den seltensten Fällen 100 Seiten, und Datenbank-Applikationen bleiben klein. "Schüler denken nicht schneller, wenn die Computer schneller rechnen!" <sup>163</sup>

### 9.1.1 Private Lehrerrechner.

Die siebte Empfehlung der ETH "Integrieren Sie die privaten Computer der Lehrer-Innen ins Beschaffungs- und Wartungskonzept!"<sup>164</sup> und "Empfehlung Nr. 8: Bieten<br>Sie heit der Beschaffung von namen Gemuntern desselbe Medell auch der Leben Sie bei der Beschaffung von neuen Computern dasselbe Modell auch der Lehrerschaft zum Kauf an!"<sup>165</sup> zeigen, daß die Verwendung von gleichen Rechnern in der Schule wie im privaten Bereich zur Vorbereitung des Unterrichts Vorteile für die Nutzer bringt, dahingehend, daß die Bedienung und Anordnung der Bedienkomponenten sowie gegebenenfalls die installierte Software identisch ist. Die auf diese Weise zu besorgenden Geräte verringern eventuell auch bei Unentschlossenen die Hemmschwelle, da zur generellen Entscheidung für einen Rechner "überhaupt" nicht

<sup>160</sup>Im Sinne eines Instant-Rechners

<sup>&</sup>lt;sup>161</sup>Vgl. [Grepper u. Döbeli 1999], "Empfehlung Nr. 9: Schulen benötigen nicht das Neueste!", S. 16

<sup>162</sup>So gibt es z.B. Probleme mit Turbo-Pascal bei schnellen Rechnern mit Taktraten ab 300MHz. Cf. [Grepper u. Döbeli 1999], S. 16

<sup>163</sup>Ebd, S. 17

<sup>&</sup>lt;sup>164</sup>[Grepper u. Döbeli 1999], S. 14

<sup>165</sup>Ebd., S. 15

<span id="page-60-0"></span>noch die Entscheidung für einen spezifischen PC und Software anfällt. Der Kauf von zusätzlichen Geräten kann darüberhinaus zu Preisvorteilen für beide Parteien – Schule und Lehrer – führen.

### 9.1.2 Dedizierter Lehrerrechner.

Während des Unterrichts nutzt der Lehrer Funktionen, die über die der von den Schülern verwendeten hinausgehen. So braucht er Werkzeuge zur Steuerung der Drucker und anderer Peripherie, zur Kontrolle der Internet-Verbindungen sowie zur Uberwachung und Hilfestellung aller Schülerarbeitsplätze. Diese Applikationen verschlingen zusätzliche Systemressourcen und erfordern besser ausgestattete Geräte, z.B. größere Monitore um die übertragenen Bildschirme nebst anderen Werkzeugen darstellen zu können. Daraus ergibt sich die Forderung nach einem besonders ausgestatteten, dedizierten Lehrerarbeitsplatz.

## 9.2 Einwahlserver.

Ein Einwahlserver ermöglicht es berechtigten Benutzern von zu Hause aus über Wählleitungen auf das Schulnetz zuzugreifen. Damit der Zugriff nicht jedem Einwählenden gewährt wird, sind besondere Vorkehrungen nötig; Die wohl sicherste Variante ist die Verknüpfung von erlaubten Einwählzeiten mit gültigen, angemeldeten Telefonnummern, die zurückgerufen werden.

Prinzipiell wird es als große Erleichterung empfunden, wenn Daten von zu Hause aus in das Schulnetz eingespielt oder von dort abgeholt werden können, diese Funktion stellt ein Einwahlserver zur Verfügung. Die Vorteile sind:

- es geht keine Unterrichtszeit verloren, bis die Daten zur Verfügung stehen
- der Unterricht kann zu Hause fix und fertig vorbereitet werden
- es können keine Daten auf Diskette zu Hause vergessen werden.

Die Nachteile bestehen in der geforderten Sicherheit, durch den Anschluß der Lehrerrechner an ein öffentliches Netz besteht eine prinzipielle Einbruchsgefahr, insbesondere, da private Rechner nicht so gut abgesichert werden können wie ein Schulnetz, das beispielsweise über einen Firewall<sup>166</sup> verfügen kann / verfügen sollte.

# 9.3 Schul- und Verwaltungnetz.

Die dringende "Empfehlung Nr. 1: Trennen<sup>167</sup> Sie das administrative Netz vom Schulnetz"<sup>168</sup> kann hier weder verifiziert noch falsifiziert werden, jedoch nützt eine physische Trennung nicht viel, wenn beide Netze an das Internet angeschlossen werden und somit extern wieder verknüpft sind. Es läßt sich vorstellen, daß der Zugriff nicht bidirektional erfolgen darf, so daß etwa das Verwaltungsnetz auf das Schulnetz zugreifen darf, aber nicht umgekehrt. So können die zur Benutzerführung notwendigen Daten in das Schulnetz transferiert werden, Zugriffe in der umgekehrten

<sup>166</sup>Feuerwand, Technik, um unberechtigte Zugriffe zu verhindern

<sup>167</sup>gemeint ist eine physikalische Trennung, Anmerkung nicht im Original

 $168$ [Grepper u. Döbeli 1999], S. 7

Richtung aber stets zurückgewiesen werden. Außerdem führt die Trennung beider Netze zu deutlicher Mehrbelastung aller Beteiligten, da viele Dinge doppelt verwaltet werden müssen; Die Sekretärin hat beispielsweise nicht mehr die Möglichkeit einfach Intranet-Seiten mit dem Vertretungsplan bereitzustellen, die eMail des Schulnetzes zu sichten oder Schülern und Klassen interne eMail senden. Außerdem können Ressourcen nicht länger kostensparend geteilt werden. Lehrer, die bedingt durch ihre schulischen Einsatzgebiete in beiden Netzen arbeiten, müssen sich mit der Bedienung und Handhabung zweier Netze anfreunden. Offen bleibt außerdem die Frage der Administration, wer soll ein reines Verwaltungsnetz administrieren? Dies kann sicherlich nicht mehr Aufgabe eines Lehrers sein.

Angenommen, einer der Schulleiter verfüge in seinem Büro über einen Rechner und möchte Daten für Schüler bereitstellen. Da er vornehmlich Verwaltungsdaten bearbeitet, ist sein Rechner an das Verwaltungsnetz angeschlossen und er kann die Daten nicht in das Schulnetz übertragen, sondern muß die Daten auf ein mobiles Medium (eine Diskette) ubertragen, an einen an das Schulnetz angeschlossenen ¨ Rechner gehen und die Dokumente dort einspielen.

Aus diesen Beispielen folgt unmittelbar:

Solange es einen Personenkreis gibt, der mit beiden Netzen arbeiten muß, ist eine Trennung aus organisatorischer und ergonomischer Sicht nicht empfehlenswert.

#### 9.4 Internet-Verbindungen.

Es ist vorzusehen, daß – falls erforderlich – Internet-Verbindungen prinzipiell von jedem Arbeitsplatz aus gestartet und beendet werden können. Es ist unzumutbar das Freischalten oder Schließen einer Verbindung vom Server aus zu erwarten, jede direkte Tätigkeit am Server muß vermieden werden. Ebenso sollte jeder<sup>169</sup> Lehrer autorisiert sein, Internet-Verbindungen herzustellen. Es ist unzumutbar, wenn nur ein Kollege die Berechtigung dazu besitzt und derjenige jedesmal gebeten werden muß. Eine solche Vorgehensweise eignet sich nur für diejenigen Schulen, die über den Internet-Zugang pro forma verfügen, ist aber im Allgemeinen inpraktikabel.

Bei einer Internet-Verbindung handelt es sich – kostenmäßig gesehen – genauso um Lehrmaterial ("Verbrauchsmaterial") wie bei Chemikalien in der Chemie oder Papier für den Kopierer. Außerdem sind die laufenden Kosten für Internet-Verbindungen nicht so hoch, wie oft befürchtet wird, allerdings auch nicht so billig, wie es die Werbung propagiert. Zugänge werden zur Zeit mit einigen Pfennigen pro Minute berechnet, so daß eine Schulstunde lang Internet nicht viel teurer als ein Versuch mit Verbrauchsmaterialien — oder eine Fotokopie pro Schüler — ist.<sup>170</sup>

 $169$ im Zweifelsfall nicht jeder, aber eine begründete Teilmenge der Lehrer

 $170$ Setzt man für eine Fotokopie 9Pf pro Seite an und durchschnittlich 25 Schüler pro Klasse, so kosten diese Kopien 2,25DM. 45 Minuten Internet zu je 5 Pf kosten ebenfalls nur 2,25DM. Bleibt anzumerken, daß hier von einer eventuellen Grundgebühr abgesehen wurde. Außerdem sind die Kosten für Fotokopien in der Regel indirekt.

### 9.5 Qualitätsansprüche.

In der Schule müssen Rechner oft länger als sechs Jahre ihren Dienst verrichten, diese Zeitspanne ist fast doppelt so lang wie im betrieblichen Umfeld.<sup>171</sup> Ein solcher Rechner wird darüberhinaus zu den unterschiedlichsten Aufgabenstellungen herangezogen, so daß die Forderung nach Qualität sicherlich gerechtfertigt ist. Dies betrifft in erster Linie die mechanischen Teile wie Tastatur, Maus und Laufwerke, außerdem die zur Funktion unbedingt notwendigen Bestandteile wie Netzadapter. Es lohnt sich auch, die Leistung der Rechner nicht von Anfang an auf eine Lebensdauer von sechs Jahren anzulegen, sondern nach der Hälfte der Zeit von vorneherein eine Aufrüstung zu planen. GREPPER legt anhand von Beispielrechnungen dar<sup>172</sup>, daß auf diese Art und Weise ein enormes Sparpotential pro Rechner besteht, das auch nicht – wie befürchtet werden könnte – durch die zusätzlichen Umbaukosten aufgebraucht wird.

### 9.6 Betriebssysteme.

An die in der Schule eingesetzten Betriebssysteme werden andere Anforderungen gestellt als in einem betrieblichen oder privaten Umfeld. Dabei gilt es zwischen dem Betriebssystem auf den Arbeitsplatzrechnern, an denen Schuler und Lehrer ¨ arbeiten, und dem Serverbetriebssystem, das fur die normalen Nutzer unsichtbar im ¨ Hintergrund seinen Dienst versieht, aber vom Administrator gepflegt werden muß, zu differenzieren.

#### 9.6.1 Windows auf Arbeitsplatzrechnern.

Das klassische, im privaten Bereich am stärksten verbreitete Betriebssystem ist Windows in seiner aktuelle Version 98 (SE). Doch der Einsatz von Windows in der Schule ist nicht unkritisch, "zumal es nicht die Aufgabe der Schule sein kann, Schüler durch von der Schuler durch der ein proprietäres System eines Marktmonopolisten zu prägen, sofern es sinnvollere und vielleicht sogar kostensparendere Alternativen gibt."<sup>173</sup> Außerdem birgt es die Gefahr, daß "unerfahrene Benutzer [...] zu viele Zugriffsmöglichkeiten auf Komponenten der Systemkonfiguration [haben]."<sup>174</sup>

RÜDDIGKEIT legt dar, weshalb dennoch Windows 9x eingesetzt werden sollte:

" " rere Anwender, sind MS-DOS und Windows 3.x uberhaupt nicht und ¨ Für eine "polygame" Beziehung, also die Nutzung eines PC durch meh-Windows 95/98 nur "oberflächlich" geeignet. Zwar können in Windows<br>05/08 für unterschiedliche Berutzen namärliche Berutzerungfland der 95/98 für unterschiedliche Benutzer persönliche Benutzerprofile, d. h. individuelle Desktop-Einstellungen mit Passwortschutz eingerichtet werden, aber diese haben nur eine mehr kosmetische Funktionalität und können jederzeit umgangen werden. Kein Anwender kann seine Dateien vor dem Zugriff der anderen verbergen oder gar schützen, von einem Schutz der Systemdateien an sich ganz zu schweigen. . . . Die Wurzel des

 $171$ Vgl. hierzu [Grepper u. Döbeli 1999], S. 12

<sup>&</sup>lt;sup>172</sup>[Grepper u. Döbeli 1999] "Empfehlung Nr. 11: Rüsten Sie die Computer nach 3 Jahren auf!", S. 18

<sup>173</sup>[[Kokavecz 1997](#page-91-0)], S. 16

 $174$ [[ZAK 1.0](#page-94-0)], S. 5

Ubels liegt hier im Dateisystem FAT16, das keine differenzierten Zu- ¨ griffsrechte für unterschiedliche Anwender erlaubt. Auch das neue FAT32 bringt hier keine Verbesserung, es kann lediglich größere Partitionen verwalten, geht effizienter mit der Festplattenkapazität um und ist robuster gegenüber Programm- und Betriebssystemabstürzen. Nur die Betriebssysteme Linux und Windows NT unter dem Dateisystem NTFS kennen Zugriffsrechte fur Verzeichnisse und Dateien und bringen so die Voraus- ¨ setzungen für einen professionellen Multi-User-Betrieb mit. Spätestens bei diesem Sachstand stellt sich aber zwangsläufig die Frage, warum nicht Linux oder Windows NT als Frontend-Betriebssystem statt Windows 95/98 eingesetzt wird. . . . Die Crux liegt darin, dass in vielen Schulen einerseits immer noch sehr viele (alte) MS-DOS-Programme und 16- Bit-Windows 3.x-Programme eingesetzt werden, andererseits aber auch immer mehr 32-Bit-Windows-Programme verwendet werden sollen. Man ben¨otigt also ein Betriebssystem, das die gesamte bisherige Plattform von MS-DOS- über Windows 3.x- bis zu modernen 32-Bit-Programmen bedienen kann. Linux kann diese Anforderung nicht erfüllen .... Windows NT ist ein reinrassiges 32-Bit-Betriebssystem, auf dem nur "sauber" programmierte MS-DOS-Programme laufen und viele Windows 3.x-Programme ihren Dienst versagen. . . . Ergo ist Windows 95/98 zum derzeitigen Zeitpunkt für den Einsatz in Schulen das geeignete Betriebssystem, zumal es eine Plattform für alle Programme von MS-DOS- bis hin zu 32-Bit-Applikationen darstellt."<sup>175</sup>

RITTERSHOFER führt fort:

wunschenswert wäre, so werden wir uns damit abfinden müssen, dass So sehr auch Schulsoftware fur andere Betriebssysteme als Windows ¨ diese Software wohl ausschließlich für Windows entwickelt wird."<sup>176</sup>

Auch Kokavecz schließt sich kritisch an, daß Windows in der Schule vorhanden sein muß; wenn es auch "nicht darum gehen kann, eine Produktschulung für ei-<br>ne hestimmte Einne vorzungbreen, sondern Schulen Bringinien und Konsente zu ne bestimmte Firma vorzunehmen, sondern Schulen Prinzipien und Konzepte zu vermitteln haben, die längerfristig gültig sind als die Verweildauer bestimmter Softwareversionen auf dem Markt<sup>"177</sup>:

"
meteries gibt es Grande, die benaen verantissen, aan DOB/Windows<br>
nicht verzichten zu wollen. So sind es insbesondere die kleinen Program-Zweifellos gibt es Grunde, die Schulen veranlassen, auf DOS/Windows ¨ me für den Fachunterricht, die eine DOS- oder Windows-Umgebung voraussetzen."<sup>178</sup>

"
re", die speziell für Windows geschrieben ist, muß man nach einer Allenfalls für den Betrieb der sogenannten "pädagogischen Softwa-Windows-Betriebsmöglichkeit suchen, so man diese Software für wesentlich hält."<sup>179</sup>

 $175$ [Rüddigkeit], S. 4f

<sup>&</sup>lt;sup>176</sup>[[Rittershofer 1998 \(1\)\]](#page-92-0), <http://www.rittershofer.de/info/schsoft/wiso.htm>/wiso.htm

<sup>177</sup>[[Kokavecz 1998](#page-91-0)]

<sup>178</sup>[[Kokavecz 1997](#page-91-0)], S. 19

<sup>179</sup>[[Kokavecz 1998](#page-91-0)]

#### 9.6.2 Linux auf Servern.

Serverseitig fallen alle Argumente, die auf der Seite der Schülerarbeitsplätze für Windows sprechen, weg. Im Bereich des Servers muß viel mehr Wert auf Sicherheit, Zuverlässigkeit und vielfältige Einsatzmöglichkeiten gelegt werden. Der Einsatz von Linux auf dem Server widerspricht auch nicht der " Empfehlung Nr. 4: Vermeiden Sie gemischte Umgebungen!"<sup>180</sup>, denn der einzige Nutzer, der sich mit beiden Systemen auseinandersetzen muß, ist der Administrator. Und der sieht vielleicht den Vorteil dieser Konstellation. Für alle anderen, regulären Benutzer ist Linux unsichtbar, da er die Dienste vermummt durch das kostenlose Paket Samba<sup>181</sup> als scheinbarer Windows-Server anbietet.

Der Einsatz von Linux auf dem Server "ist [...] die einzige für die Schulen<br>Ist aufwirtingskappen I änwenderen langfristig erkennbare Lösung, denn

- sie ist langfristig kostenfrei (zumindest extrem kostengünstig) verfügbar,
- unabhängig vom Förderstatus der Schule in Projekten,
- sie funktioniert problemlos, zuverlässig und mit minimaler Wartung,
- sie arbeitet mit allen in der Schule verwendeten LAN-Betriebssystemen zusammen,
- $\bullet$  sie ist sicher gegen Mißbrauch durch Schüler,
- sie nutzt kostengünstigen Offline-Betrieb, wo es möglich ist,
- sie stellt intern alle Internet-Serverdienste zur Verfügung (dies ist ein Kostenfaktor und wichtig für den Informatikunterricht) und erlaubt damit propädeutischen Umgang mit dem Internet, ohne sich der Gefahr des Mißbrauchs auszusetzen,
- sie ist sicher gegen Angriffe aus dem Internet, weil nur nicht-routefähige Adressen im LAN verwendet werden,
- sie erlaubt, selektiv die einzelnen Maßnahmen außer Kraft zu setzen, und zwar zeitlich begrenzt oder pauschal.

Kurz und gut: Es ist eine kostenlose Universallösung, die nur einen Nachteil besitzt: Um diese Lösung zu beherrschen, ist Sachverstand erforderlich."<sup>182</sup>

Der Haken ist der angesprochene nötige Sachverstand, insbesondere da – obwohl begrundeter Bedarf besteht – in Rheinland-Pfalz kaum Lehrerfortbildungen zum The- ¨ ma Linux angeboten werden, im Gegensatz zu den meisten anderen Bundesländern. Anders als bei Windows NT und Novell gibt es keine einheitliche Oberfläche für die Systemadministration, STOLL warnt, daß "Unix  $\left[ \ldots \right]$  für Eingeweihte zweifellos ein alsempten und weten Instrument  $\left[ \ldots \right]$  Alexa heil allen Finanze legent an laine. Grande elegantes und gutes Instrument [ist]. Aber bei aller Finesse kennt es keine Gnade

 $180$ [Grepper u. Döbeli 1999], S. 11

<sup>181</sup><http://www.samba.org>

<sup>182</sup>[[Sarnow 1997\]](#page-93-0), S. 53

für Anfänger."<sup>183</sup> Darüber hinaus besitzt es "die idiotischste Gebrauchsanweisung": " Sie ist ganz und gar online - man braucht bloß man einzugeben und kann anfanwird ist ganz und gar omme – man braucht blob man einzugeben und kann amangen, darin zu lesen. Möchten Sie wissen, wie nach einem Satz gesucht wird, tippen Sie man grep. Um zu erfahren, wie ein Dokument ausgedruckt wird, wird man cat eingegeben. Wenn Sie den Rand einstellen wollen, hm, also das habe ich noch nicht herausgefunden. Dafür wird Unix sie darüber informieren, daß «von grep benutzte Muster begrenzt reguläre Ausdrücke im Stil von  $ex(1)$  sind; es verwendet einen kompakten, nichtdeterministischen Algorithmus. . . » Sie fragen sich, was ex ist? Es handelt sich um einen Text-Editor für Unix - die Online-Hilfe rät davon ab, ihn zu verwenden."<sup>184</sup>

Die Gründe für Linux übertreffen diesen Mangel bei weitem, "insbesondere, weil " seine faszinierende Idee der freien Software der Idee der Freiheit von Lehre und Forschung entspricht und weil es auf Grund seiner Schutzmechanismen (keinerlei bei Windows95/98) und seiner enormen Flexibilität (minimal bei Windows NT) für die Schulsituation bestens geeignet ist und für Rechnerbetreuer vernünftig in viel geringerer Arbeitszeit administrierbar ist."<sup>185</sup> Bleibt an dieser Stelle die Forderung nach Lehrerfortbildungen für Linux in Rheinland-Pfalz.

#### 9.6.3 Software.

Überhaupt sollte jede Software Mindestanforderungen genügen, "und doch prüfen " Schulbeh¨orden selten, ob Software geeignet und korrekt ist – ganz anders als bei Lehrbüchern, Lexika und Anschaffungen für die Bibliothek."<sup>186</sup> Besonders evident ist die Forderung, daß "neue Versionen einer Software [...] alle Daten der<br>Versionenweiseren (Achtur au Plurell) skree Finschränkung kaar und weiterung Vorgängerversionen (Achtung: Plural!) ohne Einschränkung lesen und weiterverarbeiten können."<sup>187</sup> Um den Aufwand während des Unterrichts möglichst klein zu halten, "muss die Software auch vom CD-ROM-Server des LAN lauffähig sein,<br>such wenn an der Cliente labels CD Laufwerke seekender sind. Claiches sitt wenn auch wenn an den Clients lokale CD-Laufwerke vorhanden sind. Gleiches gilt, wenn die gesamte CD auf eine Festplatte des Servers kopiert wird."<sup>188</sup> So wird es erst möglich, daß Software, die dringend einer einzulegenden CD bedarf (als Beispiel seien Clip-Art-Datenbanken genannt) direkt eingesetzt wird, ohne daß die CD aus einem Schrank gekramt und in das lokale CD-Laufwerk eingelegt wird. " Soll die Software individuell konfigurierbar sein oder anwenderspezifische Daten speichern, so muss der Pfad zur Speicherung dieser Daten frei wählbar sein. Dann kann das Home-Verzeichnis des Users auf dem Server angegeben werden. Gedacht ist hierbei z.B. an E-Mailadresse, E-Mail-Einstellungen und die Mails selbst bei einem E-Mail-Client. Derartige Daten dürfen auf keinen Fall in der Registry gespeichert werden. Es wird als selbstverständlich angesehen, dass normale Daten an beliebigen Orten gespeichert werden können."<sup>189</sup>

Zu Lernprogrammen selbst ist anzumerken, daß es viel " Bildungssoftware mit Faktenwissen zu Rechnen und Erdkunde und praktisch keine über Elektrizität,

<sup>183</sup>[[Stoll 1996\]](#page-93-0), S. 108

<sup>184</sup>[[Stoll 1996\]](#page-93-0), S. 107

<sup>185</sup>[[Mayrhofer 1998/99\]](#page-92-0)

<sup>186</sup>[[Stoll 1996\]](#page-93-0), S. 201

<sup>187</sup>[[Rittershofer 1998 \(1\)\]](#page-92-0), <http://www.rittershofer.de/info/schsoft/wiso.htm>/wiso.htm

<sup>188</sup>[[Rittershofer 1998 \(1\)\]](#page-92-0), <http://www.rittershofer.de/info/schsoft/wiso.htm>/wiso.htm

<sup>189</sup>[[Rittershofer 1998 \(1\)\]](#page-92-0), <http://www.rittershofer.de/info/schsoft/wiso.htm>/wiso.htm

Klempnerei oder Chemie [gibt]. Was angeboten wird, ist phantasielos und funktioniert ziemlich ähnlich wie Wort- und Zahlenkarten.<sup>"190</sup> Außerdem erlaubt es "ei-<br>gegen Mauge Saftware für Kinder <sup>(</sup>m. Librer wieht, ihre Sahänfungen ehrerweich wurd ne Menge Software für Kinder [...] ihnen nicht, ihre Schöpfungen abzuspeichern. Eigentlich wäre das eine Selbstverständlichkeit, doch die Autoren der beliebten Programme gehen offenbar davon aus, daß nichts, was ein Kind tut, wert ist, aufbewahrt zu werden."<sup>191</sup>

Auch ergonomische Anforderungen an die Software gibt es:

ware muß benutzerfreundlich sein und gegebenenfalls dem Kenntnis- und "Die Software muß der auszuführenden Tätigkeit angepaßt sein. Die Soft-Erfahrungsstand des Benutzers angepaßt werden können; ...  $^{\alpha 192}$ 

Zu Nachschlagewerken bleibt anzumerken<sup>193</sup>, daß elektronische Nachschlagewerke im Gegensatz zu ihren gedruckten Pendants stets unvollständig und lückenhaft sind. Dies gilt sowohl für reine Nachschlagewerke, als auch für Rechtschreibprüfprogramme. STOLL meint: "Das Wörterbuch und der Thesaurus meines Computers sind einfach nachzuschlagen, aber dürftig."<sup>194</sup>

### 9.7 Datenschutz.

Unter die Thematik des Datenschutzes sind in einem Schulnetz verschiedene Aspekte zu fassen. Zum einen sind die "Verwaltungsnetze mit sensiblen Schülerdaten  $[\dots]$  be-<br>senders gegen unbefugten Zugriff zu sehätzen" <sup>195</sup>, bisphei geht es derum, daß Deten sonders gegen unbefugten Zugriff zu schützen" <sup>195</sup>, hierbei geht es darum, daß Daten nicht in falsche Hände geraten oder von Unbefugten manipuliert werden können. Dabei sind die Hinweise des Landesbeauftragten für den Datenschutz Rheinland-Pfalz zu beachten.<sup>196</sup> Ebenso muß die Privatsphäre der einzelnen Benutzer gewahrt bleiben, das heißt beispielsweise, daß private eMail nur von dem Adressaten gelesen werden kann und die persönlichen Daten im privaten Verzeichnis auf dem Zentralrechner auch privat bleiben.<sup>197</sup> Insbesondere sind die Paragraphen §76 "Erhebung und Verarbeitung personenbezogener Daten" und §77 "Sicherung und Aufbewahrung personenbezogener Daten" der "Schulordung für die öffentlichen Hauptschulen, Realschulen, Gymnasien und Kollegs" zu berucksichtigen und die Hinweise der ¨ entsprechenden Abschnitte zur technischen und organisatorischen Datensicherheit der entsprechenden Datenschutzgesetze zu beachten. "Regeln für PC-Benutzer in  $V_{\text{cusp}}$  is als der Australiate von der dem der sinnen ihren in der Maß Kurzform" sind im Amtsblatt<sup>198</sup> abgedruckt und geben einen übersichtlichen Maßnahmenkatalog an. Die Anlage zu §9 Satz 1 BDSG listet technische und organisatorische Maßnahmen zum Datenschutz auf, um die relevantesten und zugleich die am einfachsten zu realisierenden Maßnahmen schlagwortartig zu nennen:

 $196A$ nschluß von Netzen der öffentlichen Verwaltung an das Internet; Sichere Übertragung elektronisch gespeicherter personenbezogener Daten, Az. 6.12.0402 vom 19.6.1996

 $^{197}\mathrm{Der}$  Systemverwalter kann und muß immer alle Daten lesen können!

<sup>198</sup>Gemeinsames Amtsblatt der Ministerien für Bildung Wissenschaft und Weiterbildung und für Kultur, Jugend, Familie und Frauen von Rheinland-Pfalz Nr. 9/1996, S. 360f

<sup>190</sup>[[Stoll 1996\]](#page-93-0), S. 207

<sup>191</sup>[[Stoll 1996\]](#page-93-0), S. 211

<sup>192</sup>[[Anhang der Rahmenrichtlinie 90/270\]](#page-90-0)

<sup>&</sup>lt;sup>193</sup>ohne hier verallgemeinern zu wollen

<sup>194</sup>[[Stoll 1996\]](#page-93-0), S. 210

<sup>195</sup>[[Eiden u. Holtwiesche 1999](#page-90-0)], S. 20

- Zugangskontrolle
- $\bullet$  Datenträgerkontrolle
- Benutzerkontrolle
- Organisationskontrolle

Weber vom Landesmedienzentrum Rheinland-Pfalz weist darauf hin, welche persönlichen Daten nach außen (z.B. in das Internet) gelangen dürfen: Von Schülerinnen und Schülern dürfen Name, Geburtsdatum, Konfession, Staatsangehörigkeit, Adresse, Jahrgangsstufe und Bilder nur mit Zustimmung der Eltern / des volljährigen Schülers veröffentlicht werden. Haben die Schülerinnen und Schüler dagegen Funktionen inne (Schülersprecher, nicht jedoch Klassensprecher) ist die Veröffentlichung von Name, Schuladresse und Funktion ohne Zustimmung zulässig. Von Lehrern dürfen ohne Zustimmung Name, Lehrbefähigung und Funktion veröffentlicht werden, es wird jedoch die Einholung einer Einverständniserklärung empfohlen. Namen, Schuladresse und Funktion von Eltern, die eine Funktion innehaben (Schulelternsprecher, nicht Klassenelternsprecher) dürfen ohne Zustimmung veröffentlicht werden.<sup>199</sup> Diese Angaben sind von Wichtigkeit, wenn personenbezogene Accounts vergeben werden. Es ist daher darauf zu achten, daß ein Login nicht die Form name.klasse o.ä. erhält, wenn die Schule an das Internet angeschlossen ist. Häufig werden nämlich die eMail-Adressen automatisch generiert: login@schulname

Um die Sicherheit eines Systems erhöhen zu können, werden viele Aktivitäten mitprotokolliert, um vom Administrator ausgewertet werden zu können<sup>200</sup>. Unregelmäßigkeiten können dann zu erforderlichen Korrekturmaßnahmen oder Hinweisen führen. Der Systemadministrator muß sich darüber im Klaren sein, "daß man durch en Er bystemaammistrator mas sien daruber im Klaren sein, "das man durch Protokollierung zu vieler Aktivitäten, vor allem durch Festhalten aller Aktionen eines Benutzers, erheblich in die Privatsphäre dieses Benutzers eindringt. "<sup>201</sup> Um keine Mißstimmung aufkommen zu lassen, sollten "Lehrer und Schüler  $[\dots]$  nicht der Gefähl heben deß sie nicht wertpreuspreisig die sind und ständig unter Bechsch das Gefühl haben, daß sie nicht vertrauenswürdig sind und ständig unter Beobachtung stehen, sobald sie sich an einem Rechner anmelden. Alle Maßnahmen, die zur Sicherheit des Systems getroffen wurden, haben im Grunde genommen nur das Ziel, die Funktionsfähigkeit des Systems zu gewährleisten und zu erhalten. "202

### 9.8 Jugendschutz.

" gen."<sup>203</sup> "Ebensowenig kontrollieren die Pädagogen den Inhalt der Netzabfra-

Mit Einzug des Internet in die Schulen müssen die Schüler vor Teilen des Webs geschützt werden, gerade im Internet sind viele Seiten einfach abrufbar, die den Bestimmungen des Jugendschutzes nicht entsprechen. "Web-Sites werden genauso wie<br>en der Medianen ubete mie Spiele oder Filme von Jugendschützen, unter die Lung andere Medienangebote wie Spiele oder Filme von Jugendschützern unter die Lupe

 $\frac{199}{199}$ nach: [[Weber 1999 \(1\)](#page-93-0)]

<sup>200</sup>etwa im Rahmen des auditing

 $201$ [Knaak, Lüssem u. Spalka, 1997]

 $202$ [Knaak, Lüssem u. Spalka, 1997]

<sup>203</sup>[[Stoll 1996\]](#page-93-0), S. 201

genommen. Zuständig ist dafür die Bundesprüfstelle für jugendgefährdende Schriften (BPjS). Die Arbeitsweise der BPjS ist bekannt: Sie wird nur auf Antrag eines Jugendamts oder eines Staatsanwalts aktiv. Befindet das Gremium ein Web-Angebot als jugendgefährdend, wird es auf den Index gesetzt. Damit ist die Arbeit für die BPjS getan, alles weitere ist dann die Angelegenheit der Staatsanwälte. <sup>"204</sup> Indizierungsschwerpunkte sind dabei Gewalt, Propagierung und Verherrlichung nationalsozialistischer Weltanschauung und sexualethisch desorientierte Medien.<sup>205</sup> Nach Paragraph 184 Abs. 1 StGB dürfen pornographische Medien Kindern und Jugendlichen nicht zugänglich gemacht werden. Dazu müssen die Rechner so abgesichert werden, daß Kinder und Jugendliche im Internet surfen können, ohne mit jugendgefährdenden Beiträgen in Kontakt kommen zu können. Die einfachste Möglichkeit von Positivlisten, in denen alle "sauberen" Webseiten genannt sind, führt zu einer unverhältnismäßen starken, disproportionierten Beschneidung des Angebots. Mit Sperrlisten, die den Aufruf aller "Schmuddelseiten" verhindern, kann ein wirkungs-<br>stellte Schutz von wit sich Aufgesuch aussicht werden. Der einfache Verkat aller UDL voller Schutz nur mit viel Aufwand erreicht werden. Das einfache Verbot aller URL in denen z.B. die Phrase sex vorkommt, verhindert auch den Aufruf einer URL mit dem - vermutlich unbedenklichen Inhalt - und Titel staatsexamen, da die Orientierung nur an Stichworten festgemacht wird, werden Seiten, die sich mit diesen Inhalten kritisch auseinandersetzen, mitgesperrt — außer, sie werden in einer weiteren Positiv-Liste wieder erlaubt, müssen dazu aber einzeln erfaßt werden. Darüberhinaus gibt es verschiedene andere Systeme wie Rating<sup>206</sup>-Systeme, bei denen im Sinne einer freiwilligen Selbstkontrolle die Internet-Seiten mit klassifizierenden Vermerken<sup>207</sup> versehen werden. Bilderkennungsprogramme versuchen den Inhalt eines Bildes auf seine Motive hin zu analysieren. Das Verfahren funktioniert nicht fur andere Inhalte. ¨ Die gängigsten Browser haben eingebaute Mechanismen<sup>208</sup>, die den Zugriff auf "zen-<br>ziente" Seiten verkindern. Auch einle Stechmoschisme<sup>209</sup> sulsukan as de*ß* die Stechmos sierte" Seiten verhindern. Auch viele Suchmaschinen<sup>209</sup> erlauben es, daß die Suchmaschine nur unbedenkliche Seiten liefert. Dazu ist jedoch eine Anmeldung erforderlich und der Schutz läßt sich (zu) leicht umgehen. "Einen wirklich sicheren Filter, der der Experimentierfreude technisch interessierter, aufgeweckter Kinder standhält, gibt es zur Zeit noch nicht. Die Filtersysteme der Web-Browser vertrauen auf die Selbsteinschätzung der Anbieter und sind zudem leicht auszuschalten. Eine Beschränkung auf klassifizierte Angebote ist derzeit nicht sinnvoll, da zuwenige Web-Sites ihre Angebote nach RSACi und SafeSurf kennzeichnen. Insbesondere das Bewertungssystem von SafeSurf wirkt ubertrieben differenziert. AltaVistas Vorstoß, das Ergebnis von ¨ Suchanfragen auf Wunsch einer zusätzlichen inhaltlichen Filterung zu unterziehen, kann keinen Beitrag zum Jugendschutz leisten.  $\dots$  Die inhaltliche Filterung  $\dots$  führt prinzipiell zu den besten Ergebnissen. Allerdings scheitert der erfolgreiche Einsatz derzeit an umfassenden Wortlisten für andere Sprachen als Englisch."<sup>210</sup>

 $204$ [[internet world 1999](#page-91-0)], S. 24

 $205$ [[Weber 1999 \(2\)\]](#page-93-0)

<sup>206</sup><http://www.rating.org>

 ${}^{207}\text{PICS} = \text{platform}$  for internet content selection

 $^{208}\rm{z.B.}$  NetWatch bei Netscape Communicator

 $^{209}\rm{z.B.}$ AltaVista

<sup>210</sup>[[PC INTERN 1999](#page-92-0)], S. 149

# $10$  Schluß — Übersicht.

Die Gegenstände der Untersuchungen sind von Art und Anzahl sehr vielfältig und verschieden, jedoch auch nicht disjunkt, weswegen eine knappe Ubersicht der ab- ¨ gehandelten Punkte in tabellarischer Form kaum möglich ist. Insbesondere die verschiedenen Schwerpunkte oder Randbedingungen sind kaum einheitlich zu fassen, so ist etwa der Raum, in den der neue Rechnersaal Einzug halten soll, in der Regel vorgegeben und bauliche Maßnahmen wie das Versetzen von Wänden oder Fenstern sind selten möglich. Daher kann in diesem zusammenfassenden Schluß nur noch einmal versucht werden, allgemeingültige Empfehlungen zu geben — die Details sind dann in den entsprechenden Kapiteln nachzuschlagen. Betont muß werden, daß die folgenden Aussagen bewußt verallgemeinernden Charakter haben – nicht jede Aussage trifft die Realität aus den oben aufgeführten Gründen in jedem realen, individuellen Fall; Die Aussagen sind mit entsprechender Vorsicht zu übertragen. Hier kann kein Rezept gegeben werden, daß auf alle Schulen gleichermaßen zutrifft.

Die Erarbeitung eines Gesamtkonzeptes für eine schulweite Rechenanlage ist eine schwierige Aufgabe und kann nur im Falle der Kooperation von einrichtenden Firmen, unterrichtenden und administrierenden Lehrern und Kostenträgern gelingen; Besonderes Augenmerk ist stets auf Folgekosten und die Langzeitwirkung der Anschaffungen zu richten.

Bei der Planung sind unbedingt alle Fächer zu berücksichtigen, Lehrer "andeber der Training sind unbedingt and Tacher zu berucksiehigen, Eenter "andere" Fächer haben oft andere Vorstellungen und Wünsche an das System als der Informatik- oder Physiklehrer. Bei Anschaffungen ist zu untersuchen, ob nicht fur ¨ einen geringen Mehrpreis ein in vielleicht besserer Ausstattung zu kaufendes Gerät auch für andere Fächern mitbenutzt werden kann. Hier sind besonders die Fachkollegen gefordert, sich selbst einzubringen und den Planenden Wünsche und Bedarf mitzuteilen. Die Aufstellungen und Abbildungen [6](#page-46-0) und [7](#page-47-0) (Seiten [43,](#page-46-0) [44\)](#page-47-0) können nur grobe Anhaltspunkte liefern.

#### Alle Fächer sind bei der Planung und Beschaffung gleichermaßen zu berücksichtigen!

Der finanzielle Aspekt einzelner Artikel oder Leistungen sollte nicht unmittelbar, sondern nur mittelbar ausschlaggebend sein. Viele Produkte, die auch in speziellen Schulversionen sehr teuer sind, haben ein kostenloses oder aber sehr gunstiges Pen- ¨ dant, das es zumindest verdient in die Auswahl aufgenommen zu werden.

#### Nicht nur teure Standardprodukte sollten Verwendung finden. Auch kostenlose Produkte ausprobieren!

Es wurde dargelegt, daß auf eine Vernetzung möglichst vieler Arbeitsplatzgeräte mit dem Server und darüber hinaus mit dem weltumspannenden Internet heute nicht mehr verzichtet werden kann, wenn zukunftsorientierte Unterrichtsthemen und -methoden Einzug halten sollen. Nur vernetze Umgebungen sind mit der realen Arbeitswelt vergleichbar und bieten notwendige Voraussetzungen für effiziente und ergonomische Arbeitsweisen, es sei an die Schlüsselworte Roaming und Profiles erinnert. Vernetzung bietet darüberhinaus den praktischen Vorteil der Ressourcenteilung; Darüberhinaus sind vernetzte Geräte bei richtiger Einrichtung leichter zu pflegen, wartungsärmer und langfristig gesehen kostengünstiger zu betreiben. Der Anschluß des Schulverwaltungsbereiches an ein gemeinsames Schulnetz bietet im Wesentlichen Vorteile, geachtet werden muß auf die Sicherheit der verarbeiteten Daten, die ja nicht zwangsläufig auf dem Schulserver gespeichert werden müssen. Alle Rechner der Schule an ein gemeinsames Schulnetz und das Internet anschliessen!

Prinzipiell sind so viele Geräte erforderlich, daß sich höchstens zwei Schüler einen Rechner teilen müssen. Zuzüglich ist ein separates Lehrergerät vorzuziehen, das sich in der Ausstattung und Leistungsmerkmalen ruhig von denen der Schüler unterscheiden darf – nicht weil der Lehrer ein besserer Mensch ist, sondern einfach andere Aufgaben als die Schüler zu erfüllen hat. Ist der Rechnersaal sehr oft belegt, so ist die Anschaffung eines eigenen Rechners fur administrative Zwecke zu forcieren, da- ¨ mit das unterrichtliche Geschehen vom Administrator nicht beeinträchtigt wird.

#### Höchstens zwei Schüler pro Gerät! Separater Lehrerrechner nötig!

Für die Technik (Hubs, Server, USV, ...) ist ein eigener, abschliessbarer Raum vorzusehen, der auch zur Aufbewahrung von Materialien und als kleine Fachbibliothek herhalten kann. Neben der Vorratshaltung gibt es immer Hardwarebauteile, die auf ihren nächsten Einsatz warten.

#### Eigener Serverraum für die Technik!

Die Sitzordnung muß in jedem Einzelfall penibel geplant werden, Vor- und Nachteile aller sich bietenden Möglichkeiten müssen sorgfältig abgewogen werden. In der Regel gibt es nicht die ideale Sitzordung, da in einem Raum mehrere Fächer mit teils unterschiedlichen Anforderungen an Platzbedarf und Blickrichtung unterrichtet werden. Die Ergonomie-Richtlinien sind zu beachten, außerdem sollte Platz für Peripherie von vorneherein eingeplant werden.

Um den integrativen Rechnereinsatz in allen Fächern gewährleisten zu können, sind einzelne fahrbare Geräte sinnvoll, die in die Klassen- und Fachräume mitgebracht werden können, sofern dort nicht bereits Rechner vorhanden sind. Die gleiche Wirkung kann mit Notebooks in Lehrerhand erreicht werden, erforderlich sind u.U. aber auch Projektionsmöglichkeiten.

#### Rechner in Klassen- und Fachräumen einsetzen und an das Schulnetz anschliessen!

Der Lehrer sollte die für seinen Unterricht erforderlichen Tätigkeiten an jedem Rechner durchführen können. Jedem Lehrer muß es möglich sein, Mittel wie Internet-Verbindungen selbständig freigeben zu können. Dazu darf nicht der Kontakt mit Server-Hardware (Telefonleitungen) oder dem Server-Betriebssystem notwendig sein, damit der Lehrer sich seinen ihm zugedachten Aufgaben widmen kann und keine unnötigen Befehle oder Handgriffe erlernen muß. Rechner, die der Vorbereitung und Erfahrung dienen, können im Lehrerzimmer oder Vorbereitungsräumen bereitgestellt werden.

#### Angst der Lehrer vor komplizierter Technik muß abgebaut werden!

Jedem Benutzer sollte ein eigener Account mit eigenem Login-Namen sowie einem selbst zu wählenden Passwort zur Verfügung stehen. Damit ist es möglich, zwischen den einzelnen Benutzergruppen sinnvoll zu unterscheiden. Die Nachvollziehbarkeit jeder unter eigenem Account vollzogenen Handlung wirkt abschreckend auf potentielle Exzedenten.

#### Eigener Account für jeden Nutzer!

Generell mussen nicht allen Benutzern die gleichen Funktionen und Leistungs- ¨ merkmale zur Verfugung stehen. Insbesondere der Bereich der Systemsteuerung ist ¨ weder für Schüler noch Lehrer erforderlich, erst recht nicht für anonyme Gäste. Die vollen Rechte sollten nur dem Administrator zur Verfugung stehen – nur er braucht ¨ sie für die zu bewältigenden Aufgaben, bei geeigneter Organisation niemand sonst. Ziel muß die volle Funktionalität und identische Funktionalität aller Geräte zu jedem Zeitpunkt sein.

#### Die Systeminstallation der Arbeitsplätze muß sicher sein vor jedweder Manipulation durch Schüler.

Die pädagogischen und unterrichtstechnischen Anforderungen können direkt der Tabelle auf Seite [22](#page-25-0) entnommen werden, hingewiesen werden sollte auf die Bedeutung einer Funktion, die es ermöglicht, die Schülerrechner zentral zu sperren, so daß keine Weiterarbeit möglich ist. Wichtig sind ferner Möglichkeiten der Bildschirmübertragung in Form von Projektion oder Übermittelung, sowohl die Präsentation, an der alle Schüler beteiligt sind, als auch die Beobachtung einzelner Schülerbildschirme durch den Lehrer. Direkte Zugriffe auf Diskettenlaufwerke und andere Datenträger an den einzelnen Geräten sind nicht erforderlich, solange die Daten über das Netz bereitgestellt werden können. Bleibt zu nennen, daß der Aufruf (bzw. die Ubertragung) von Schmuddelseiten aus dem Internet verhindert werden muß, wobei ¨ auf die Dynamik solcher Web-Adressen zu achten ist — Es reicht i.A. nicht, einen statischen Filter zu installieren und jahrelang unverändert zu betreiben. Gleiche Schülerbildschirme an jedem Gerät erleichtern die Arbeit von Lehrern und Administratoren, individuelle Desktop-Einstellungen sind nicht erforderlich, und wenn doch, so sollten sie wenigstens personen- aber nicht geräteabhängig sein. Dem Lehrer sollte es möglich sein festzulegen, wer welche Programme benutzen darf, wobei diese Einschränkungen nicht global, sondern an das spezifische Fach oder die Unterrichtsstunde gebunden sein sollten.

#### Jeder Schüler findet die gleiche eingestellte Arbeitsumgebung vor.

Softwareseitig sollte nach Möglichkeit Kommunikations-Software laufen, die auf Internet-Technologien basiert. Sie sollte mindestens das Empfangen und Senden von eMails sowie das Surfen im WorldWideWeb ermöglichen, wünschenswert ist ferner die Möglichkeit der Dateifernübertragung mittels FTP. Darüberhinaus sind Standard-Software-Pakete empfehlenswert, die in vielen Fächern gleichermaßen genutzt werden können, außerdem die für die einzelnen Fächer notwendige Spezialsoftware. Programme sollten so eingerichtet werden, daß es nicht notwendig ist, eine (oder mehrere) zugehörige CDs an jedem Gerät einzulegen. Prinzipiell sollte jede Aufgabe so einfach als möglich zu erledigen sein.

#### Standard- & Kommunikationssoftware einsetzen!

Auf den Arbeitsplätzen ist nach wie vor MICROSOFT Windows 9x einzusetzten. Unter anderen Betriebssystemen ist mit Schwierigkeiten beim Einsatz der speziellen Lernsoftware zu rechnen. Die anzustrebende Homogenität bedingt, auf möglichst vielen Rechnern das gleiche Betriebssystem einzusetzen. Im Bedarfsfall anderer Systeme ist ein Boot-Manager ein geeignetes Mittel, um ggf. zwischen verschiedenen Systemen zu wechseln. Auf Rechnern, die nicht dem normalen Lehrbetrieb (Verwaltung, Server, . . . ) dienen, kann durchaus ein anderes Betriebssystem als auf den Schüler- und Lehrerarbeitsplätzen eingesetzt werden.
#### Homogene Betriebssystem-Ausstattung auf Schuler- und Lehrerarbeits- ¨ plätzen!

Geeignete Verfahren zur Einhaltung der Datenschutzrichtlinien und des Jugendschutzes sind vorzusehen; Zur Kontrolle der Netzabfragen sind zusätzlich zu Zugangskontrollverfahren (Access Control Lists) stichprobenartige Analysen des Netzverkehrs unumgänglich.

Die Möglichkeit für den Notfall Backups anzufertigen entlastet im Fehlerfall den Administrator ganz wesentlich, muß er doch sein System nicht vollständig von Grund auf neu einrichten, sondern kann die Daten von Bändern oder anderen Medien zurückspielen. Dieses Verfahren eignet sich im Wesentlichen für auf dem Server zentral vorgehaltene Daten sowie die Systemkonfiguration. Für die Arbeitsplatzgeräte ist ein automatisiertes Verfahren zur Bildung von Clones bereitzuhalten. So können im Bedarfsfalle Rechner innerhalb weniger Minuten neu aufgespielt werden, dies ist u.U. sogar innerhalb des Unterrichts durchzuführen.

#### Backups und Clone-Verfahren dringend erforderlich!

Während der Schulzeit ist ein funktionierendes System von großer Bedeutung für den reibungslosen Unterrichtsablauf, Schüler und Lehrer müssen sich darauf verlassen können, daß die Rechenanlage jederzeit voll funktionsfähig ist und sich so verhält, wie sie es an anderen Tagen tut. Ein Gefährdungspotential liegt (leider) auch im Einspielen von neuer Software, Updates und Patches. Sofern es nicht unbedingt notwendig ist, sollten Installationen von Soft- und Hardware daher auf die Ferienzeit verschoben werden.

#### Installationen nach Möglichkeit nur in den Ferien durchführen!

Diese Hinweise sollten dazu führen, daß die Rechenanlage einer Schule sinnvoll von möglichst vielen Lehrern eingesetzt werden kann. Schüler erhalten die Möglichkeit, mit modernen Kommunikationstechnologien erste Erfahrungen zu sammeln und die Bedeutung, die Rechner in unserer Zeit erlangt haben, kennen- und abschätzen zu lernen. Letztendlich kann der Administrator seinen Aufwand stark minimieren und die Rechner dennoch in einen Zustand versetzen, der Schulern optimale Voraus- ¨ setzungen bietet, Lehrern Angst vor verkonfigurierten Rechnern nehmen kann und ausreichende Sicherheit unter Beachtung der Richtlinien zu Ergonomie, Datenschutz und Jugendschutz bietet.

Im Anhang wird knapp das Rechnernetz der Realschule Speicher beschrieben, das im Sommer 1999 unter Beachtung dieser Hinweise installiert wurde. Es soll als anschauliches Beispiel dienen, wie die erarbeiteten Anforderungen umgesetzt werden. Der exemplarische Charakter darf bei der Lektüre nicht unterschätzt werden, sicherlich gibt es auch hier noch Verbesserungsmöglichkeiten.

# A Material zu den Interviews.

## A.1 Der Fragebogen.

Katalog an Fragen zur Analyse der Anforderungen an ein pädagogisches Schulnetzwerk

- 1. Nutzen Sie bereits jetzt den Computer im Unterricht?
	- Wenn ja, wozu?
	- Wenn nein, warum nicht?
- 2. In welchen Bereichen Ihres Fachgebietes könnte (darüber hinaus) Ihrer Meinung nach der Einsatz von Computern möglich und sinnvoll sein?
	- Würden Sie ihn dort wenn möglich auch einsetzen?
	- Gibt es in diesen Bereichen besondere Anforderungen? (z.B. Musik: Keyboard, Kunst: Grafiktablett, Naturwissenschaften: Interface etc.)
- 3. Sind in Ihrem Fachgebiet Programme oder Funktionalitäten erforderlich, die es so vielleicht noch nicht gibt? Welche Funktionen halten Sie . . .
	- als Anwender
	- als Pädagoge

für zusätzlich erforderlich?

- 4. Denken Sie, daß es in Ihrem Fachgebiet sinnvoll ist, wenn mehrere Schuler ¨ gemeinsam an einem Computer arbeiten? Läßt sich dies in bestimmte Bereiche eingrenzen?
- 5. Welche Eigenschaften sollte ein Computersaal Ihrer Meinung nach haben?
	- Gibt es Bedingungen, an die Sie eine Benutzung des Computersaales mit Schülern knüpfen würden?
- 6. Welche der angegebenen Szenarien sind Ihrer Meinung nach in Ihrem Fachgebiet sinnvoll einsetzbar?
	- Können Sie eine Rangliste angeben? (Ist am wichtigsten  $\rightarrow$  ist unwichtig)
	- Welche der Szenarien würden Sie konkret verwenden?
		- Warum? / Warum nicht?
		- Entstehen durch die Verwendung solcher Szenarien in Ihrem Fachgebiet weitere Anforderungen?
	- $\bullet$  Können Sie die Liste um weitere, vielleicht für Ihr Fachgebiet typischere, Szenarien ergänzen?
- 7. Welche der beiden Techniken "Videoprojektion" (Beamer) oder "Übertragen von Bildschirminhalten" würden Sie bevorzugen? von Bildschirminhalten" würden Sie bevorzugen?
- Videoprojektion: Das Bild eines Monitors wird auf eine Leinwand projiziert.
- Übertragen von Bildschirminhalten: Das Bild eines Monitors wird auf allen anderen Monitoren angezeigt: Alle Monitore zeigen dann das gleiche Bild an.
- Wo sehen Sie Vor-, wo Nachteile?
- 8. Von welchen Funktionen erwarten Sie, daß sie Ihnen als Lehrer zur Verfügung stehen, den Schülern aber nicht?
	- Warum?
- 9. Unter welchen Umständen halten Sie es für sinnvoller mit einem Satz Notebooks im Klassenzimmer zu arbeiten, als mit einer Klasse in den Computersaal zu gehen?
	- Warum? / Warum nicht?
- 10. Computer in Fachräumen / Klassenräumen
	- Würden Sie einen Computer in Ihrem Fachraum verwenden?
	- Wozu würden Sie diesen benutzen?
		- Eher zum Unterricht selbst oder eher zur Vorbereitung? Wozu sonst?
	- Sehen Sie Vorteile darin, daß jede Klasse über einen eigenen Computer verfügt oder reicht ein fahrbares Gerät, das bei Bedarf mit in die Klasse gebracht wird, aus?
		- Wo sehen Sie Vor-, wo Nachteile?
- 11. Wurden Sie sich auch von zu Hause aus in das Schulnetzwerk einklinken, um ¨ z.B. Ihren Unterricht vorzubereiten?
	- Wo liegt der konkrete Nutzen?
- 12. Bitte geben Sie (auf einer Skala von 1 bis 6) an, wie wichtig Ihnen folgende Punkte sind: (1=sehr wichtig  $\rightarrow$  6=absolut unwichtig)
	- Zentrales Sperren aller Schülereingabegeräte wie Tastatur und Maus, Dunkelschaltung der Monitore
	- Ferngesteuertes Starten von Programmen auf Schülerarbeitsplätzen (Sie starten die Programme für die Schüler)
	- Dateiaustausch mit Disketten
	- Senden von Textbotschaften an Schüler
	- Führen von Gesprächen mit Schülern ...
		- per Mikrofon und Kopfh¨orer
		- per Chat, d.h. durch das Schreiben von Botschaften in Textfenstern
		- $-$  persönlich
	- $\bullet$  Übertragen von Bildschirminhalten auf andere Monitore
- Textmarker-Funktion, d.h. Markieren und Hervorheben von Dingen auf dem Bildschirm mit Hilfe eines virtuellen Stiftes, z.B. um Schülern einen wichtigen Befehl zu zeigen.
- SOS-Ruffunktion, d.h. Schüler haben eine elektronische Möglichkeit den betreuenden Lehrer um Hilfe zu rufen, z.B. in Form eines Symbols auf dem Bildschirm
- 13. Haben Sie sonstige Anregungen?

# A.2 Die Szenarien.

Typische Abläufe computergestützen Unterrichts?

- 1. Verteilen Einsammeln
	- Ein elektronisches Arbeitsblatt (ein Text, ein Bild, . . . ) wird an alle Schüler der Klasse verteilt und von den Schülern individuell bearbeitet.
	- Die bearbeiteten elektronischen Arbeitsblätter werden wieder eingesammelt, um (zu Hause) kontrolliert zu werden.
- 2. Variante: Klausur
	- Schüler erstellen unter klausurähnlichen Bedingungen elektronische Klausuren.
	- Nach abgeschlosssener Bearbeitung geben die Schüler die eben erstellten elektronischen Klausuren ab, spätere Änderungen sind mit der Abgabe ausgeschlossen.
	- $\bullet$  Die geschützen elektronischen Klausuren können korrigiert werden.

### 3. Videovernetzung

- (a) Eine Person führt eine Demonstration am Computer vor, alle anderen beobachten die Vorführung an ihren Monitoren.
- (b) Der Lehrer beobachtet einen Schulermonitor von seinem Arbeitsplatz aus. ¨ Bei Bedarf kann er den Schüler unterstützen, indem er die Kontrolle über Tastatur und Maus des Schülers übernimmt, ohne seinen Platz verlassen zu müssen.

### 4. Sperren von Arbeitsplätzen

- Bei Bedarf (z.B. um Aufmerksamkeit zu erlangen), werden vom Lehrer die Monitore schwarz geschaltet und Tastatur- und Mauseingaben blockiert.
- Die Weiterarbeit an den Geräten ist erst wieder möglich, nachdem der Lehrer dies explizit freigeschaltet.
- Nachdem die Monitore, Tastaturen und Mäuse wieder frei geschaltet wurden, kann die Arbeit dort fortgesetzt werden, wo sie unterbrochen wurde.

### 5. Experimente

- (a) Rechnergesteuerte / Rechnergestützte Experimente, Meßwerterfassung mit anschließender elektronischer Auswertung
- (b) Übertragung, Aufzeichnung, Vergößerung von Experimenten mittels Kamera. Der aufgenommene Ablauf kann von jedem Schüler individuell wieder abgespielt werden, um z.B. auf Details zu achten. Außerdem stehen Funktionen wie Zeitlupe usw. zur Verfügung.
- (c) Ein Versuch kann z.B. im Chemielabor durchgefuhrt und anschließend im ¨ Computerlabor, wo jedem Schüler ein Arbeitsplatz zur Verfügung steht, analysiert werden.

(d) Versuche können direkt von jedem Schüler selbständig an einem eigenen Computer durchgeführt werden.

### 6. Informationsbeschaffung

- Im Internet
- $\bullet$  In multimedialen Enzyklopädien

### 7. Kommunikation

- Per eMail wird mit Partnern aus der ganzen Welt Korrespondenz geführt, bei Problemen können die Schüler Ansprechpartner finden und gemeinsam zu einer Lösung kommen.
- Statt eMail zu schreiben, kann auch direkt per Chat kommuniziert werden. (Chat entspricht im Wesentlichen dem Telefonieren, nur das nicht gesprochen, sondern geschrieben wird. Außerdem können beliebig viele Personen an einem Chat teilhaben.)
- Teilnahme an Wettbewerben.

### 8. Notebooks

• Statt eine Klasse im Computersaal zu unterrichten, wird ein Satz Notebooks in den Klassenraum mitgebracht und ausgeteilt. Die Arbeit findet in der gewohnten Umgebung statt, Schüler können sich nicht hinter Monitoren verstecken.

# B Einige Ideen zur Realisierung.

### B.1 Konzeption.

Um die verschiedenen erarbeiteten Anforderungen unter einen Hut zu bringen, sind einige Anstrengungen erforderlich. Die folgenden Schilderungen sollen einen Einblick geben, jedoch nicht jedes Detail beleuchten, sondern eher eine Idee der Gesamtkonzeption geben. Die Grundstrategie ist folgende:

Alle sicherheitsrelevanten Dienste und Informationen werden ausschließlich über den Server<sup>211</sup> abgewickelt, um ein Höchstmaß an Sicherheit zu gewährleisten. Dazu gehört u.a., daß z.B. die zum Freischalten des Internet benötigte Software auf dem Server abgelegt ist, obwohl es sich um Windows-Applikationen handelt, die auf dem Arbeitsplatz ausgeführt wird. Somit ist die Zugangs-Software vor Mißbrauch geschützt. Jegliche Software, die kein direktes Sicherheits- oder Kostenrisiko darstellt, wird, um Netzkapazitäten gering und die Ausführungsgeschwindigkeit hoch zu halten, lokal bereitgestellt.

### B.2 Realschule Speicher - ein Überblick.

Im Sommer diesen Jahres erhielt die RS Speicher eine neue Rechnerausstattung. Die bisherige Ausstattung sollte dabei mit eingebunden werden, um die Schule insgesamt auszustatten. Alle Klassen sowie ein Lehrerarbeitsraum wurden zusammen mit dem Rechnerraum zentral vernetzt, Knotenpunkt ist ein neu geschaffener kleiner Raum, der die Verteilung sowie den Zentralrechner beherbergt. Bei den HUBs wurden gleich zusätzliche Ressourcen reserviert, um in Zukunft weitere schulische Bereiche wie das Fachklassengebäude, die Bibliothek oder die Verwaltung zu integrieren. Bei der eingesetzten Technologie handelt es sich um 100MB-Ethernet auf Twisted-Pair-Leitungen der Kategorie 5. Der Zentralrechner läuft unter dem freien Betriebssystem Linux und stellt folgende Dienste zur Verfügung:

#### • Logon-Server mit Benutzerverwaltung

Jeder Benutzer muß sich mit einem Loginnamen<sup>212</sup> und einem Passwort<sup>213</sup> gegenüber dem System eindeutig identifizieren. Mit der Anmeldung stehen dem Benutzer dann die ihm freigegebenen Dienste zur Verfügung. Zusätzlich gibt es noch anonyme Benutzer, die Gäste. Pro Rechner wurde ein Gast-Account eingerichtet, um den verschiedenen Besuchern einer Schule die Möglichkeit der Nutzung anzubieten. Gästen stehen die wenigsten Dienste zur Verfügung.

<sup>211</sup>der unbestrittenermaßen ein wesentlich sichereres System als Windows 9x darstellt

<sup>&</sup>lt;sup>212</sup>Um den Ansprüchen des Datenschutzes gerecht zu werden wurde auf die Form vorname.nachname o.ä. verzichtet, der Login-name wird gebildet aus einigen Anfangsbuchstaben des Vornamens und einem Großteil des Nachnamens

<sup>&</sup>lt;sup>213</sup>darf von jedem Benutzer selbst gewählt werden, aber: Um jederzeit den Einsatz zu gewährleisten, können Schüler ihr Passwort nicht selbst ändern. Sonst könnte die Situation entstehen, daß ein Schüler sein Passwort vergessen hat und daher vom Unterricht ausgeschlossen werden müsste. Durch die unselbstständige Handhabe hat aber der Lehrer die Möglichkeit, ein Schülerpasswort nachzuschlagen und dem Schuler wieder bekanntzugeben. Passwortwechsel erfolgt nur auf Antrag ¨ beim Aministrator.

#### <span id="page-80-0"></span>• Datei-Server

Jedem Benutzer wird ein individuelles Home-Verzeichnis zur Verfügung gestellt, es steht ihm unter der Laufwerksbezeichnung H: als auch unter dem Windows-Ordner "Eigene Dateien" bereit. Darüber hinaus existiert ein so-<br>namenstes Teursch-Vermieheit, in der isler Natzer heliebige Deter schniken genanntes Tausch-Verzeichnis, in das jeder Nutzer beliebige Daten schreiben darf, grundsätzlich alles lesen darf, aber nur selbst dort abgelegte Dateien ändern oder löschen kann.

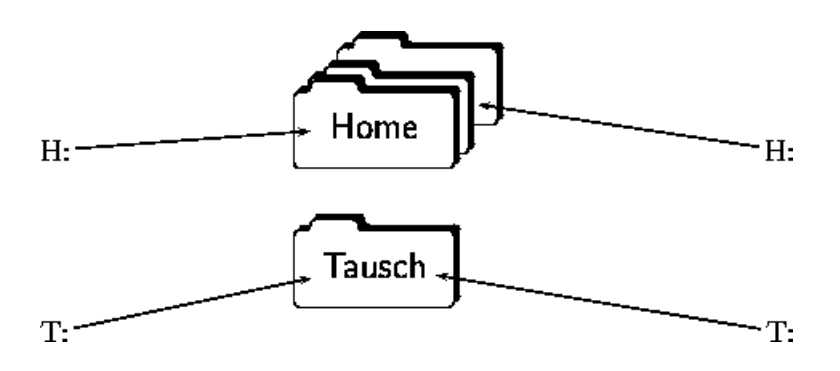

Abbildung 13: Home- und Tauschverzeichnis

 $-$  Schüler haben zusätzlich unter K: ein Klassenlaufwerk, dieser Speicherbereich dient der Nutzung und Bearbeitung von Daten in der Gruppe des Klassenverbandes. Abgelegte Daten können von allen Mitschülern (und den Lehrern) gelesen und geändert werden, löschen darf sie nur der Besitzer, also der, der sie abgelegt hat.<sup>214</sup>

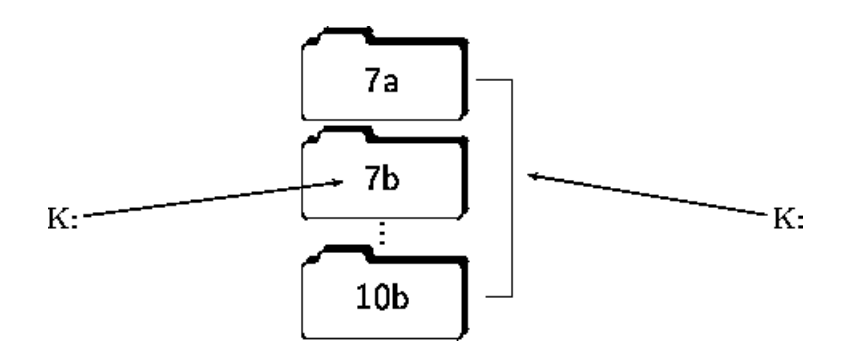

Abbildung 14: Klassenverzeichnisse (links: Schuler – rechts: Lehrer) ¨

Außerdem gibt es ein Lehrer-Verzeichnis L:, dort findet sich fur jeden ¨ Lehrer ein nach ihm benanntes "öffentliches" Unterverzeichnis, in das Daten lediglich abgelegt werden können.<sup>215</sup> Es ist nicht möglich, Daten

<sup>&</sup>lt;sup>214</sup>Durch die Möglichkeit, Daten ändern zu können, kann eine Datei praktisch auch gelöscht werden. Es ist aber dann nicht möglich, die leere Datei wirklich zu entfernen.

<sup>&</sup>lt;sup>215</sup>Dieses Verzeichnis funktioniert wie ein Briefkasten: Daten können "eingeworfen" (abgelegt) werden, können danach aber nicht mehr aus dem Briefkasten entnommen oder nocheinmal gelesen werden.

<span id="page-81-0"></span>aus diesem Verzeichnis zu lesen, zu löschen $^{216}$ oder zu ändern. $^{217}$  Wichtig ist dieses Verzeichnis z.B. bei Arbeiten, wo elektronisch gelöste Aufgaben dann in dieses Verzeichnis abgegeben werden können, dort aber vor weiterer Manipulation sicher sind.

– Lehrer haben in diesem eben beschriebenen Verzeichnis L: in ihrem Unterverzeichnis volle Rechte, d.h. sie können die von Schülern oder Kollegen abgelegten Daten lesen, ändern und auch wieder löschen, es steht ihnen unter M: wie "Mein Öffentliches" im Gegensatz zu ihren privaten Home-Verzeichnissen zur Verfügung. Ebenfalls unter K: gibt es ein Verzeichnis, in dem alle Klassen ein Unterverzeichnis besitzen, dort können Lehrer Schülern Daten ablegen oder bestehende Daten manipulieren.

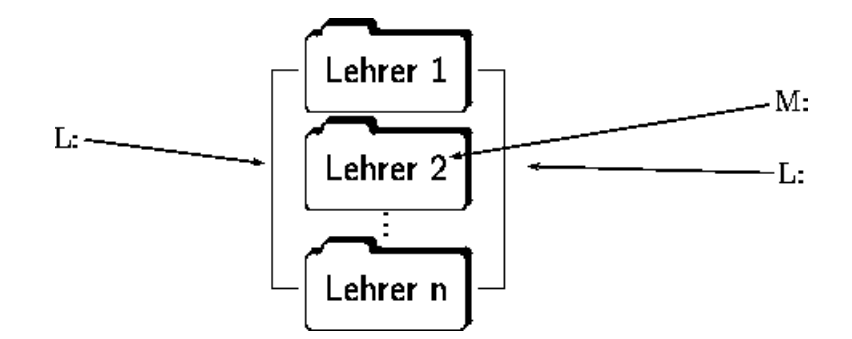

Abbildung 15: Offentliches Lehrerverzeichnis ¨

– Arbeitsgemeinschaften

Für Mitglieder von Arbeitsgemeinschaften (z.B. AG Schülerzeitung) steht ein weiterer Speicherbereich bereit, der entsprechend z.B. S: wie Schuler- ¨ zeitung benannt ist. Die Rechte verhalten sich dort wie in den Klassen-Verzeichnissen.

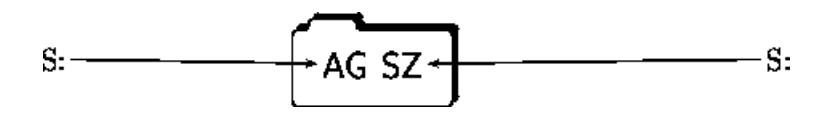

Abbildung 16: Verzeichnisse der Arbeitsgemeinschaften, hier exemplarisch die AG Schülerzeitung

– Administrator

Dem Administrator stehen auch an den Arbeitsplatzgeräten alle Dateien aller Benutzer mit sämtlichen Rechten zur Verfügung. Er darf alles lesen, ändern und löschen, unabhängig vom Status der Dateien. Generell muß sich der Administrator zweiteilen, es gibt den Arbeitsplatz-Administrator

<sup>&</sup>lt;sup>216</sup>nicht einmal der Besitzer kann diese Datei löschen!, wohl aber der Lehrer, in dessen Briefkasten die Datei abgelegt wurde.

<sup>217</sup>Mit einigen Programmen gibt es Schwierigkeiten, in dieses Verzeichnis direkt zu speichern. Der sicherste Weg ist das Ablegen einer Kopie. Das Problem besteht darin, daß einige Programme (z.B. Microsoft Word) beim Abspeichern erst eine leere Datei anlegen, und diese anschliessend zum Beschreiben öffnen wollen, was ihnen das System dann erfolgreich verwehrt.

admin für die Rechner der Windows-Welt, dem gegenüber steht der Superuser root am Server. Aus Gründen der Systemsicherheit handelt es sich um zwei vollständig getrennte Zugänge. Dieser Dualismus hat den Vorteil, daß sich die Administration der zwei Welten problemlos auch auf zwei reale Personen aufteilen läßt.

#### • Druck-Server

Der Druckserver empfängt Druckaufträge von den angeschlossenen Arbeitsplatzrechnern und leitet die Aufträge an die Drucker weiter. Durch die Transparenz der eingesetzten Software können Druckaufträge auch nach Absendung noch von den Arbeitsplatzrechnern manipuliert, d.h. z.B. gelöscht werden. Der dazu nötige Druckmanager ist Schülern gesperrt, sie können nur Aufträge absenden.<sup>218</sup> Die Drucker sind direkt am Server angeschlossen, da nur so gewährleistet ist, daß zu jeder Zeit Druckaufträge aufgegeben werden können. Werden Drucker am Lehrerrechner angeschlossen, wie dies in vielen Mailinglisten gefordert wird, so erfolgen Ausdrucke nur dann, wenn der Lehrerarbeitsplatz angeschaltet ist. Sonst werden die Aufträge lediglich in die Warteschlange geschrieben. Es gibt keine Vorteile des Anschlusses am Lehrerarbeitsplatz gegenüber der am Server.

#### • CD-Server

Der CD-Server hält von den verschiedenen immer wieder benötigten CD-ROMs Abbilder, sogenannte Images, bereit. Damit ist es möglich auf eine Vielzahl von CDs zuzugreifen, ohne Diskjockey spielen zu müssen oder über diese Anzahl an CD-ROM-Laufwerken verfügen zu müssen. Einige der CDs stehen jedem Benutzer zur Verfugung (z.B. Clip-Art-Bibliotheken), andere nur dem Admi- ¨ nistrator (z.B. die Windows-Installations-CD).

#### • Backup-Server

Von den Festplatten der Arbeitsplatzgeräte werden ebenfalls Images angelegt, die es erlauben einen Rechner im Bedarfsfall schnell und weitgehend ohne Anwendereingriffe wieder in einen funktionstuchtigen Zustand zu versetzen. Diese ¨ Images sind teilweise auf Festplatte, teilweise auf Streamer-Bändern abgelegt. Außerdem können die Daten des Datei-Servers ebenso wie die Benutzerdatenbank regelmäßig gesichert werden.

#### • Kommunikations-Server (Intranet, Internet)

Der Kommunikationsserver fungiert als Zugangs- und Einwahlserver zu verschiedenen Internet-Providern, als Proxy<sup>219</sup>, Webserver für Intranet-Inhalte und als Mailserver<sup>220</sup>. Darüberhinaus erlaubt der Kommunikationsserver den Austausch von lokaler und externer eMail, dabei wird eMail, dessen Empfänger lokal bekannt ist instantan zugestellt, die restliche eMail wird mehrmals täglich

 $218$ Diese sicherlich nicht ganz ideale Lösung ist durch folgenden Sachverhalt begründet: Wer Druckaufträge löschen darf, darf auch stets den ganzen Drucker löschen. Mir ist keine andere Lösung bekannt.

 $219$ eine Art Zwischenspeicher für Internet-Inhalte

<sup>220</sup>Intern wird Mail per POP (PostOfficeProtocol) abgewickelt, extern via UUCP (Unix to Unix CoPy)

an den Provider übermittelt. Jeder Benutzer hat eine eigene eMail-Adresse der Form login@rsspeicher.bit.rp.schule.de, die private eMail ist vor Mißbrauch geschützt.

• Zeitserver $^{221}$ 

Die Drucker- und Datei-Funktionalitäten werden über das Paket Samba<sup>222</sup> an die angeschlossenen Windows-Klienten weitergereicht. Zusätzlich zum Rechnerraum kann von allen Klassenräumen aus auf das Intranet zugegriffen werden, es enthält lokale und interne schulische Informationen, jeder Benutzer kann eigene Intranet-Seiten anbieten, die lokal verfugbar sind. Der Inhalt des Intranets wird zur Zeit von ¨ einer AG gestaltet. Der Zugriff auf den Server und alle seine Dienste ist also von allen netzfähigen Rechnern innerhalb des Gebäudes der RS Speicher möglich.

### B.3 Die Arbeitsplatzrechner – Windows.

### B.3.1 Hardware.

Alle Rechner verfügen über 128MB RAM, eine 10,1GB große Festplatte sowie Disketten- und CD-ROM-Laufwerk und 100MBit Netzkarten. Außerdem besitzen sie Soundkarten und Adapter, so daß zwei Kopfhörer an eine Soundkarte angeschlossen werden können. Die 14 Schülerarbeitsplätze haben einen Pentium II Prozessor mit 400MHz Taktfrequenz, der Lehrerrechner einen Pentium III mit 450MHz, da auf diesem auch DVD-Videos abgespielt werden sollen, er verfügt daher über einen DVD-Player und eine entsprechende Decoder-Karte. Zusätzlich ist an ihn ein Scanner angeschlossen.

### B.3.2 Software

Windows stellt in seinen aktuellen Versionen (98) viele Dinge zur Verfugung, die ¨ selbst MICROSOFT für überflüssig oder zumindest teilweise unangebracht hält.<sup>223</sup> Zugleich stellt Windows ein überaus nützliches Werkzeug zur Verfügung, um sich der überflüssigen Nützlichkeiten wieder zu entledigen: POLEDIT. Poledit erlaubt es, gezielt einzelne Funktionen fur einzelne Benutzer außer Dienst zu setzen, Standard- ¨ Pfade abzuändern und insgesamt Windows ein wenig abzusichern. Schüler müssen nicht über die Möglichkeit verfügen, das System zu konfigurieren. Können sie bei den meisten anderen Systemen schließlich auch nicht, denn dort sind diese Möglichkeiten richtig dem Administrator vorbehalten. Selbst MICROSOFT warnt vor unbedachten Konfigurationsversuchen, denn " unerfahrene Benutzer haben zu viele

<sup>221</sup> Faßt man den Begriff Intranet etwas weiter und umschreibt damit alle internen, offenen " TCP/IP-Client-Server-Systeme, dann ist der Betrieb eines Timeservers ein wichtiger Intranet-Dienst. Wichtig deshalb, weil allein aus Gründen der Systemsicherheit die Zeitbasis aller (wichtigen) Rechner gleich sein muß. Nur so sind z. B. Logdateien verschiedener Rechner vergleichbar." [[Eiden u. Holtwiesche 1999](#page-90-0)], S. 22

<sup>222</sup><http://www.samba.org>

<sup>&</sup>lt;sup>223</sup>, Benutzer werden von der eigentlichen Arbeit abgelenkt, da Systemkomponenten und Funktio-", benutzer werden von der eigenenenen Arbeit abgeleinet, da bystellikomponenten und Punktionen der Benutzeroberfläche verfügbar sind, die sie für die Erledigung ihrer Arbeit nicht benötigen. Ganz alltägliche Situationen führen hierbei zu Produktivitätsverlusten, z. B. wenn der Benutzer zu viel Zeit darauf verwendet, sich zwischen den verfugbaren Texteditoren zu entscheiden."[\[ZAK 1.0\]](#page-94-0), ¨ S. 5

Zugriffsmöglichkeiten auf Komponenten der Systemkonfiguration. Erfahrungsgemäß führen von Benutzern durchgeführte Änderungen an der Konfiguration in den meisten Fällen zu Anrufen beim Software Service."<sup>224</sup> Da der "Software Service" in der Schule in der Schule in der Schule in der Schule in der Schule in der Schule in der Schule in der Schule in der Schule in der Schule in d Schule i.A. aus (einem) Lehrer(n) besteht, sollte dieses Brimborium von vorneherein ausgeschlossen werden. Folglich ist es an der RS Speicher keinem normalen Nutzer möglich, das System zu konfigurieren. Mittels Poledit wurden unnötige, den Umgang durch Unübersichtlichkeit störende Komponenten wie die "Favoriten" von der Okardische Australia († 1918)<br>Okardische auffant von delig Springsbergende General Päppersurm schildert Oberfläche entfernt und die Systemlaufwerke C: verborgen. RÜDDIGKEIT schildert aber auch die Nachteile dieser Vorgehensweise:

" die Systemrichtlinien von Windows 95/98 ohne allzu großes Know-how "Jeder halbwegs clevere Schüler kann diesen trügerischen Schutz durch umgehen und damit aushebeln, aber viel gravierender ist, dass all diese Maßnahmen den Zugriff auf das Dateisystem außer acht lassen. In der schulischen Praxis führt dies zu der grotesken Situation, dass der Lehrer mit Hilfe von Systemrichtlinien dem Schüler zwar untersagen kann, anstelle von Word z. B. Excel oder andere Programme zu starten, aber er nicht verhindern kann, dass der Schüler schlicht und einfach das komplette Excel oder Word von der Platte löscht."<sup>225</sup>

Dennoch ist der Zugriff wesentlich erschwert, wenn auch nicht gänzlich ausgeschlossen. Und dem Neugierigen sind erst einmal die Wege versperrt. Um die Gefahr durch eindringende Viren und andere "mitgebrachte" Software<sup>226</sup> zu minimieren, wurde das Diskettenlaufwerk auf allen Arbeitsplätzen bis auf den Lehrerarbeitsplatz gesperrt. Sollte ein Rechner doch einmal verkonfiguriert sein<sup>227</sup>, kann er einfach und ohne Eingriffe von seiten der Nutzer mit Hilfe der Images auf dem Back-Up-Server in Minutenschnelle neu eingerichtet werden. Der dazu beschriebene Weg wird im Folgenden knapp erläutert.

#### B.3.3 Clones.

Bei der Bildung von Clones handelt es sich um ein Verfahren, eine Vielzahl möglichst gleichartiger Rechner einzurichten. Dazu wird ein Masterrechner vollständig eingerichtet, anschließend wird mit Hilfe einer Software<sup>228</sup> von diesem Rechner ein Abbild angelegt und auf dem Server abgelegt. Andere Rechner werden dann eingerichtet, indem das Abbild lediglich zurückkopiert wird, ein Vorgang, der je nach Größe des Abbildes und der Leistungsfähigkeit der Rechner und des Netzes nur einige Minuten dauert.

 $224$ [[ZAK 1.0](#page-94-0)], S. 5

 $225$ [Rüddigkeit], S. 7f

 $226$ Raubkopien

<sup>227</sup>Was bis jetzt, nach 18 Betriebswochen, noch nicht einmal im Ansatz vorkam

<sup>228</sup>beispielsweise Powerquest Drive Image, <http://www.powerquest.com> oder beliebige Andere. Auch Linux selbst bietet die Möglichkeit mit Hilfe eines "DiskDump" (dd) Abbilder von<br>Deterteënsmuseur Datenträgern anzulegen.

# B.4 Das Netz.

Bei den ausgewählten HUBs handelt es sich um geswitchte  $10/100MB$ it-Dual-Speed-HUBs, um auch ältere Geräte anschließen zu können. Jeder Klassen- und Kursraum hat eine Anschlußmöglichkeit erhalten, zusätzlich ein Lehrer-Vorbereitungsraum. HUBs und PatchPanels sind für insgesamt 48 Leitungen ausgelegt.

# B.5 Der Server – Linux.

### B.5.1 Hardware.

Es handelt sich um einen Prozessor der Generation Pentium II mit 450MHz Taktfrequenz und 512kB Cache. Ausgestattet mit 256MB RAM und einer 14,4GB-Festplatte, CD-ROM-Laufwerk, Diskettenlaufwerk, 100MBit Netzkarte sowie 3 parallelen Schnittstellen für die Drucker und zwei seriellen, z.B. für die Anbindung an die USV<sup>229</sup>. Eine ISDN-Karte verbindet den Rechner mit der Außenwelt über eine Wählleitung. Ein SCSI-Controller steuert den 4GB-Streamer an.

### B.5.2 Software

Auf dem Server läuft die Linux-Version der S.u.S.E 6.0 -Distribution<sup>230</sup> mit einigen zusätzlichen Paketen z.B. zur Steuerung der USV, die auch bei Stromausfall versichert, daß alle Daten auf die Festplatte geschrieben werden können, daß es also zu keinem Datenverlust kommt.

### B.5.3 Benutzerverwaltung.

Linux als Betriebssystem eignet sich hervorragend dazu, Aufgaben jedweder Art zu automatisieren. Die Einrichtung sämtlicher Nutzer geschah mit Hilfe einer Tabelle im ASCII-Format und war somit innerhalb von Sekunden geschehen. In der Zukunft werden regelmäßig weitere Nutzer hinzuzufügen, alte zu löschen oder zu modifizieren sein. Nach jedem Halbjahr kann die Benutzerverwaltung stets auf den neuesten Stand gebracht werden: Das vorhandene Zeugnisdruckprogramm<sup>231</sup> konnte so ergänzt werden, daß es eine Liste der Schüler ausgibt, in der lediglich die Namen, Klassen und AGs sowie Versetzungsvermerke enthalten sind. Der Server vergleicht diese Datei mit seiner Benutzerdatenbank und gleicht den Benutzerstatus automatisch entsprechend den Vermerken an, manuelle Eingriffe sind nur noch bei nicht planm¨aßigen Umstrukturierungen (Klassenwechsel innerhalb des Schuljahres) und der Verwaltung der Lehrerdaten notwendig.

# B.6 Pädagogische Fähigkeiten.

Die Kombination verschiedener Lösungsansätze führt zu einer fast vollständigen Erfüllung der pädagogischen Erfordernisse. Ein einfaches, aber bereits bei der Planung zu berücksichtigendes Element ist die getrennte Stromversorgung aller Schüler-

<sup>229</sup>Unterbrechungsfreie Strom-Versorgung

<sup>230</sup><http://www.suse.de>

 $231$ in Visual Basic

monitore. Wird deren Zuleitung mit einem Schalter in der Nähe des Lehrerarbeitsplatzes versehen, kann der Lehrer schnell alle Schulermonitore abschalten, um Auf- ¨ merksamkeit zu erregen. Der Nachteil dieser Lösung liegt darin begründet, daß die Schüler zwar nichts mehr sehen können, die Eingabegeräte Maus und Tastatur aber dennoch voll funktionsfähig sind und es so zu ungewollten, unkontrollierten Befehlen kommen kann.

In der RS Speicher wird deswegen eine selbstentwickelte Software<sup>232</sup> eingesetzt, die in der momentanen Version dem Lehrer folgende Funktionen zur Verfugung stellt: ¨

### • Übersichtsbild

Während das Programm aktiv ist, zeigt es eine Art "Luftaufnahme" des Rech-<br>nomenwege Auf den ehrebildeten Tiechen sind Sinnbilden für die Bechnen nerraumes. Auf den abgebildeten Tischen sind Sinnbilder für die Rechnerzustände angegeben, aus denen direkt ersichtlich ist, ob sich an dem entsprechenden Gerät jemand angemeldet hat und ggf. wer derjenige ist. Darüberhinaus gibt es weitere Zustände, die im weiteren Verlauf geschildert werden. Das Gerät, an dem der Lehrer sich angemeldet hat, ist farblich (rot) hervorgehoben, um die besondere Bedeutung dieses Gerätes als Steuerzentrale für den restlichen Rechnersaal zu betonen. Dabei muß der Lehrer nicht unbedingt am dedizierten Lehrerarbeitsplatz, sondern kann an einem beliebigen Arbeitsplatz innerhalb des Rechnerraumes angemeldet sein.

Die ebenfalls eingetragenen Drucker zeigen auf "Click" ihren Druckmanager<br>wit der Wertschlausen auf der kännen Druckschräus geläselt werden. mit den Warteschlangen an, dort können Druckaufträge gelöscht werden.

### $\bullet$  Menileiste

Uber eine Menüleiste sind die wichtigsten Funktionen zusammengefaßt. Dazu gehören:

- Auf- bzw. Abbau einer Verbindung zu einem Internet-Provider.
- Verteilen von beliebigen Dateien an alle Mitglieder einer Gruppe, etwa einer Klasse oder einer AG.
- Einsammeln einer Datei von allen Mitgliedern einer Gruppe.
- Sperren bzw. Freigeben aller Schulerarbeitspl ¨ ¨atze. An den so gesperrten Arbeitsplätzen erscheint ein Vermerk auf dem Monitor, Maus und Tastatur sind für Eingaben gesperrt, bis die Arbeitsplätze explizit freigegeben werden.
- Senden von Textnachrichten an ausgew¨ahlte oder alle Schuler. Alle an- ¨ gemeldeten oder ausgewählten Schüler erhalten die Nachricht in einem Textfenster. Wird der Modus "Bestätigung fordern" gewählt, können die Schüler erst weiterarbeiten, wenn sie die Nachricht bestätigen.
- $-$  einen beliebigen Schülermonitor ausgewählten Schülern oder der ganzen Klasse zeigen.
- $-$  den aktuellen Lehrermonitor allen angemeldeten Schülern zeigen, bzw. Beenden der Übertragung. Während einer Bildschirmübertragung sind die empfangenden Arbeitsplätze gesperrt.

<sup>232</sup>isSN: integriertes sicheres Schul-Netz

– Beenden des Programms.

Als Kontextmenu der einzelnen Arbeitsplätze stehen teils weitere, teils ähnliche Funktionen zur Verfügung:

- $-$  Jeder einzelne Rechner kann direkt als Quelle einer Bildschirmübertragung an alle Schüler dienen, oder der Bildschirminhalt kann auf den Monitor des angemeldeten Lehrers angezeigt werden. Ferner kann eine von diesem Rechner aus gestartete Bildschirmübertragung wieder beendet werden.
- Außerdem bietet sich die M¨oglichkeit, einen einzelnen Rechner fernzusteuern, d.h. die Kontrolle über dessen Maus und Tastatur zu übernehmen bei gleichzeitiger Anzeige des Bildschirminhalts auf dem eigenen Monitor.
- jeder Rechner kann einzeln gesperrt oder freigegeben werden.
- $-$  ein Schüler kann beim System entfernt abgemeldet werden.
- $-$  Rechner können remote<sup>233</sup> ausgeschaltet werden<sup>234</sup> (Windows kann remote beendet werden).

Das Modul zur Steuerung der Internet-Verbindung kann auch separat aufgerufen werden, ein Sinnbild findet sich auf dem Desktop jedes berechtigten Lehrers. Auch die Übertragung der Bildschirminhalte stellt ein eigenes Modul<sup>235</sup> dar, das von den AT&T LABORATORIES CAMBRIDGE für verschiedene Betriebssysteme frei<sup>236</sup> vertrieben wird. isSN besteht aus mehreren Programmteilen, einem Server, der automatisch gestartet wird, wenn sich ein Lehrer anmeldet, und einem Client, der dort gestartet wird, wo sich Schüler anmelden. Auf dem Server laufen Module, die das Verteilen und Einsammeln der Dateien übernehmen, und die Internet-Verbindung freischalten. Die Kommunikation geschieht uber die TCP/IP-Ports 2712 und 2713 ¨ bzw. über das rsh-Protokoll. Zusätzlich ist ein Share<sup>237</sup> erforderlich, das die Lock-Dateien und z.B. die zu verteilenden Daten temporär aufnimmt. Prinzipiell ist isSN auf andere (Server-)-Systeme übertragbar, da es größtenteils auf dem Windows-Peer-to-Peer-Netz beruht. Auf dem Server müssen die Dienste zur Freischaltung des Internet und zur Dateiendistribution laufen, diese werden über  $\text{rsh}^{238}$  ausgeführt. Serverseitig ist ein rshd<sup>239</sup> vorhanden, auf Windows-Client-Seite wird die freie Software RSH - REMOTE SHELL CLIENT FOR WINDOWS 95 VERSION  $1.0^{240}$  von SILVIU C. MARGHESCU eingesetzt. Auch VNC wird für fast alle gängigen Betriebssysteme angeboten.

<sup>235</sup>VNC: Virtual Network Computing, <http://www.uk.research.att.com/vnc>

<sup>233</sup>aus der Ferne

 $234$ Dies setzt ATX-Fähigkeiten der entfernten Rechner voraus

<sup>236</sup>unter der GNU General Public License

<sup>237</sup>Windows-Freigabe

<sup>238</sup>remote shell

<sup>239</sup>remote shell daemon

 $^{240}$ <http://www.cs.umd.edu/~silviu>

### Erklärung

Hiermit erkläre ich, daß ich die vorliegende Arbeit selbstständig und ohne fremde Hilfe verfaßt und keine anderen als die angegebenen Hilfsmittel verwendet habe.

Insbesondere versichere ich, daß ich alle wörtlichen und sinngemäßen Übernahmen aus anderen Werken als solche kenntlich gemacht habe.

Kaiserslautern, den

# Abbildungsverzeichnis

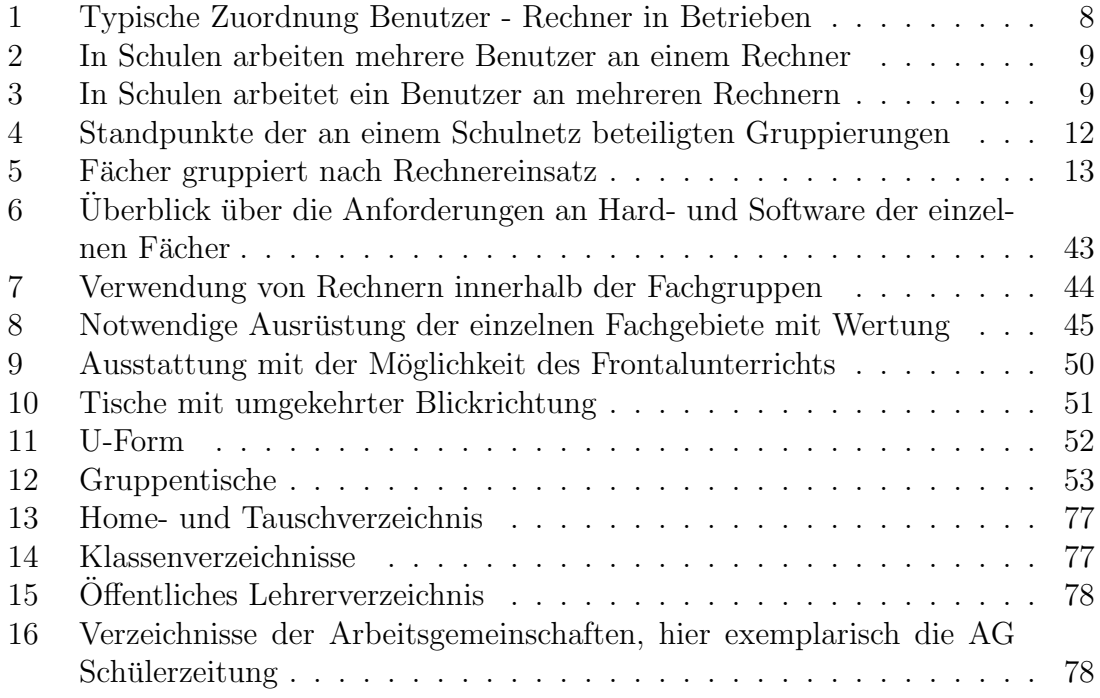

# <span id="page-90-0"></span>Literatur

- [Anhang der Rahmenrichtlinie 90/270] Anhang der europäischen Rahmenrichtlinie 90/270 - Mindestvorschriften (Artikel 4 und 5) - Veröffentlicht im Amtsblatt der Europäischen Gemeinschaften vom 21.6.90 Nr. L 156/17. Abgedruckt in: LOG IN 17 (1997) Heft 2, S. 62
- [Aufbaukurs] IBM (Hrsg.): Aufbau eines Kommunikationsservers mit Linux. Schulungsunterlagen. <http://lbs.bw.schule.de/mmlfb/netz/aufbaukurs/index.html>
- [Chip 9/97] Gebt unser'n Paukern 'nen PC. CHIP, 9/97, S.202-209
- [Debacher] Debacher, Uwe: Linux-Arbeitskreis am IfL Hamburg. <http://lbs.hh.schule.de/ak/linux>
- [DIN 1999] DIN (Hrsg.): Hinweise fur den Rechnereinsatz in Schulen. ¨ - Materialsammlung - Berlin: Beuth Verlag, 1999
- [Eiden u. Holtwiesche 1999] Eiden, Markus; Holtwiesche, Christoph: Schulalltag im Intranet. in: LOG IN 19 (1999) Heft 1, S. 19-23
- [Fehrenbach 1998] Fehrenbach, Martin: A Survey on Requirements Elicitation. Project Thesis, AG Software Engeneering, Fachbereich Informatik Universität Kaiserslautern. 1998
- [Fuhrbacher] Furbacher, Andreas: Benutzung von Poledit. <http://www.ping.de/sites/afu> [Stand 16.3.97]
- [Garstka 1996] Garstka, Hansjurgen: Die Verantwortbarkeit des ¨ Computereinsatzes in der Schule. in: LOG IN 16 (1996) Heft 4, S. 23-28
- [Grepper u. D¨obeli 1999] Grepper, Yvan; D¨obeli, Beat: Empfehlungen fur die ¨ Wartung von Informatikmitteln an allgemeinbildenden Schulen. <http://www.educeth.ch/informatik/berichte/wartung/> [Stand September 1999]
- [Grundkurs] Referat Lehrerfortbildung Baden-Wurttemberg: Lokales Netz unter ¨ Linux. Grundkurs für Netzwerkberater. Mai 1998 <http://lbs.bw.schule.de/mmlfb/netz/grundkurskurs/index.html>
- [Herzog 1997] Bundespräsident Roman Herzog in der Frankfurter Rundschau, 06.11.1997, S. 14
- [Homberg 1999] Homberg, Gerd: Das Internet fur das Intranet der Schule. ¨ in: LOG IN 19 (1999) Heft 1, S. 15-18
- [Hubwieser 1999] Hubwieser, Peter: Workshop Systembetreuung am 25.9.99 Ergebnisse. [http://www-schulen.informatik.tu-muenchen.de/INFOS99/](http://www-schulen.informatik.tu-muenchen.de/INFOS99/workshop.html) [workshop.html](http://www-schulen.informatik.tu-muenchen.de/INFOS99/workshop.html)
- [internet world 1999] internet world april 99
- [ist 1991] ist: Informationsstelle Schule und Computer, Kultusministerium Rheinland-Pfalz. Computerausstattung rheinland-pfälzischer Schulen. März 1991
- [ist 1994] Spiegel-Interview mit Seymor Papert: Lernen Leben und Lieben. in: ist: Informationsstelle Schule und Computer, Kultusministerium Rheinland-Pfalz. Computerausstattung rheinland-pfälzischer Schulen. Mai 1994
- [Knaak, Lüssem u. Spalka, 1997] Knaak, Christian; Lüssem, Jens; Spalka, Adrian: Netzwerk-Strukturierung. in: LOG IN 17 (1997) Heft 2, S. 13-15
- [Koerber 1996 (2)] Koerber, Bernhard (Red.): Konzeption der Initiative "Schulen ans Netz". in: LOG IN 16 (1996) Heft 2, S. 51-57
- [Koerber 1996 (3)] Koerber, Bernhard (Red.): Die ersten Schritte. in: LOG IN 16 (1996) Heft 3, S. 67-69
- [Koerber 1997] Koerber, Bernhard: Im Netz verfangen. in: LOG IN 17 (1997) Heft 2, S. 3
- [Koerber 1997 (2)] Koerber, Bernhard: Vernetzte Schulen. in: LOG IN 17 (1997) Heft 2, S. 10-12
- [Koerber 1998] Koerber, Bernhard (Red.): Systembetreuung. Teil 1: in: LOG IN 18 (1998) Heft 1, S. 56-59 Teil 2: in: LOG IN 18 (1998) Heft 2, S. 60-63 Teil 3: in: LOG IN 18 (1998) Heft 3/4, S. 94-96
- [Kokavecz] Kokavecz, Bernd: Grundlegendes zu Schulrechneranlagen. [http://www.b.shuttle.de/b/humboldt-os/system/artikel/](http://www.b.shuttle.de/b/humboldt-os/system/artikel/Schulrechneranlagen.html) [Schulrechneranlagen.html](http://www.b.shuttle.de/b/humboldt-os/system/artikel/Schulrechneranlagen.html)
- [Kokavecz 1997] Kokavecz, Bernd: Zukunftsorientierte Rechnerkonfiguration. in: LOG IN 17 (1997) Heft 2, S. 16-22
- [Kokavecz 1998] Kokavecz, Bernd: Festplattenlose und wartungsfreie Schülerarbeitsplätze. <http://www.b.shuttle.de/b/humboldt-os/system/diskless> [Stand 10.1998]
- [Kubicek 1998] Kubicek, Herbert; Breiter, Andreas: Schule am Netz und dann? erschienen in: Kubicek, Herbert et al. (Hrsg.): Jahrbuch für Telekommunikation und Gesellschaft 1998. Lernort Multimedia, Heidelberg: v. Decker, S.120-129
- [Kunst+Unterricht] Kunst+Unterricht, Heft 230/231 1999
- [Landesmedienzentrum] Landesmedienzentrum Rheinland-Pfalz: Vernetzung eines Unterrichtsraumes.
- [Lehberger 1998] Lehberger, M.: Linux als Server. <http://www.bmbuss.de/mlc> [Stand 05.07.1998] eigentlich Reymann, D.: Linux als Server http://www.mnd.fh-wiesbaden.de/d̃reymann/linux
- [Lehmann 1997] Lehmann, Eberhard: Eine Klausur zum Projektunterricht im Fach Informatik. in: LOG IN 17 (1997) Heft 2, S. 39f

[Mayrhofer 1998/99] Mayrhofer, Franz: Schul-Rechnerbetreuer-Seiten. [http://www.weihenstephan.org/ mayrhoff/](http://www.weihenstephan.org/~mayrhoff/) [Stand 15.02.1999] Ergänzungen: [ergaen0.htm](http://www.weihenstephan.org/~mayrhoff/ergaen0.htm) [Stand 02.04.1998] [ergaen1.htm](http://www.weihenstephan.org/~mayrhoff/ergaen1.htm) [Stand 06.04.1998] [ergaen2.htm](http://www.weihenstephan.org/~mayrhoff/ergaen2.htm) [Stand 19.04.1998] [ergaen3.htm](http://www.weihenstephan.org/~mayrhoff/ergaen3.htm) [Stand 12.05.1998] [falschev.htm](http://www.weihenstephan.org/~mayrhoff/falschev.htm) [Stand 15.02.1999] [rebe.htm](http://www.weihenstephan.org/~mayrhoff/rebe.htm) [Stand 02.04.1998]

- [Mirsky] Mirsky, Alex: Linksammlung-FAQ: Netzwerk in der Schule. Probleme und Lösungen. <http://intranet.home.pages.de>
- [Müller 1998] Müller, M.; Dempe, M.: Computereinsatz im Musikunterricht. Landesmedienzentrum Rheinland-Pfalz Mai 1998
- [Netz-FAQ] Schul-Netz-FAQ. <http://snfaq.home.pages.de>
- [PC INTERN 1999] PC INTERN: Sicherheit im Internet. Heft 4/99.
- [Peters 1997] Peters, Ingo-Rüdiger: Ergonomie auch für Schulen?. in: LOG IN 17 (1997) Heft 2, S. 61-64
- [Rittershofer 1998 (1)] Rittershofer, Andreas: Initiative netzwerkfähige Schulsoftware. <http://www.rittershofer.de/info/schsoft/schsoft.htm> [Stand 30.11.1998]
- [Rittershofer 1998 (2)] Rittershofer, Andreas: Linux in der Schule. [http://www.dbg.rt.bw.schule.de/lehrer/](http://www.dbg.rt.bw.schule.de/lehrer/ritters/info/linux/linux.htm) [ritters/info/linux/linux.htm](http://www.dbg.rt.bw.schule.de/lehrer/ritters/info/linux/linux.htm) [Stand 25.11.1998]
- <span id="page-93-0"></span>[Rüddigkeit] Rüddigkeit, Volker: Beim nächsten Boot wird alles wieder gut! [http://www.bildung.hessen.de/anbieter/help/](http://www.bildung.hessen.de/anbieter/help/frankf/support/techhilf/boot/boot.htm) [frankf/support/techhilf/boot/boot.htm](http://www.bildung.hessen.de/anbieter/help/frankf/support/techhilf/boot/boot.htm) [Stand 02.06.99]
- [Rüddigkeit u. Kuhley] Rüddigkeit, Volker; Kuhley, Klaus: Pädagogisch-technische Konzepte für den Einsatz von Windows 95 in den lokalen Netzwerken der Schulen. [http://www.bildung.hessen.de/anbieter/help/frankf/support/](http://www.bildung.hessen.de/anbieter/help/frankf/support/techhilf/W95lan/W95lan1.htm) [techhilf/W95lan/W95lan1.htm](http://www.bildung.hessen.de/anbieter/help/frankf/support/techhilf/W95lan/W95lan1.htm) und [W95lan2.htm](http://www.bildung.hessen.de/anbieter/help/frankf/support/techhilf/W95lan/W95lan2.htm)
- [Sarnow 1997] Sarnow, Karl: Vom LAN zum WAN. in: LOG IN 17 (1997) Heft 2, S. 53-58
- [Stammwitz u. Hallfeld 1999] Stammwitz, Gerd; Hallfeld, Frank: Intranet. in: LOG IN 19 (1999) Heft 1, S. 10-14
- [Stoll 1996] Stoll, Clifford: Die Wuste Internet. Geisterfahrten auf der ¨ Datenautobahn. S.Fischer Verlag, Frankfurt am Main, 1996<sup>4</sup> . Originaltitel: Silicon Snake Oil. Second Thoughts on the Information highway. Doubleday, New York, 1995.

[Süddeutsche Zeitung 1998] Süddeutsche Zeitung: Schulcomputer kosten Milliarden. Nr. 119 vom 26. Mai 1998

- [Wallat et al. 1998] Wallat, Bernd et al.: Initiative für eine Professionalisierung der pädagogischen und technischen Netzwerkbetreuung an Hamburger Schulen (PROFSYS). <http://www.hh.schule.de/ak/profsys/profsys.html> [Stand 03.04.1998]
- [Weber 1999 (1)] Weber, M.: Personenbezogene Daten im Internet. PFIF-Entwurf vom 13.0.2.99. Landesmedienzentrum Rheinland-Pfalz.
- $[Weber 1999 (2)]$  Weber, M.: Bundesprüfstelle für jugendgefährdende Schriften. PFIF-Entwurf vom 14.02.99. Landesmedienzentrum Rheinland-Pfalz.
- [Weigt 1999] Weigt, Michael (red.): Einsatz von Computern an hamburgischen Schulen - Ergebnisse einer Umfrage -, Offenes Administratorenforum aller Hamburger Schulen. <http://www.hh.schule.de/ak/profsys/> [Stand Januar 1999] bzw. <http://www.profsys.de/profsys-umfrage.html>
- [Wendland 1996] Wendland, Karsten T.: Schulvernetzung in der Bundesrepublik Deutschland. Seminararbeit an der Technischen Hochschule Darmstadt, Fachbereich Informatik, 1996. <http://www.wendland.de/publikationen/> [Stand 1996] <http://www.informatik.th-darmstadt.de/PI/StudArb/wendland/> [Stand 1996]
- <span id="page-94-0"></span>[ZAK 1.0] Microsoft Corporation: ZAK-Administratorhandbuch Zero Administration Kit. Version 1.0 <http://www.microsoft.com>
- [Zillien 1998] Zillien, Gerd: Neue Medien im Unterricht. [http://www.st-willi.de/gymnasium/san/neue](http://www.st-willi.de/gymnasium/san/neue_medien.htm) medien.htm

# Adressen

co.Tec GmbH Traberhofstraße 12 83026 Rosenheim

I/N/S/E/L Netzwerk Systeme GmbH Starnberger Weg 12 82110 Germering <http://www.inselnetz.com>

MTS-Reinhardt Systemsoftware Am Kirschengarten 10 31188 Holle <http://www.mts-reinhardt.de>

Ramcke Daten Technik GmbH Alte Landstraße 14 23843 Neritz <http://www.rdt.de>

TriNeT Computer Hard- & Software GmbH Brunnenstraße 6 53332 Bornheim